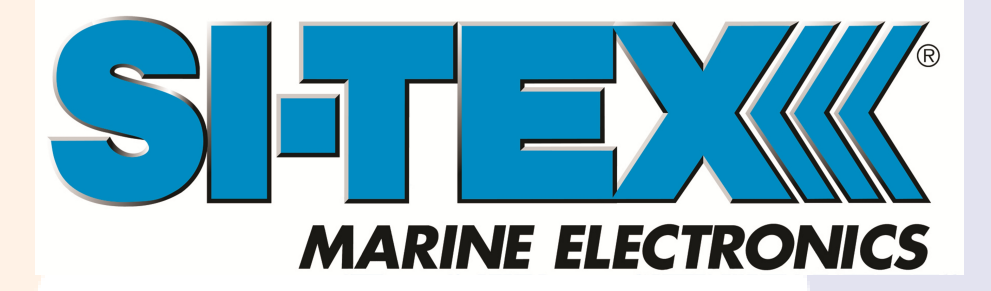

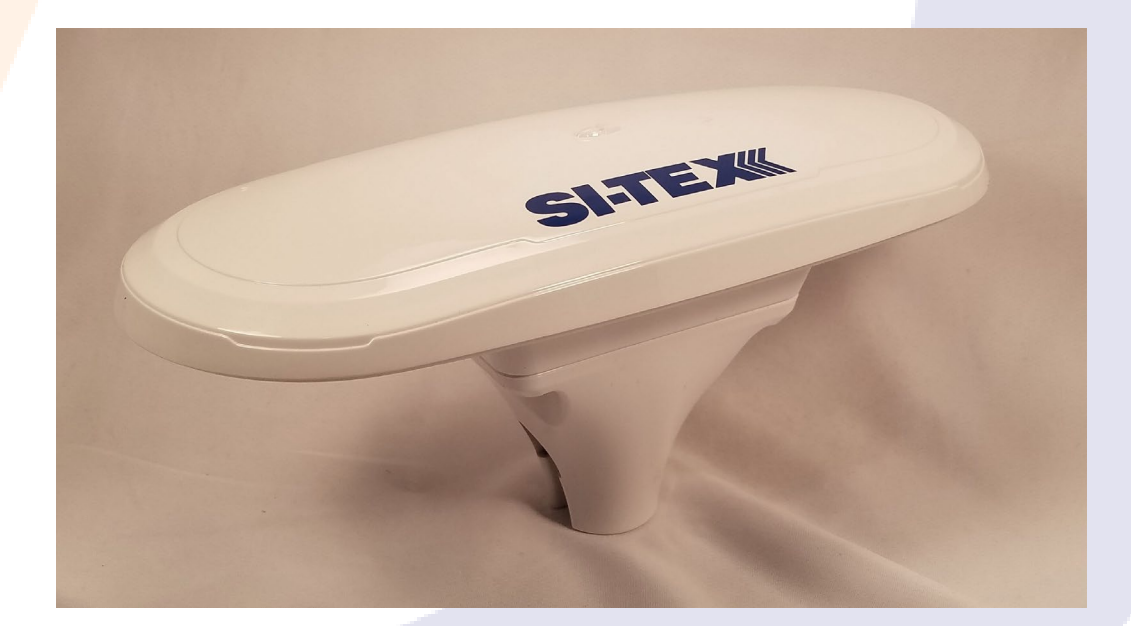

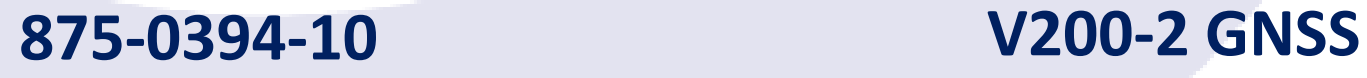

**Compass**

User Guide Revision: A4 January 10, 2020

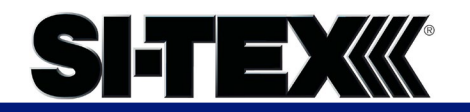

# **Table of Contents**

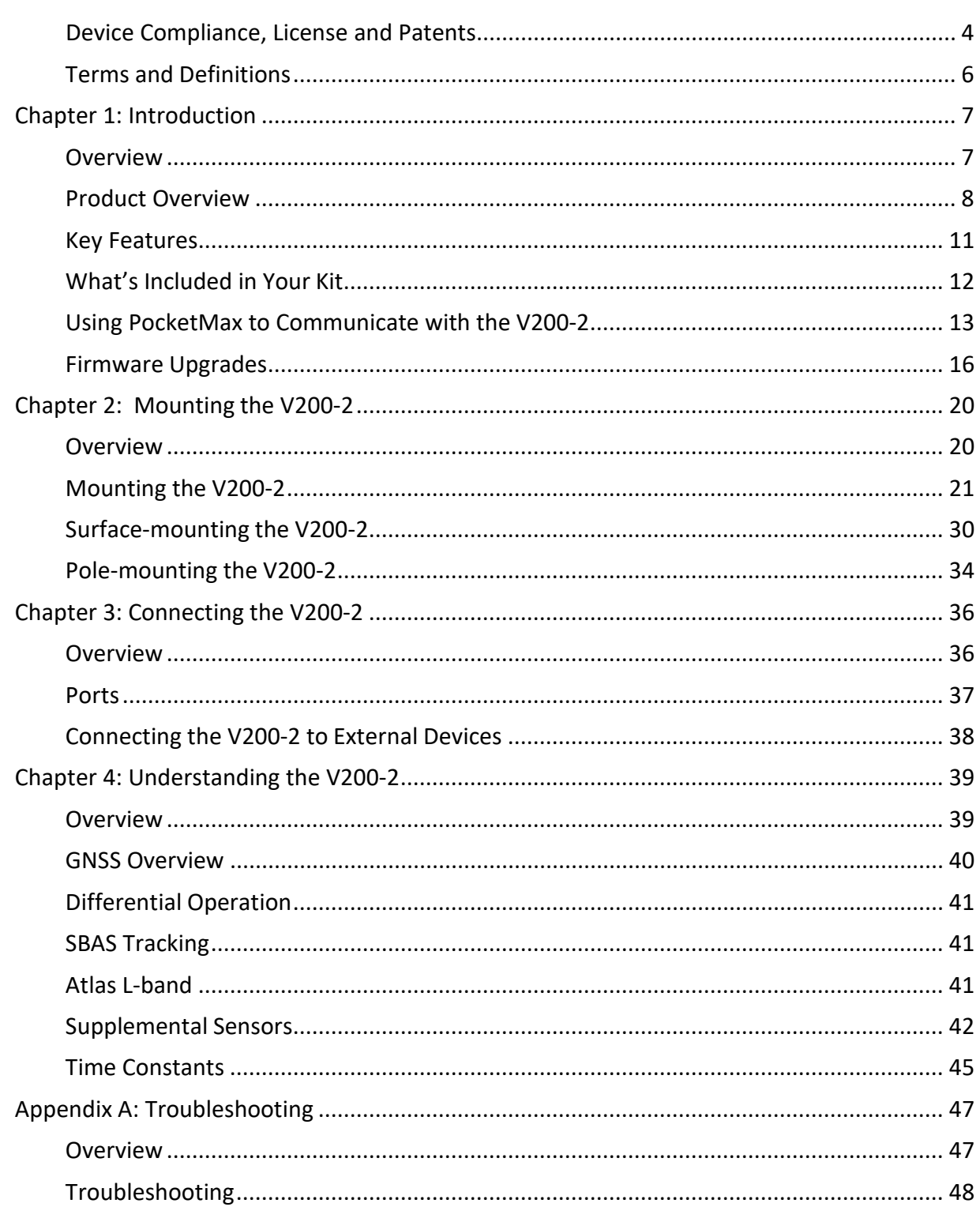

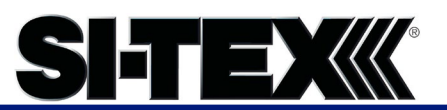

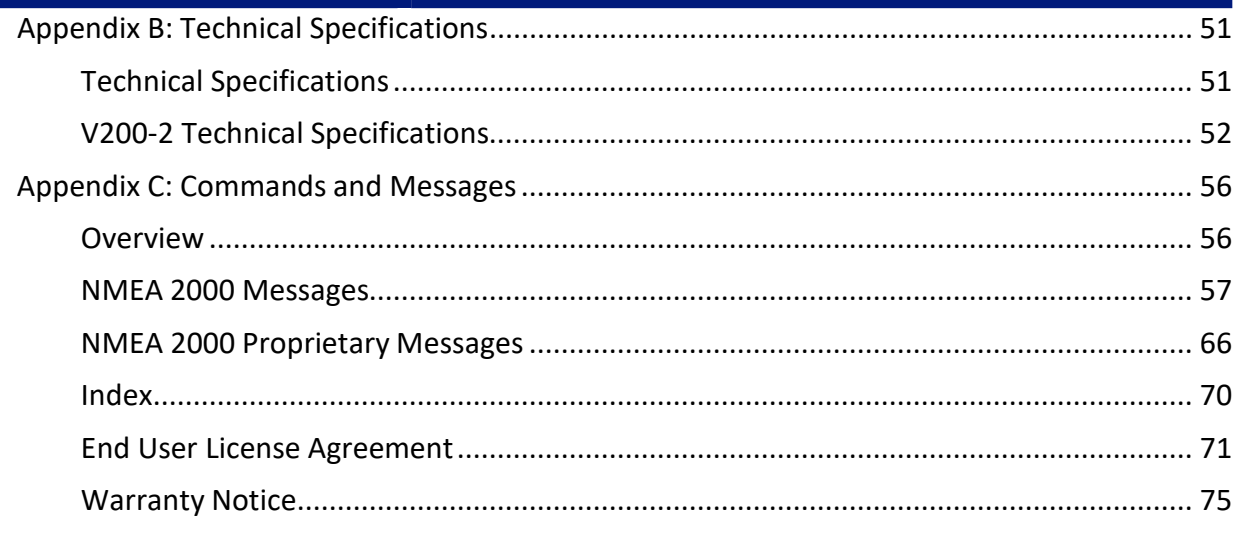

П

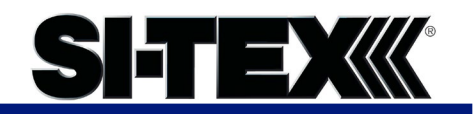

# <span id="page-3-0"></span>**Device Compliance, License and Patents**

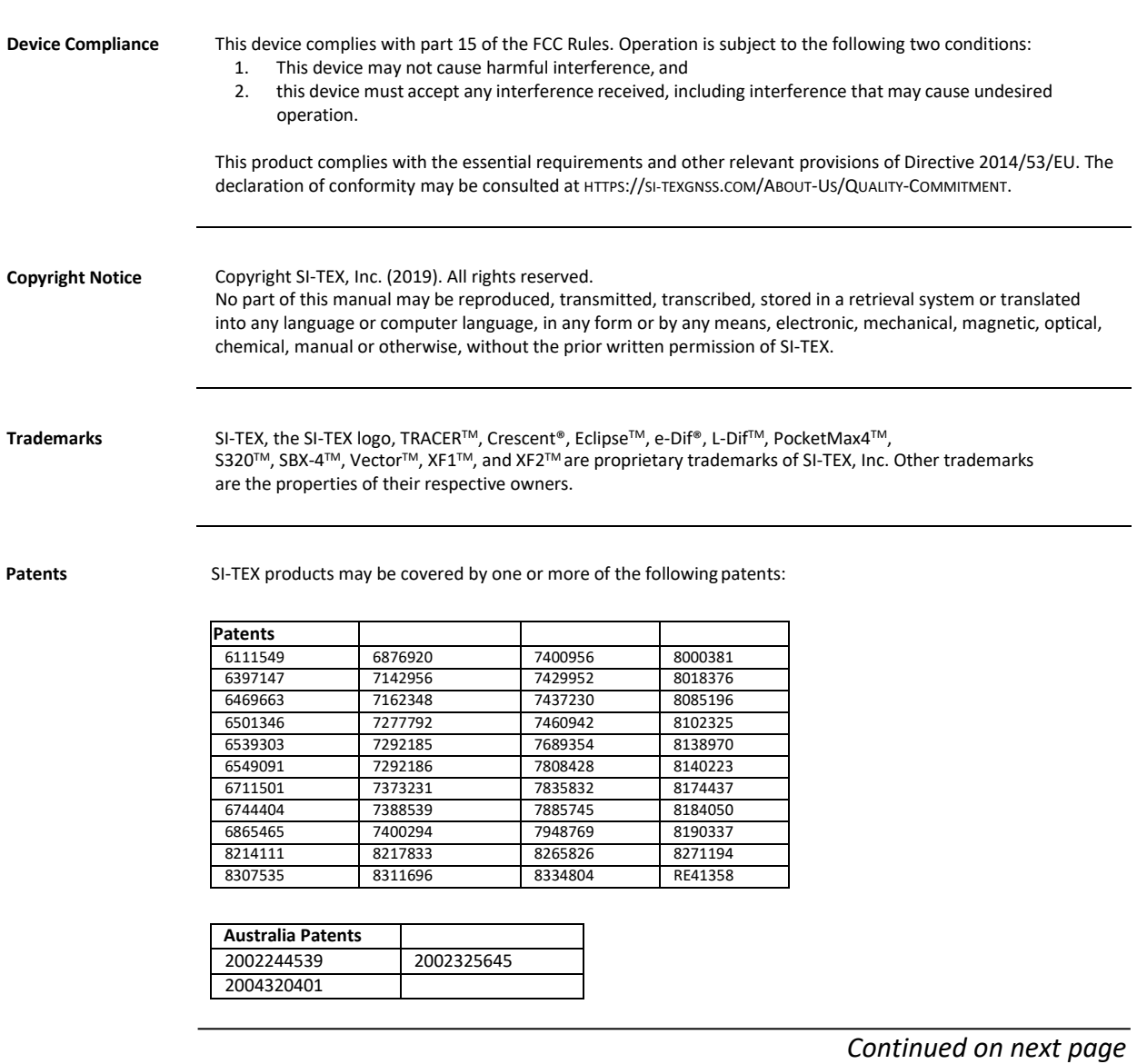

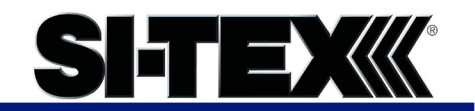

# **Device Compliance, License and Patents, Continued**

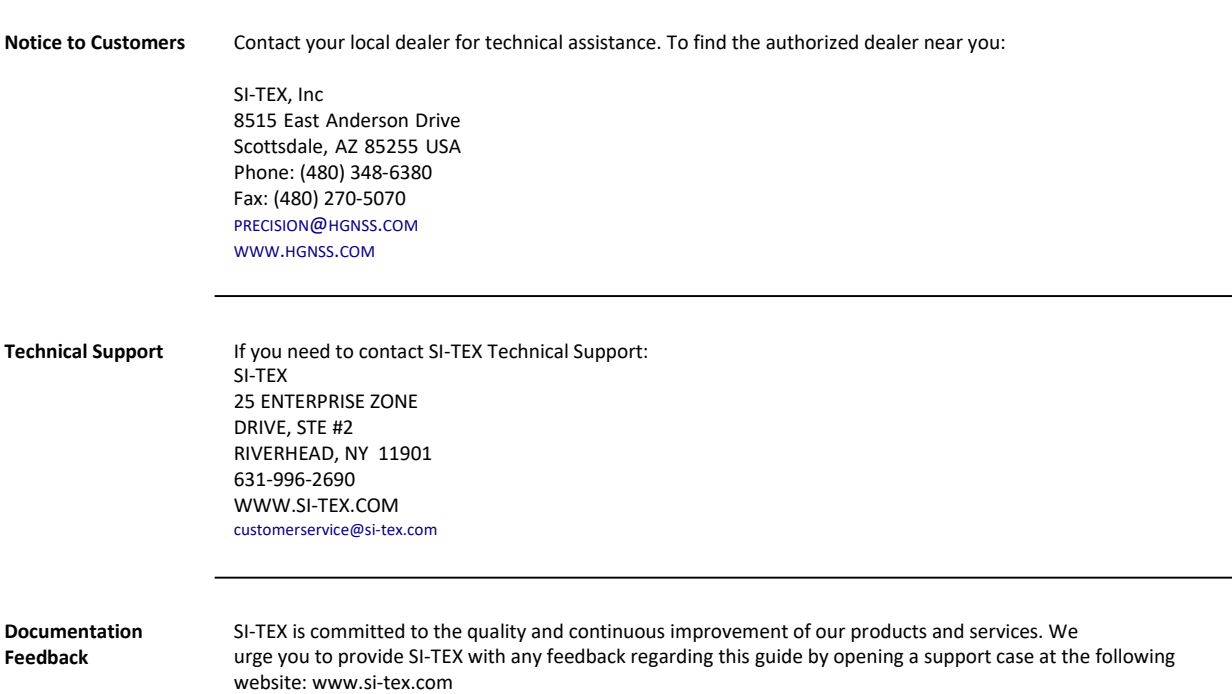

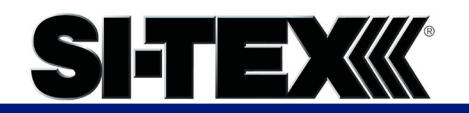

## <span id="page-5-0"></span>**Terms and Definitions**

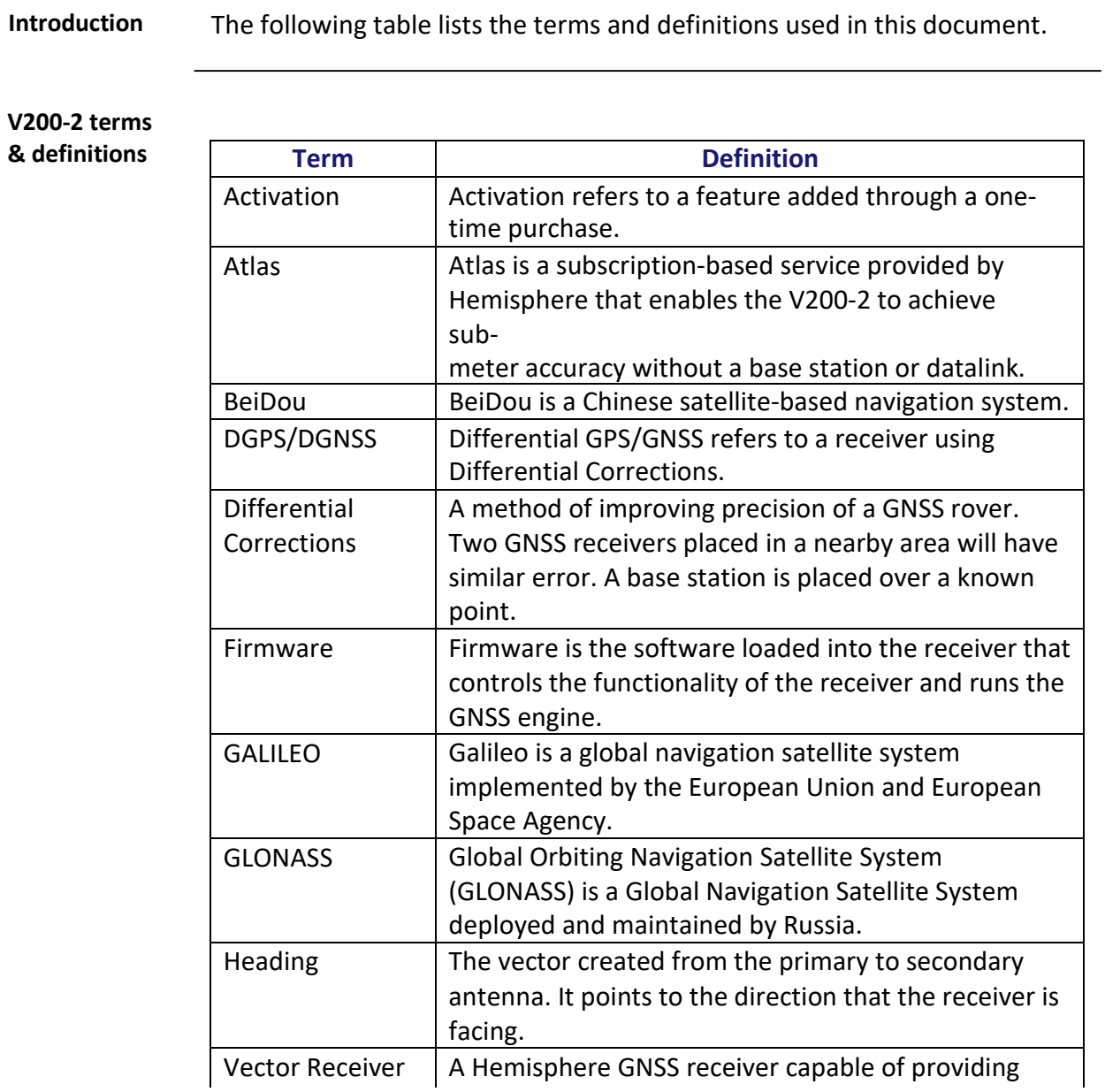

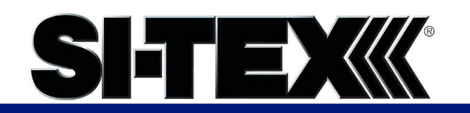

# **Chapter 1: Introduction**

## <span id="page-6-0"></span>**Overview**

#### **Introduction** This User Guide provides information to help you quickly set up your V200-2. You can download this manual from the SI-TEX website at www.si-tex.com

#### **Contents**

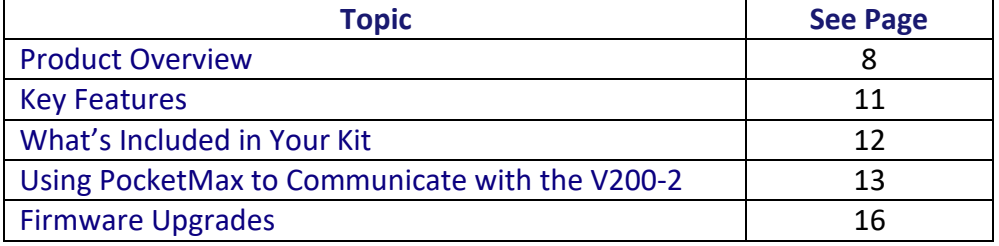

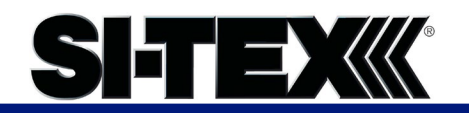

## <span id="page-7-0"></span>**Product Overview**

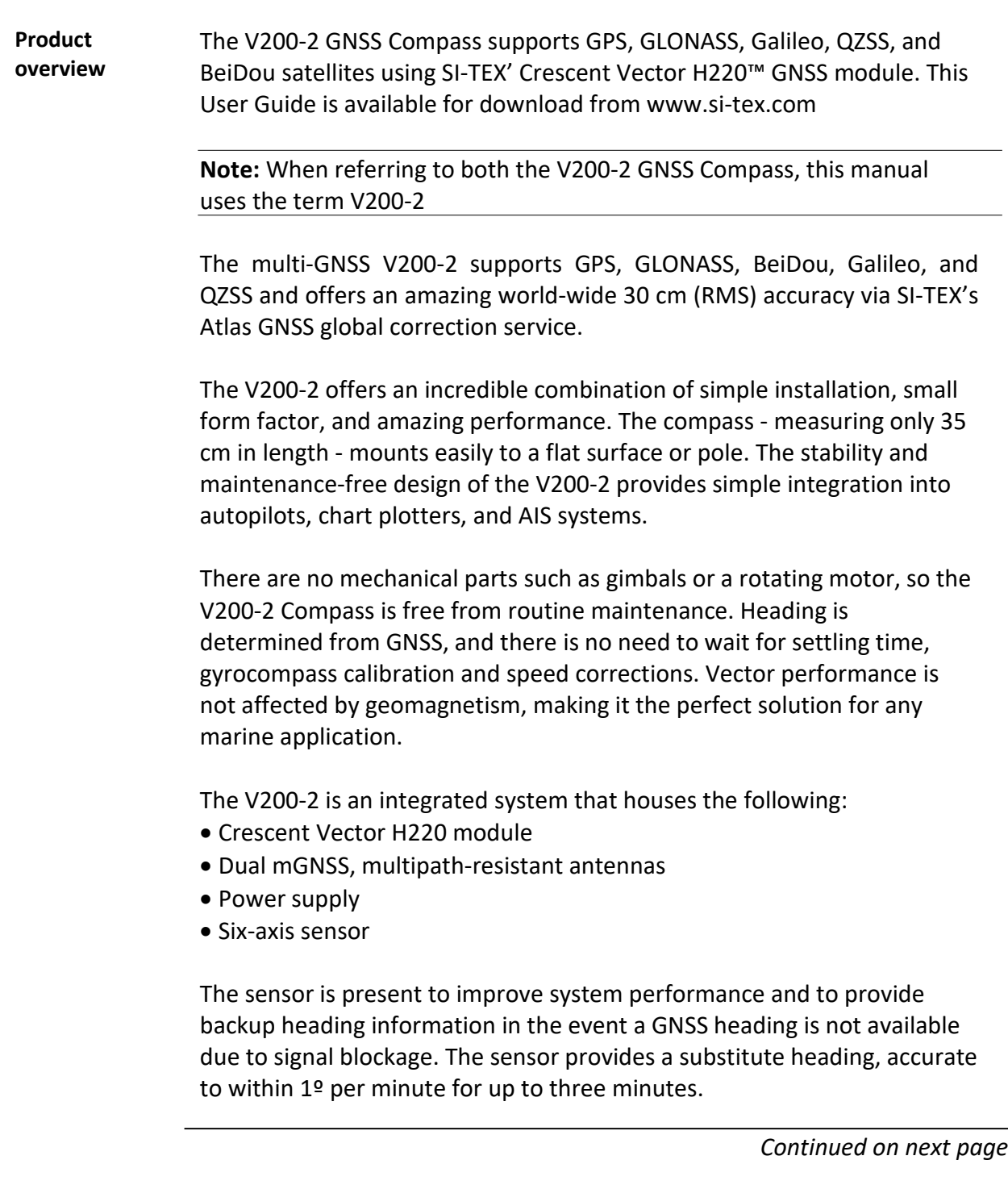

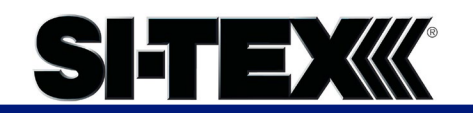

#### **Product Overview, Continued**

**Product overview**, continued The V200-2's GNSS antennas are separated by 20 cm between phase centers, resulting in a heading performance of better than 0.75° RMS (with High Accuracy Heading activated). The V200-2 can provide heading and positioning updates of up to 50 Hz and delivers positioning accuracy of 0.6 m 95% of the time when using differential GPS corrections from Satellite Based Augmentation Systems (SBAS) or Atlas.

The V200-2 also features SI-TEX' exclusive Tracer™ technology, which provides consistent performance with correction data. The V200-2 is less likely to be affected by differential signal outages due to signal blockages, weak signals, or interference when using Tracer.

If you are new to GNSS and SBAS, refer to the SI-TEX [Technical](https://hemispheregnss.com/Resources-Support/Technical-Documentation) [Reference](https://hemispheregnss.com/Resources-Support/Technical-Documentation)  [Manual \(](https://hemispheregnss.com/Resources-Support/Technical-Documentation)for further information on these services and technologies before proceeding.

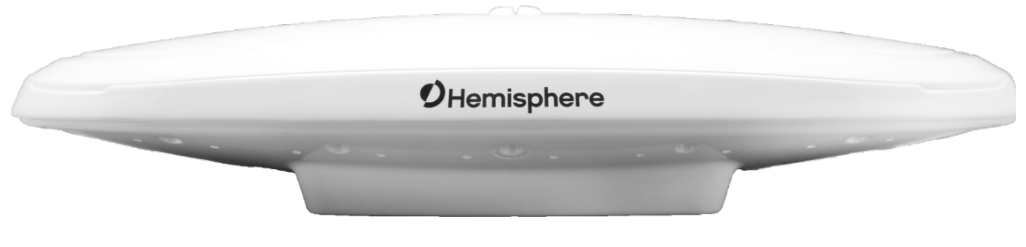

**Figure 1-1: V200-2** 

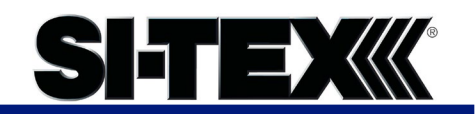

# **Product Overview, Continued**

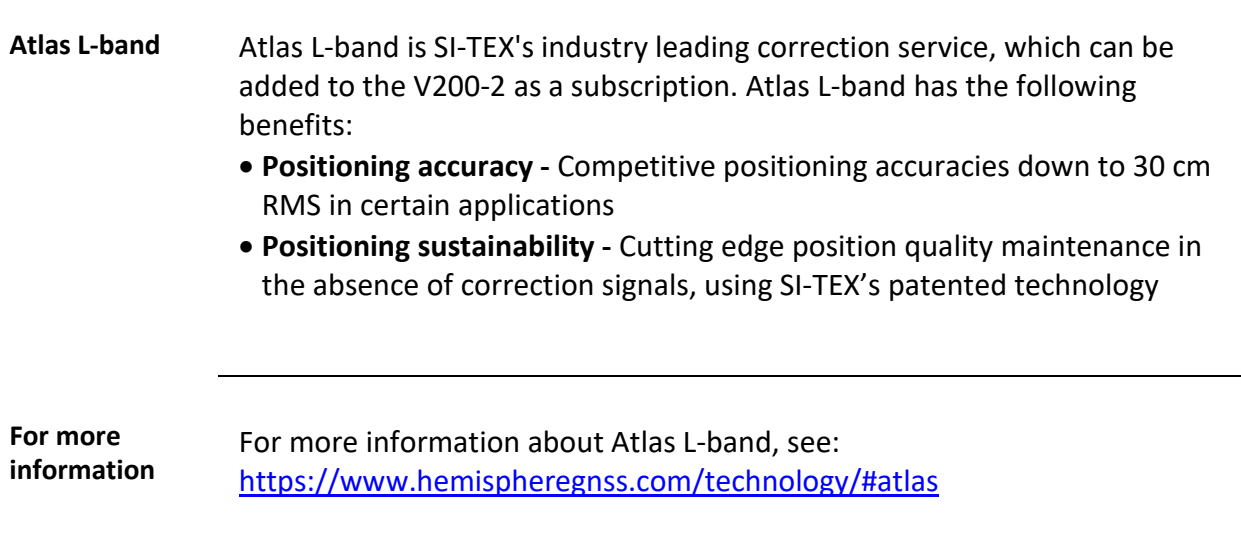

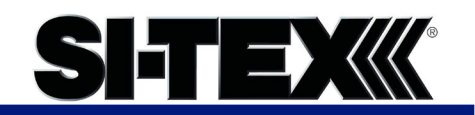

# **Key Features**

<span id="page-10-0"></span>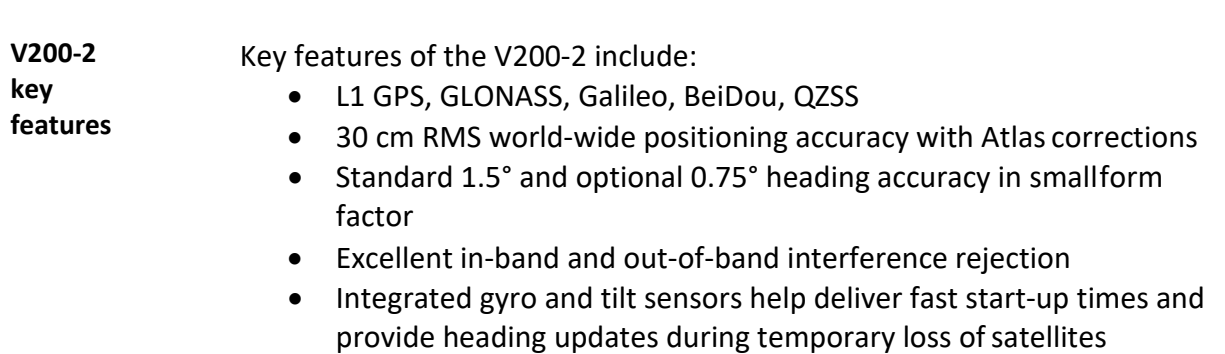

• Provides heading, positioning, heave, pitch and roll

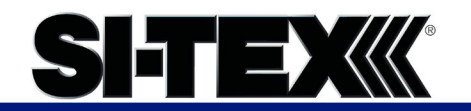

### **What's Included in Your Kit**

<span id="page-11-0"></span>**V200-2 kit** Table 1-1 lists the parts included with your V200-2. The V200-2 GNSS Compass and a NMEA 2000 cable are the only two required components.

> **Note:** The V200-2's parts comply with IEC 60945 Section 4.4: "Exposed to the weather."

**V200-2 Parts list** The following table lists the part numbers with description of the V200-2.

#### **Table 1-1: V200-2 Parts list**

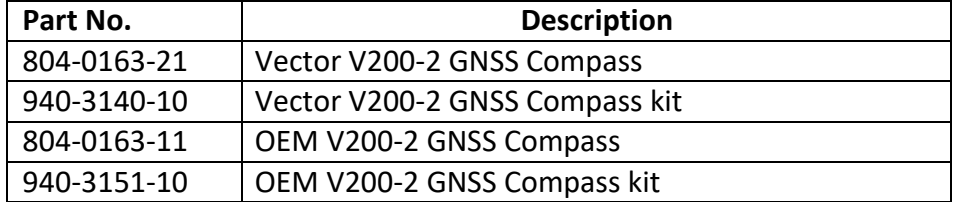

Refer to 875-0394-10\_A3 V200-2 GNSS Compass User Guide for units with part number 804-0163-10 or 804-0163-20.

All of the following are accessory items available for purchase separately from your V200-2.

#### **Table 1-2: V200-2 Accessory list**

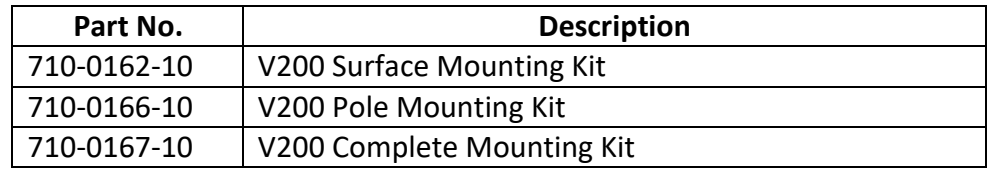

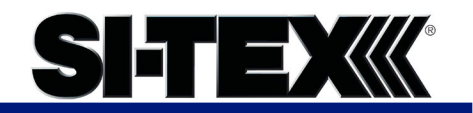

# **Using PocketMax to Communicate with the V200-**

<span id="page-12-0"></span>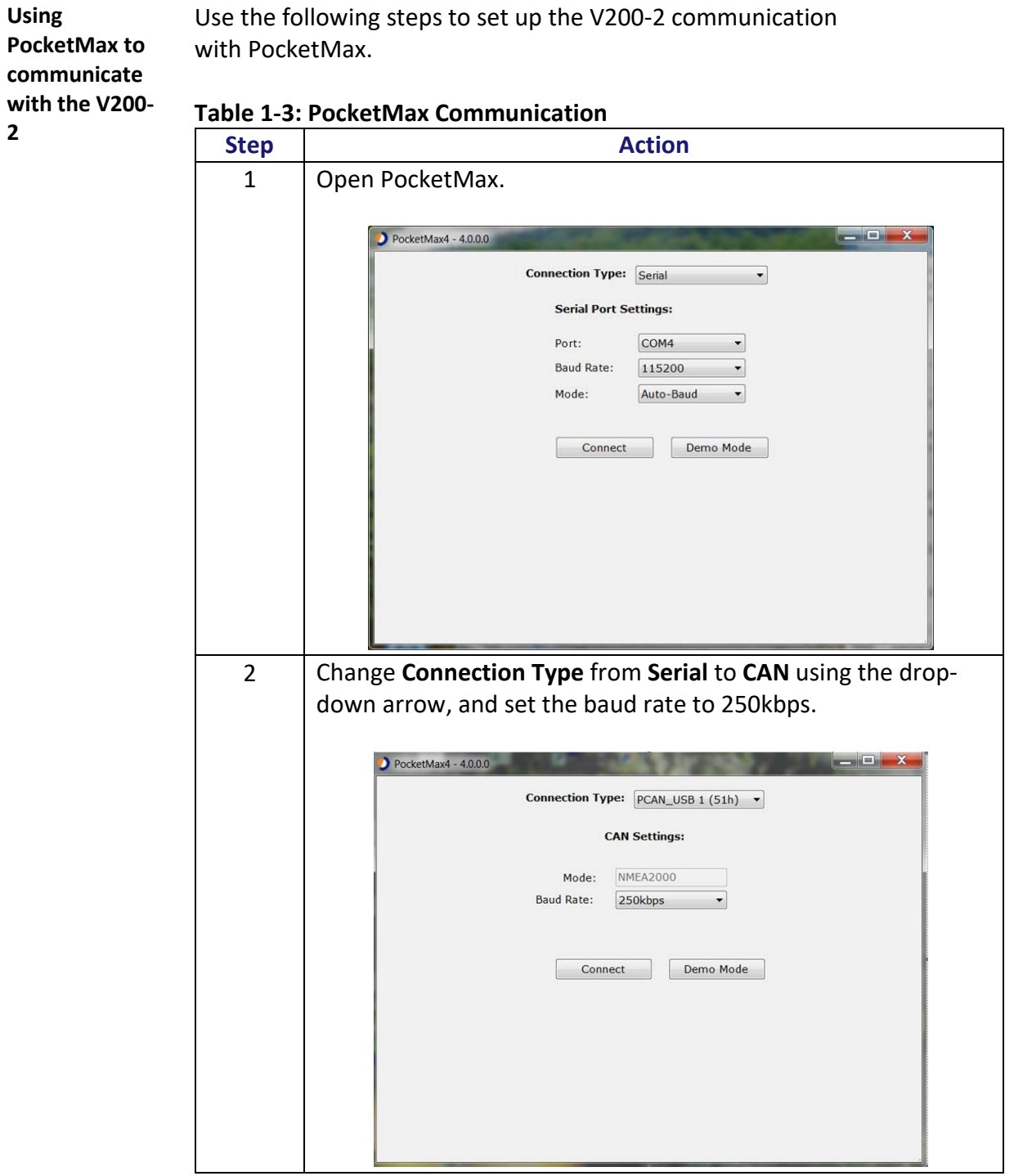

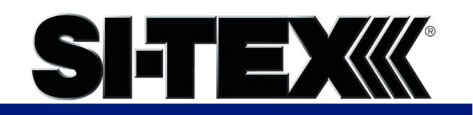

## **Using PocketMax to Communicate with the V200-2,**

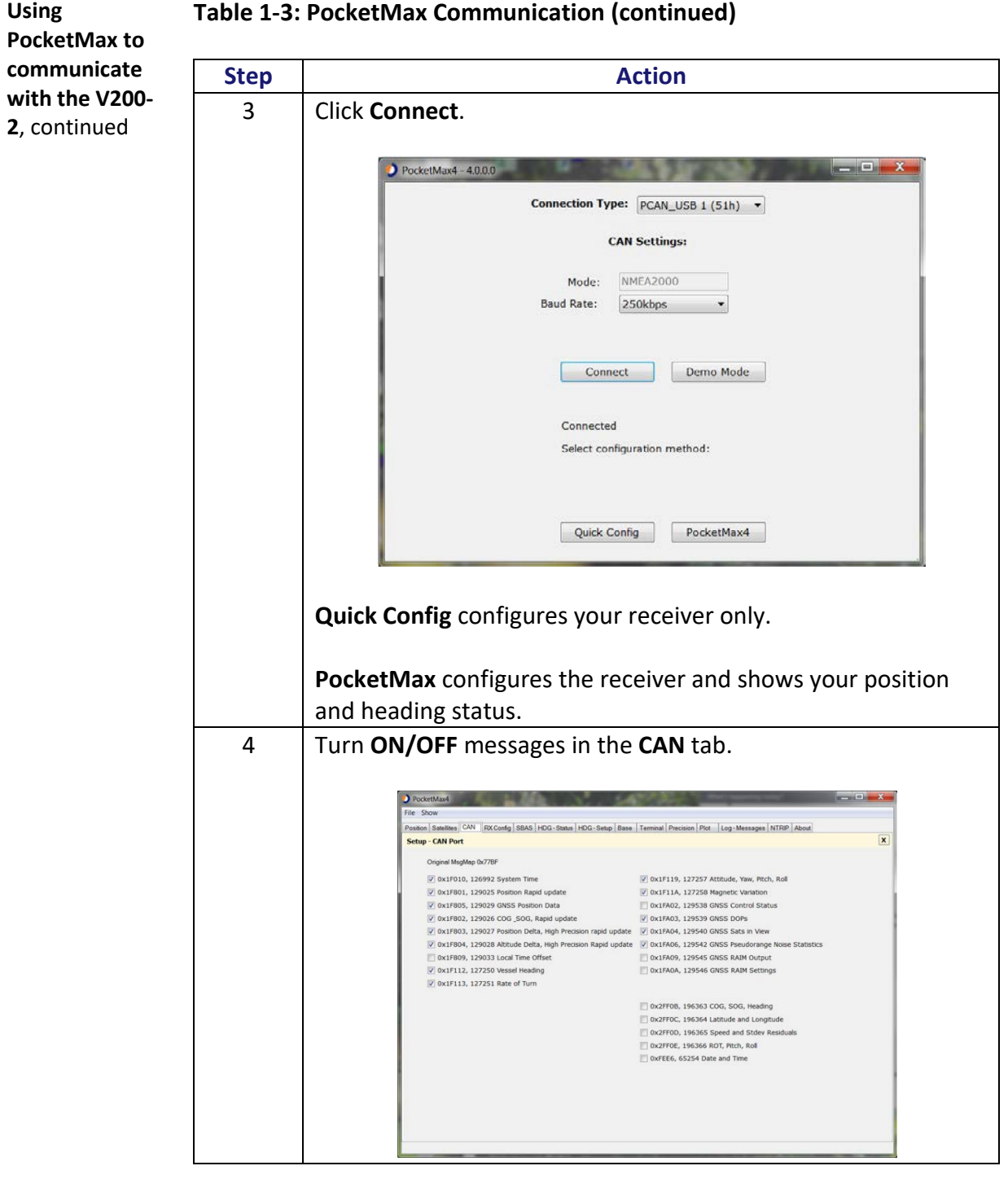

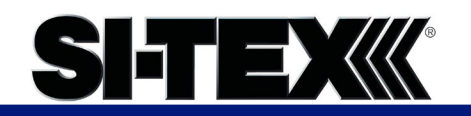

# **Using PocketMax to Communicate with the V200-2,**

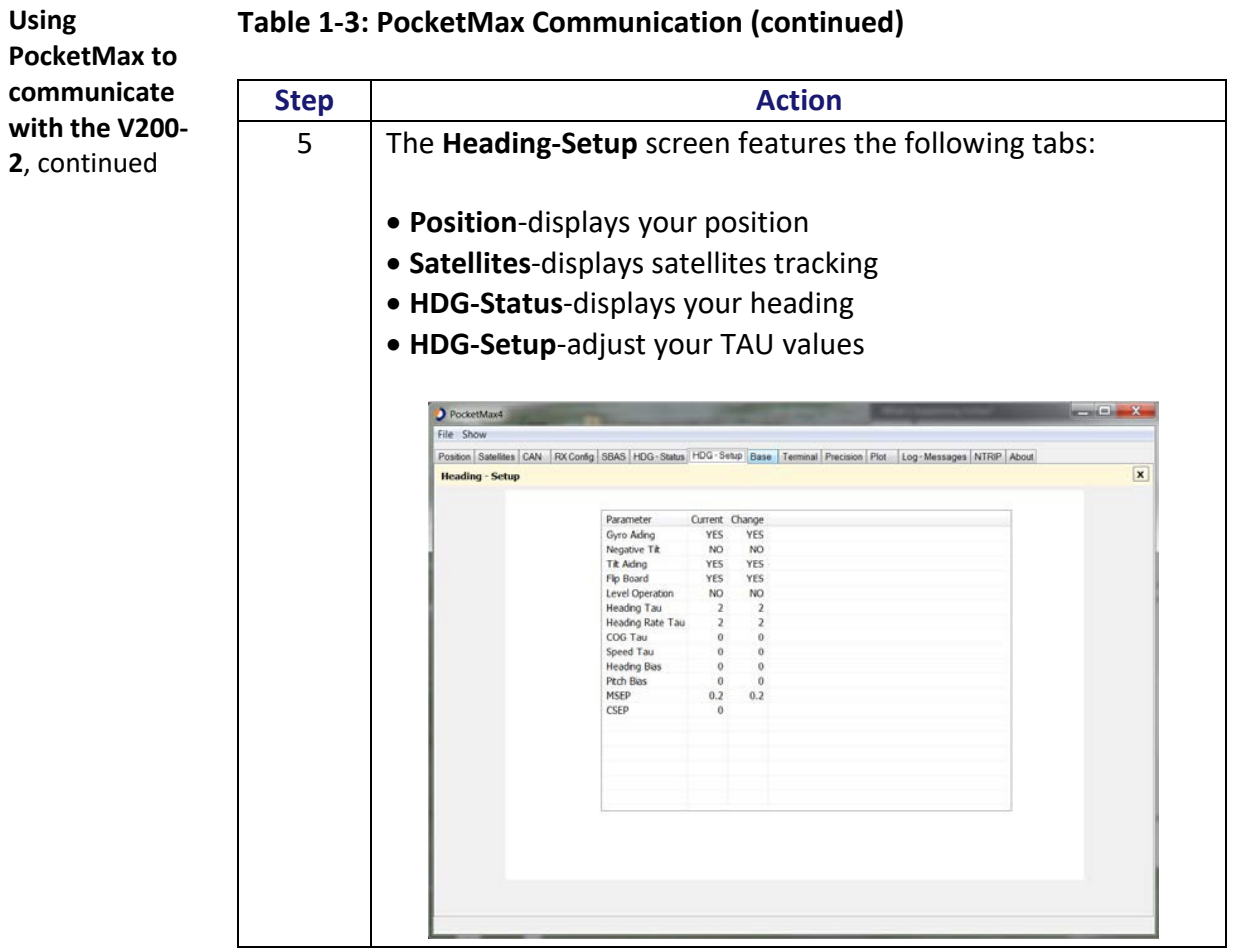

#### **Table 1-3: PocketMax Communication (continued)**

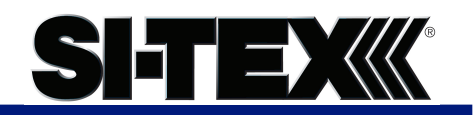

# **Firmware Upgrades**

<span id="page-15-0"></span>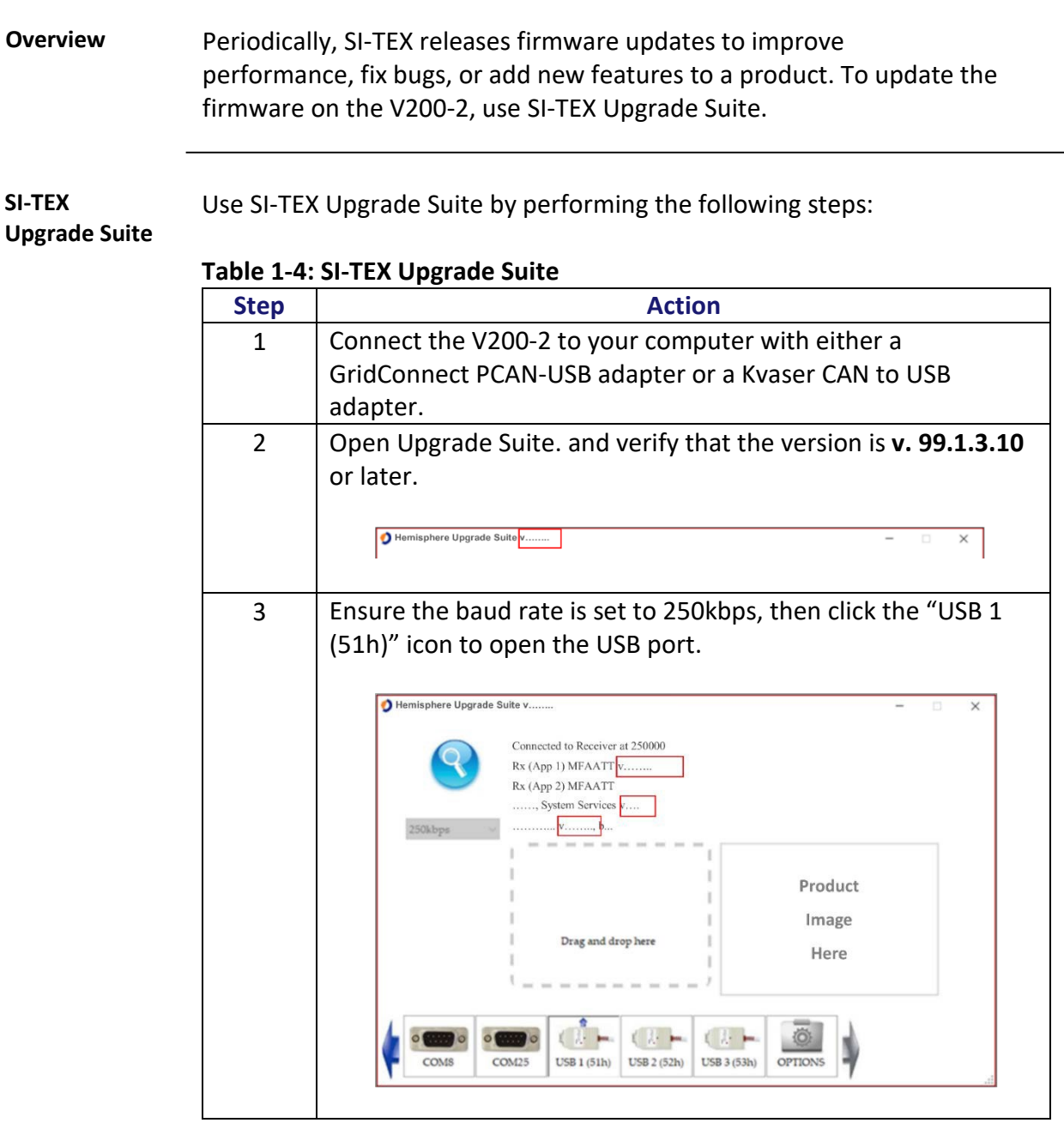

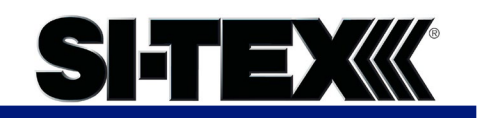

#### **Firmware Upgrades,** Continued

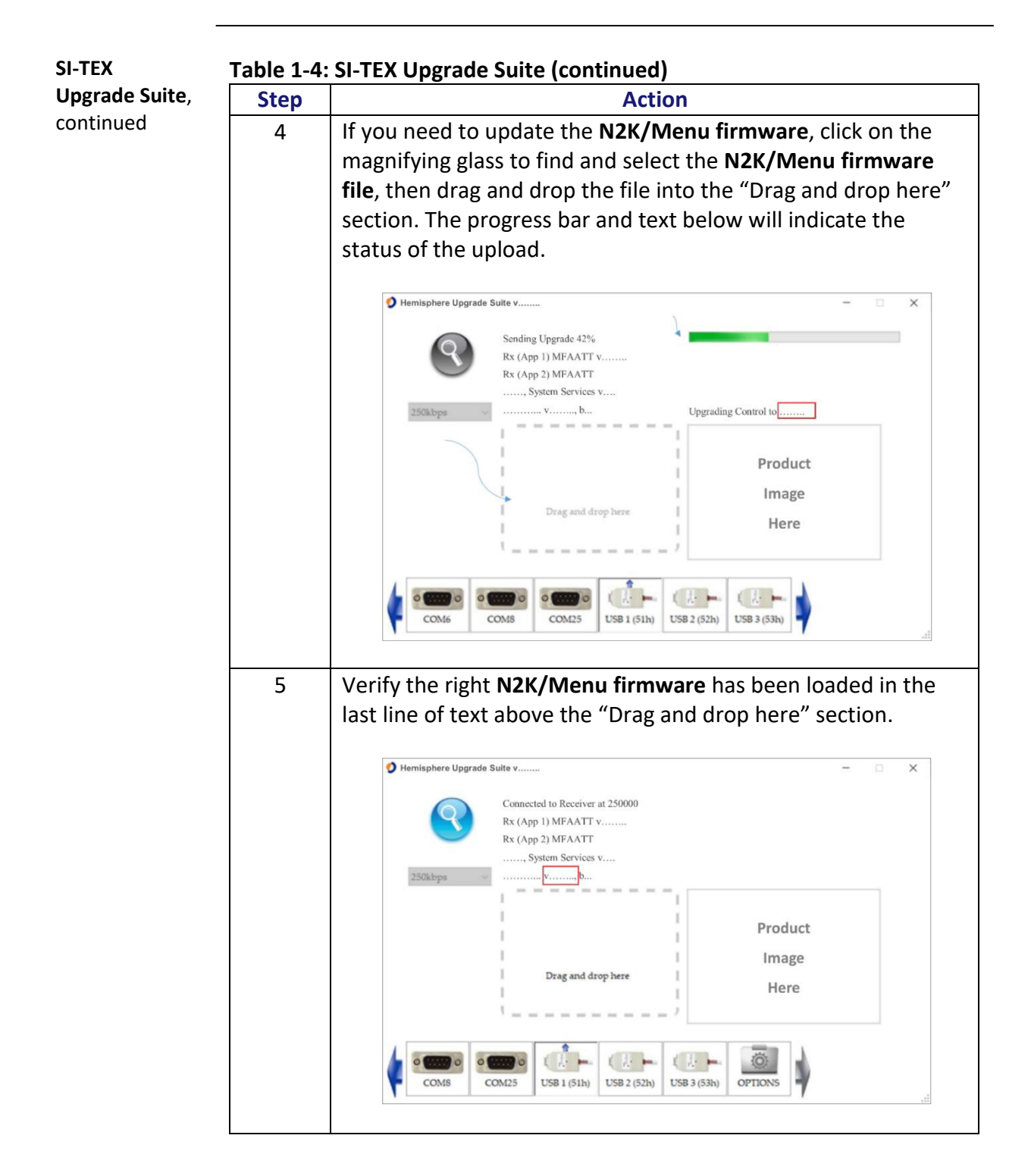

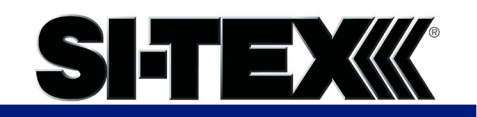

# **Firmware Upgrades,** Continued

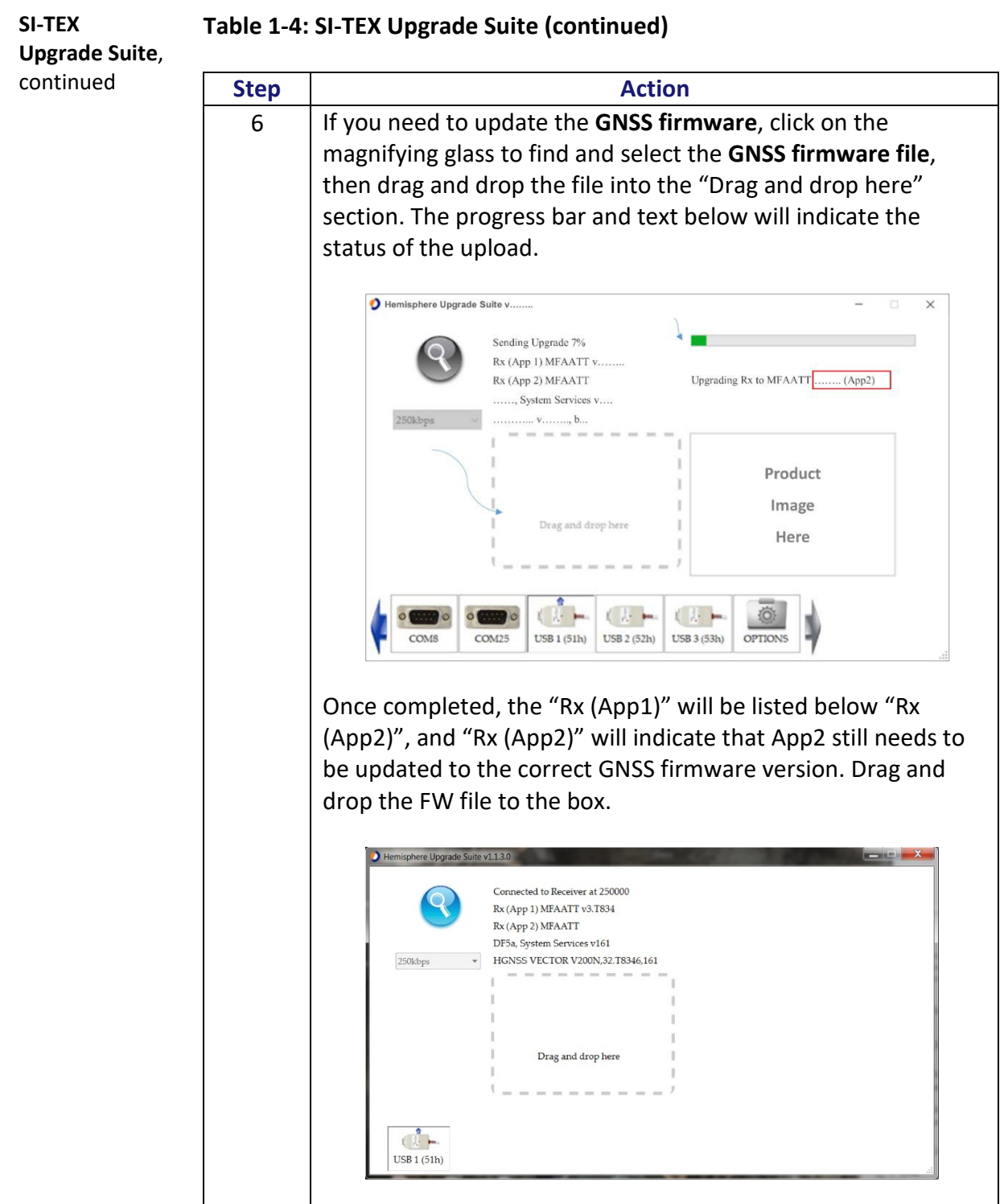

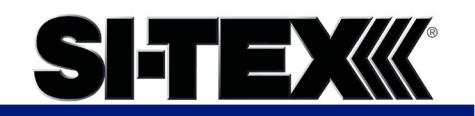

#### **Firmware Upgrades,** Continued

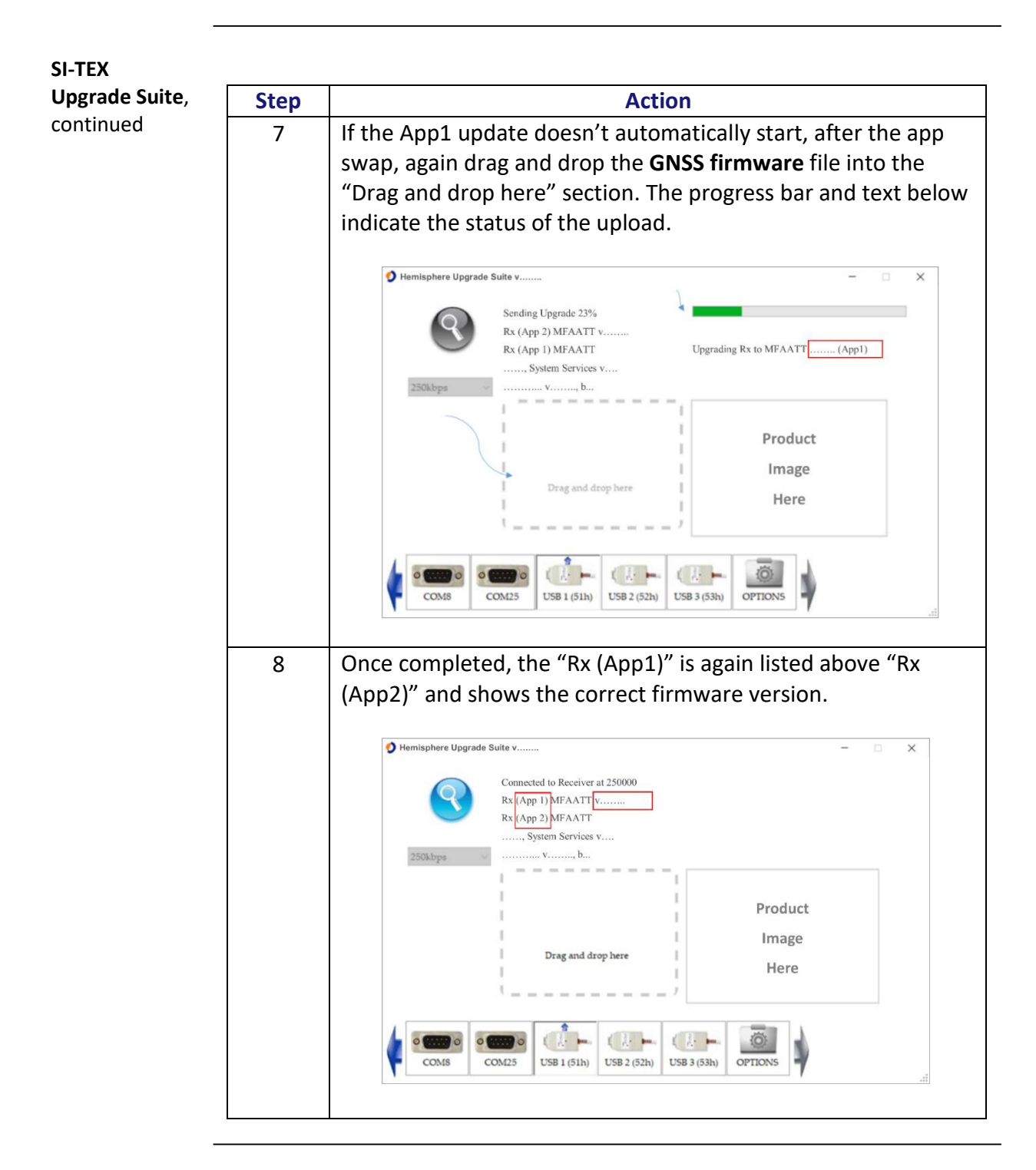

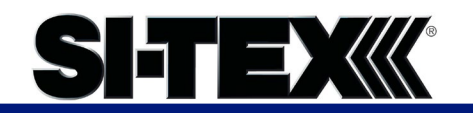

# **Chapter 2: Mounting the V200-2**

## <span id="page-19-0"></span>**Overview**

**Introduction** This chapter provides instructions on how to mount your V200-2 receiver.

#### **Contents**

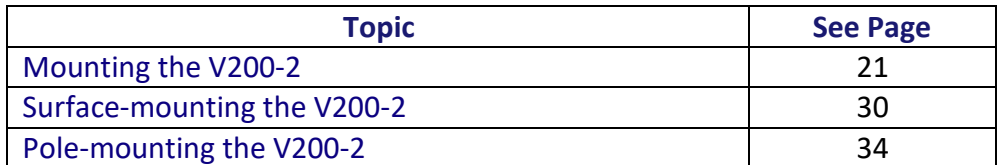

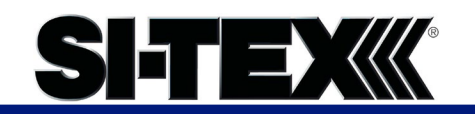

<span id="page-20-0"></span>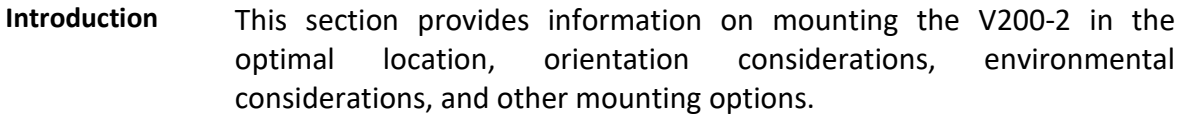

**GNSS satellite reception** When deciding where to mount the V200-2, consider the following satellite reception recommendations:

- Ensure there is a clear view of the sky available to the V200-2, so the GNSS and L-band satellites are not masked by obstructions that may reduce system performance.
- Position is based off the primary GNSS antenna located on located on the end opposite the recessed arrow on the underside of the enclosure.
- Locate any transmitting antennas away from the V200-2 by at least a few meters to ensure tracking performance is not compromised.
- Ensure cable length is adequate to route into the vessel to reach a breakout box or terminal strip.
- Do not locate the antenna where environmental conditions exceed those specified in [Appendix B, Technical Specifications o](#page-50-0)f this document.

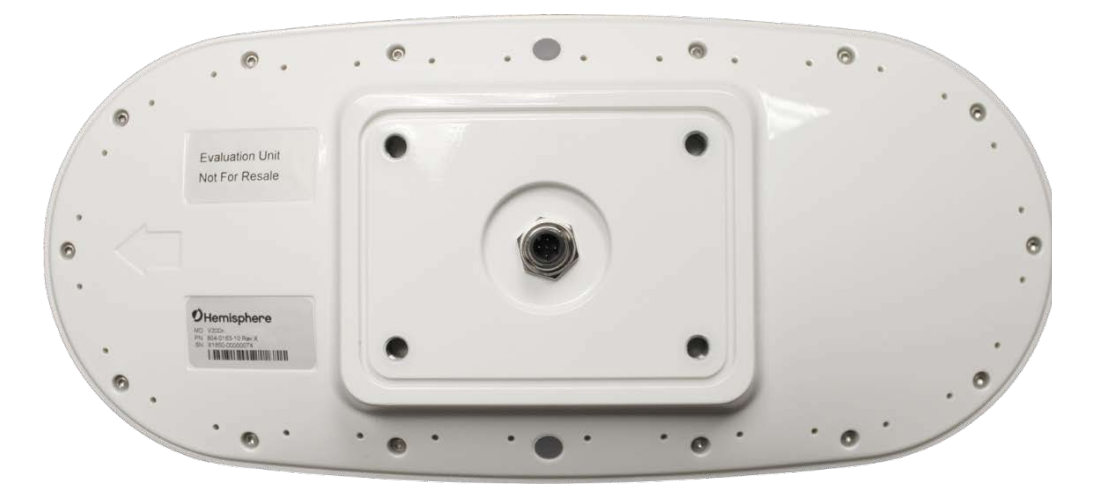

**Figure 2-1: V200-2 Underside with recessed arrow**

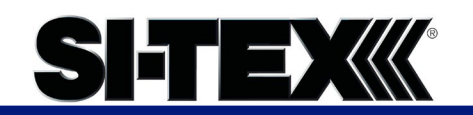

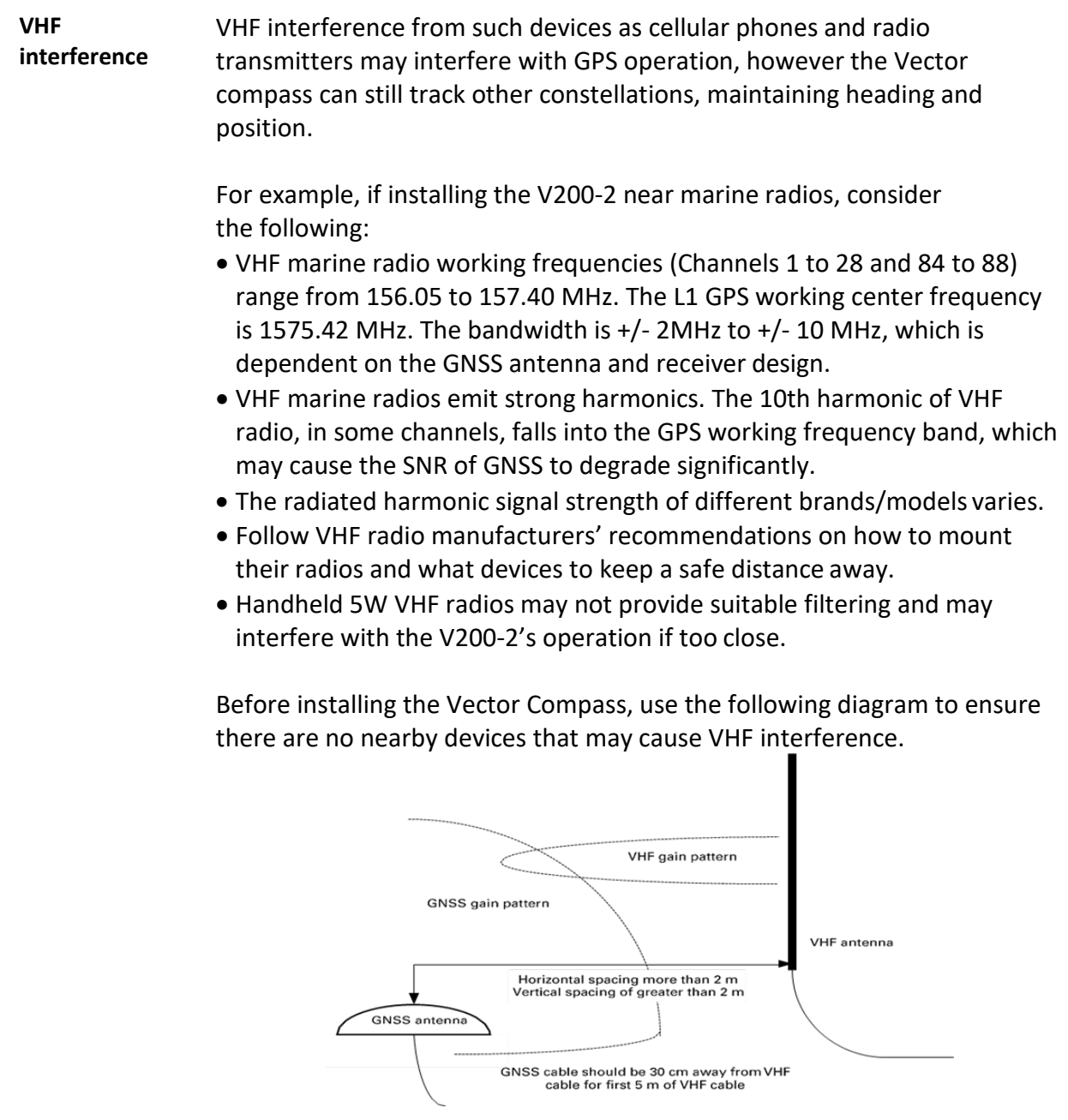

**Figure 2-2: V200-2 distance from nearby VHF radios**

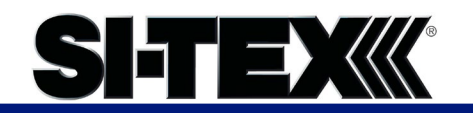

**Environmental considerations** SI-TEX Vector Smart Antennas are designed to withstand harsh environmental conditions; however, adhere to the following limits when storing and using the V200-2:

- Operating temperature: -30°C to +70°C (-22°F to +158°F)
- Storage temperature: -40°C to +85°C (-40°F to +185°F)
- Humidity: 95% non-condensing

<span id="page-22-0"></span>**Mounting orientation** The V200-2 outputs heading, pitch, and roll readings regardless of the orientation of the antennas. The relation of the antennas to the vessel's axis determines if you need to enter a heading, pitch, or roll bias. The primary antenna is used for positioning and the primary and secondary antennas, working in conjunction, output heading, pitch, and roll values.

> The top of the V200-2 enclosure incorporates a sight design feature to help you align the enclosure on your vessel. Alignment accuracy is approximately +/- 2°.

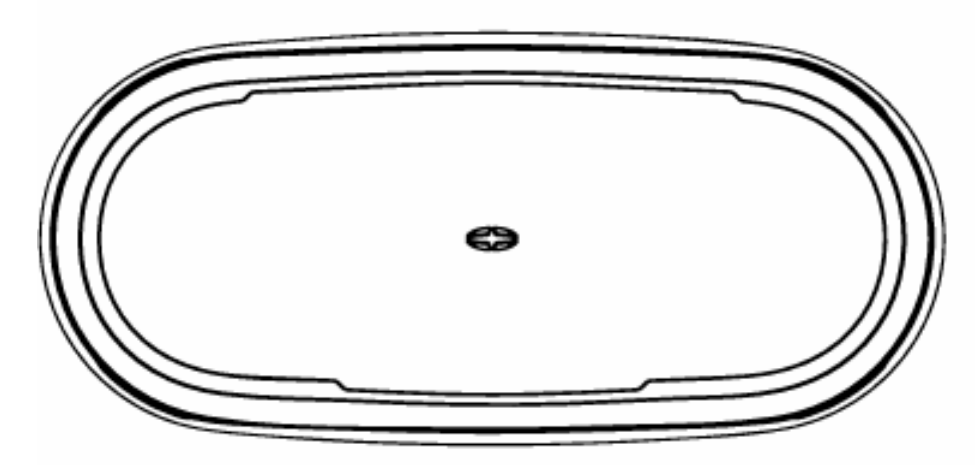

**Figure 2-3: Shorter design element**

**Note:** Regardless of which mounting orientation you use, the V200-2 provides the ability to output the heave of the vessel. This output is available using either MSGID 0x0031 (NMEA 2000) or \$GPHEV (using the PocketMax Terminal window). For more information on this message refer to the SI-TEX [Technical Reference Manual.](https://hemispheregnss.com/Resources-Support/Technical-Documentation)

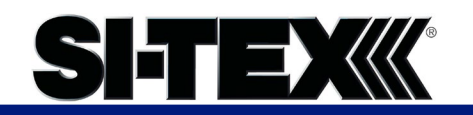

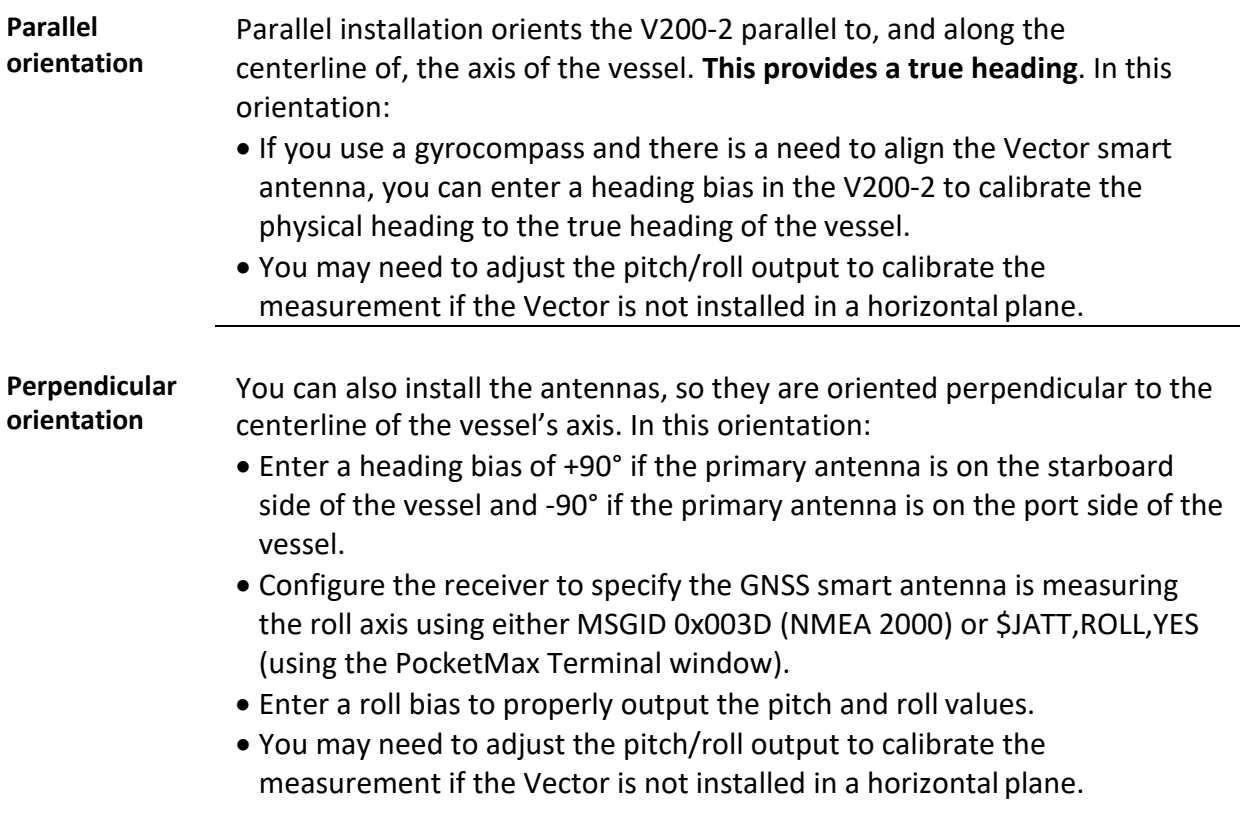

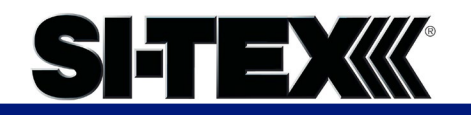

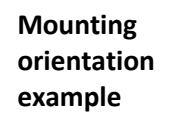

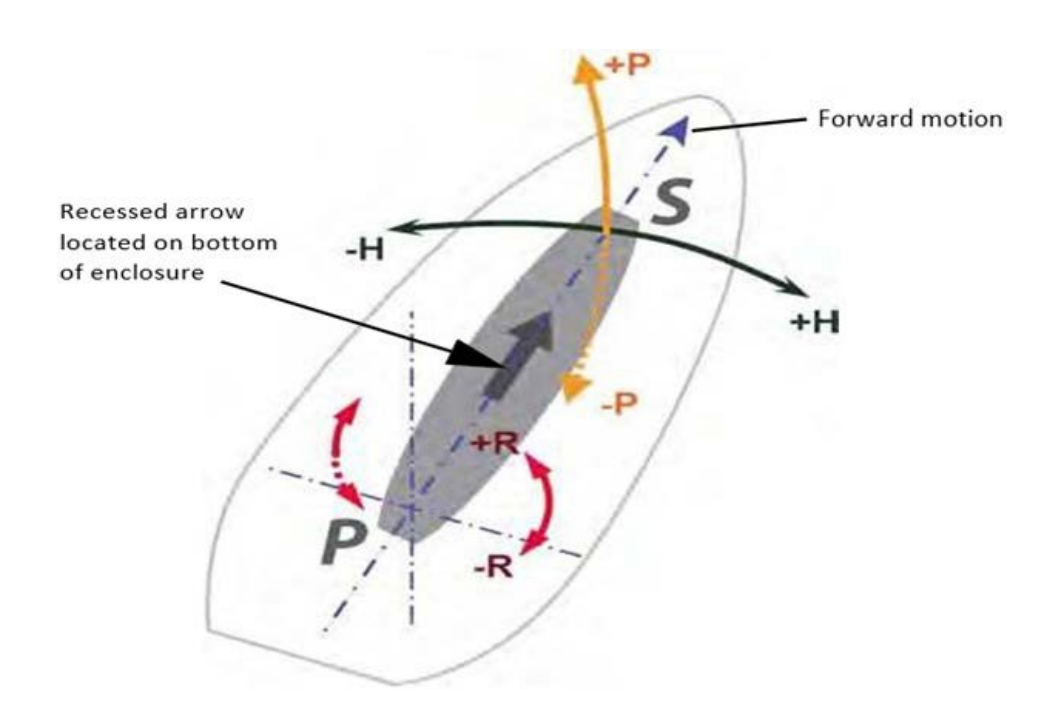

#### **Figure 2-4: Recommended orientation and resulting signs of HPR values**

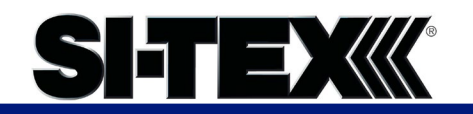

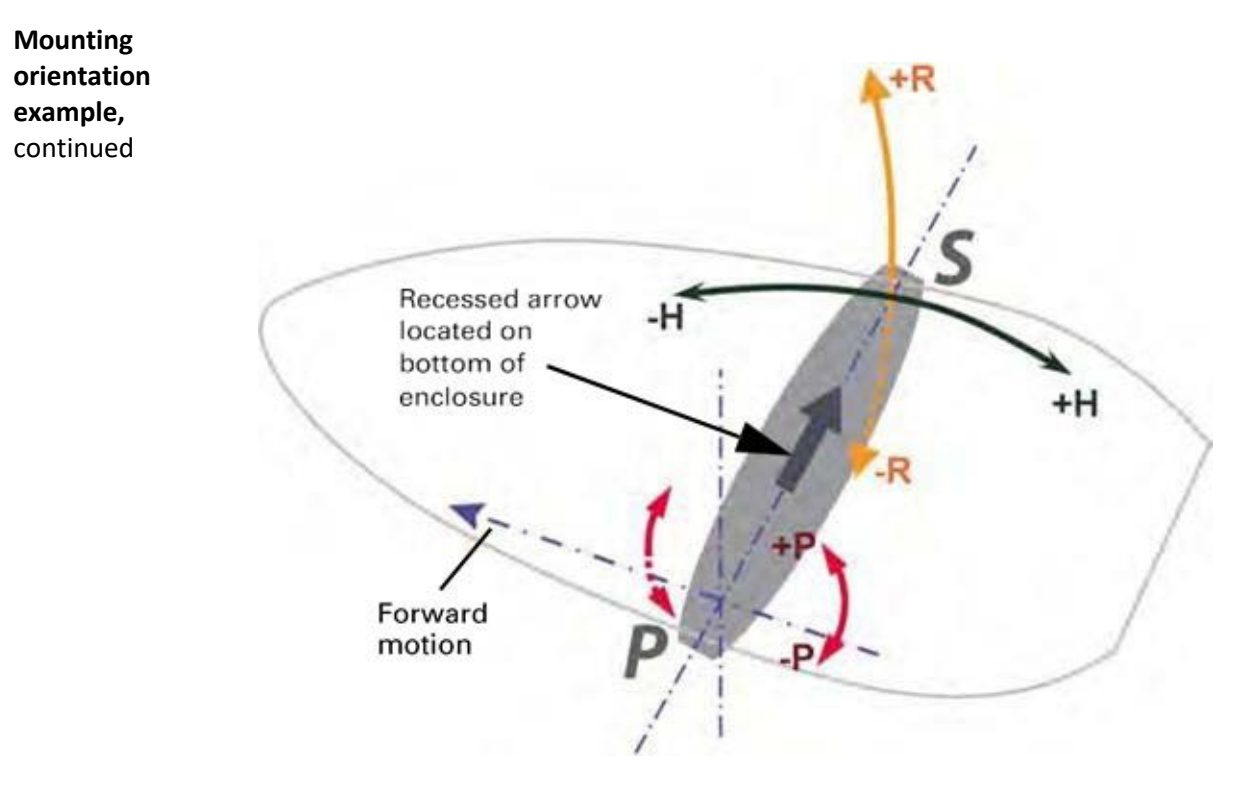

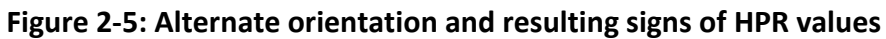

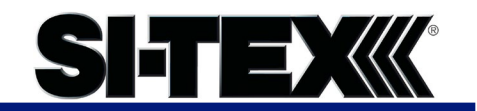

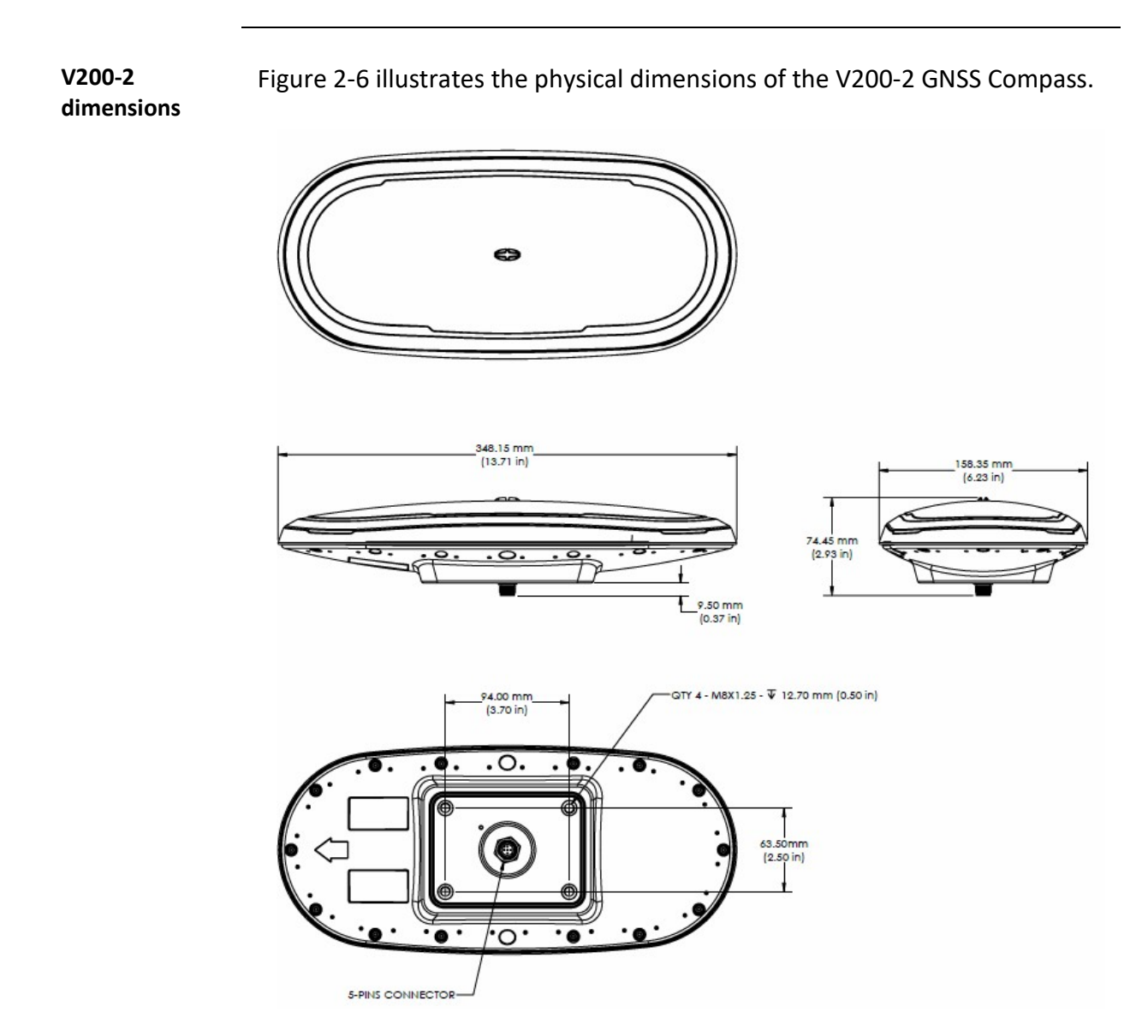

**Figure 2-6: V200-2 dimensions**

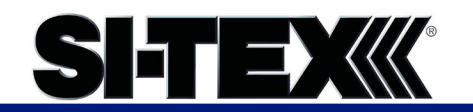

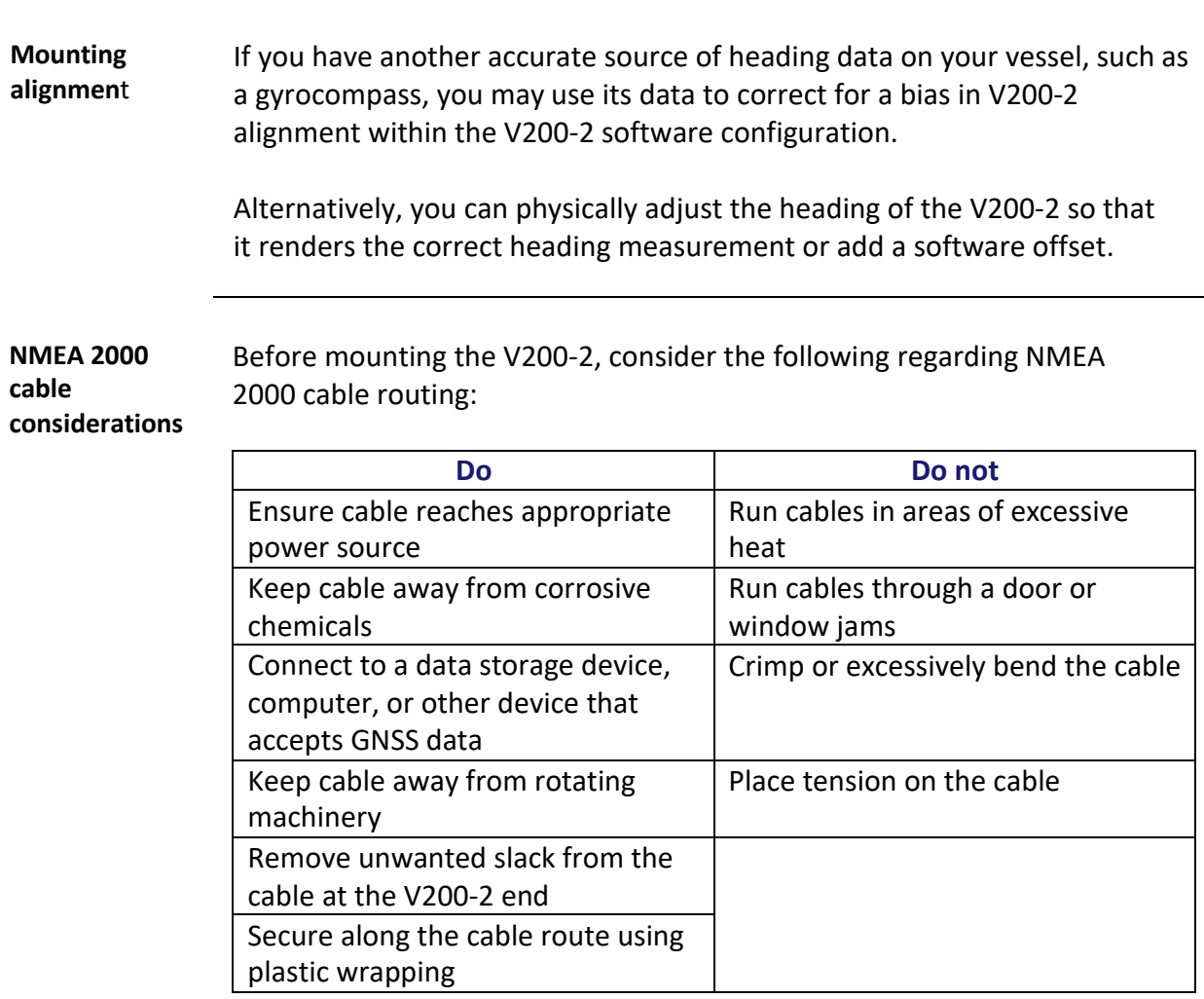

AWARNING:

**Improperly installed cable near machinery can be dangerous.**

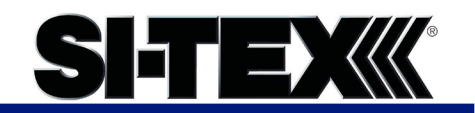

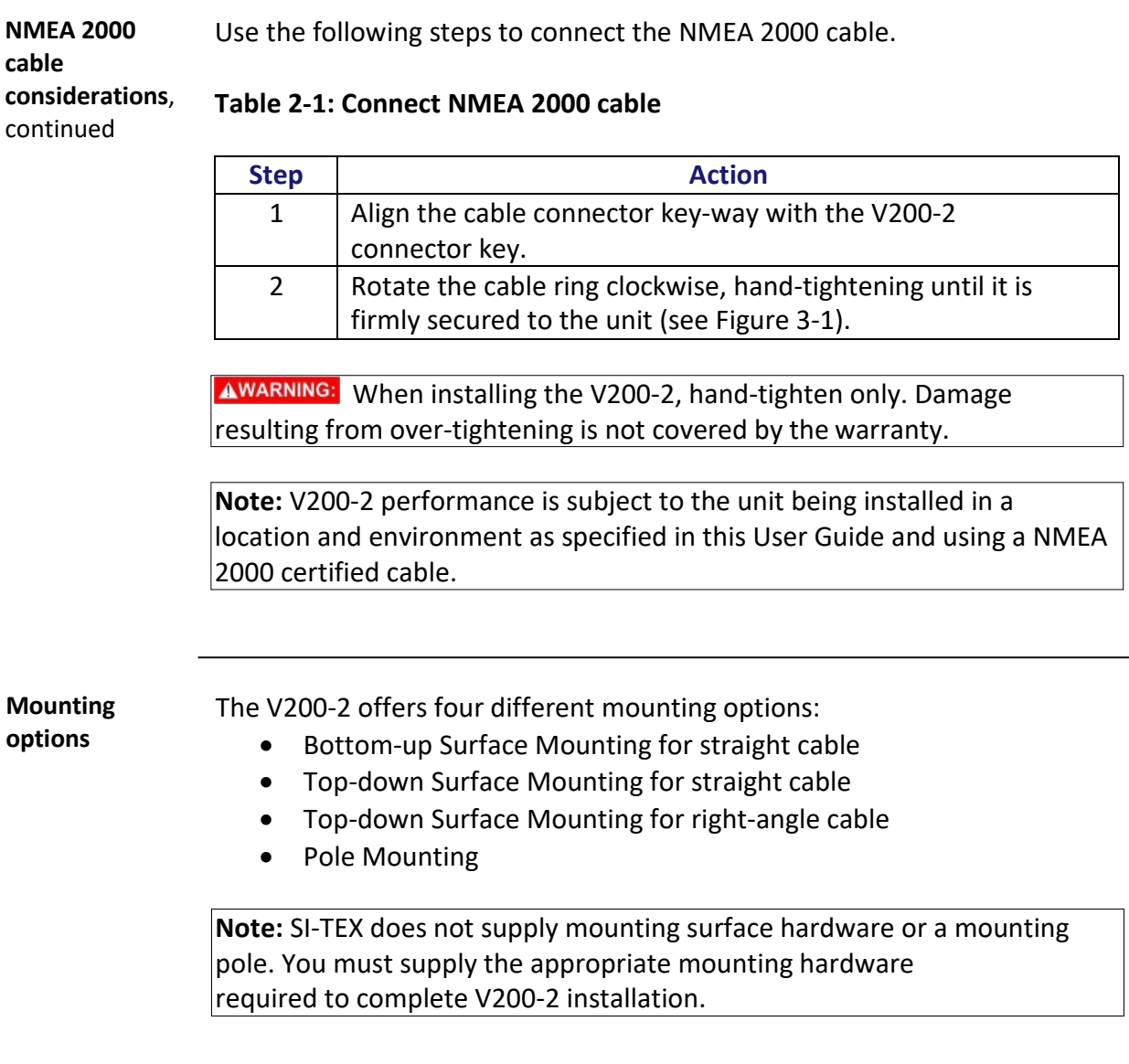

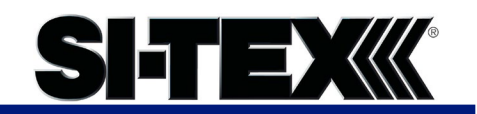

## **Surface-mounting the V200-**

<span id="page-29-0"></span>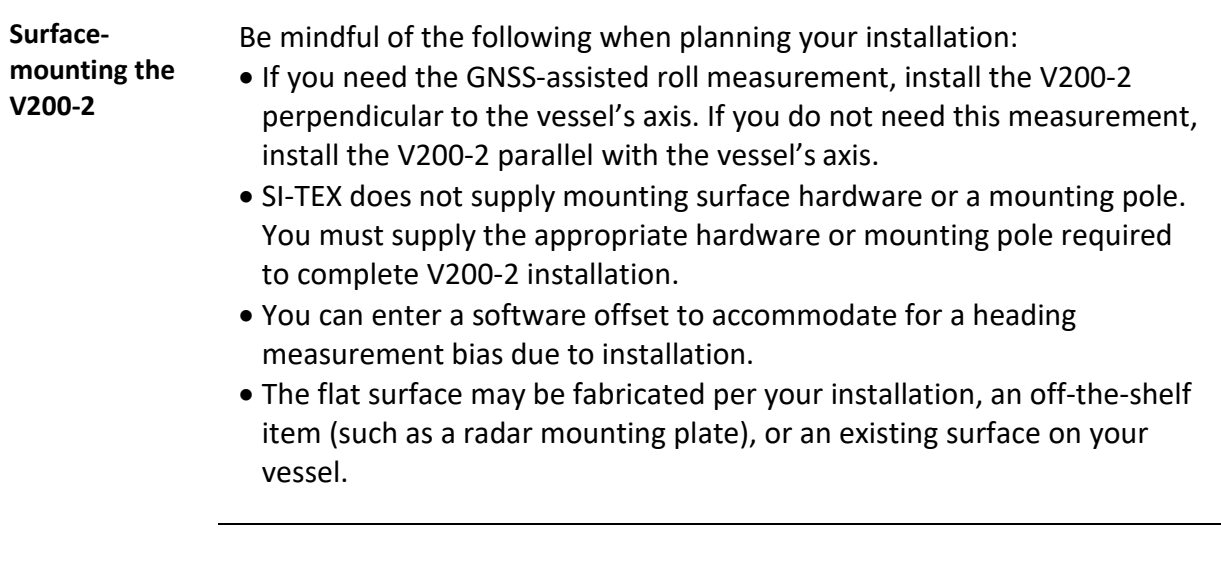

**Surfacemounting the V200-2 from the bottom up for straight cable**

Complete the following steps to Surface-mount the V200-2 from the bottom up.

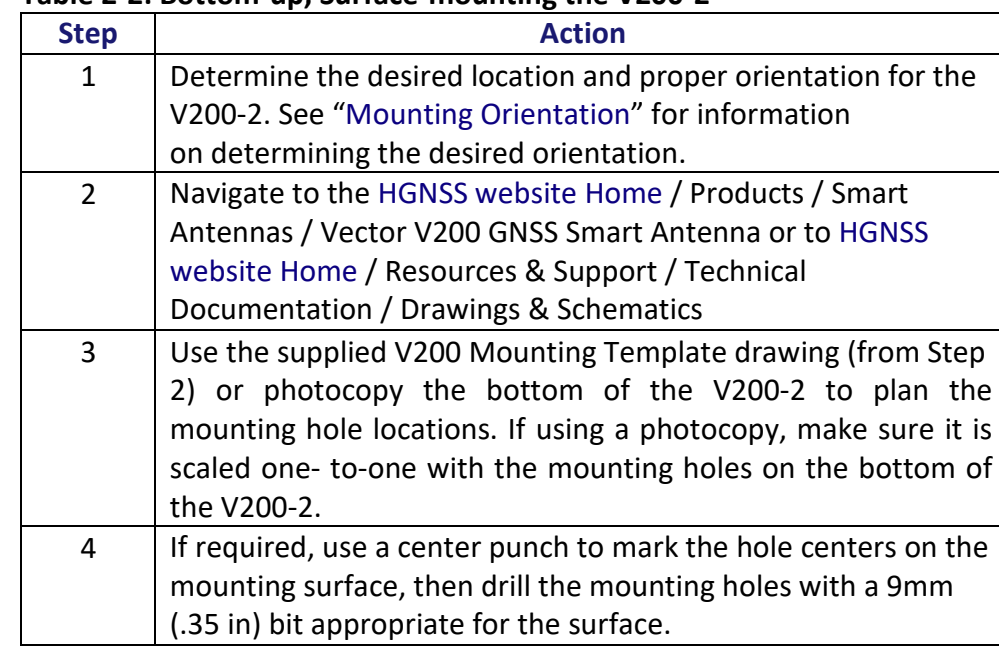

#### **Table 2-2: Bottom-up, Surface-mounting the V200-2**

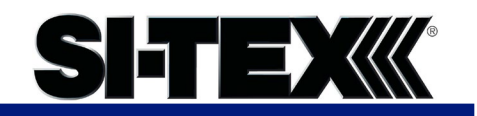

## **Surface-mounting the V200-2,**

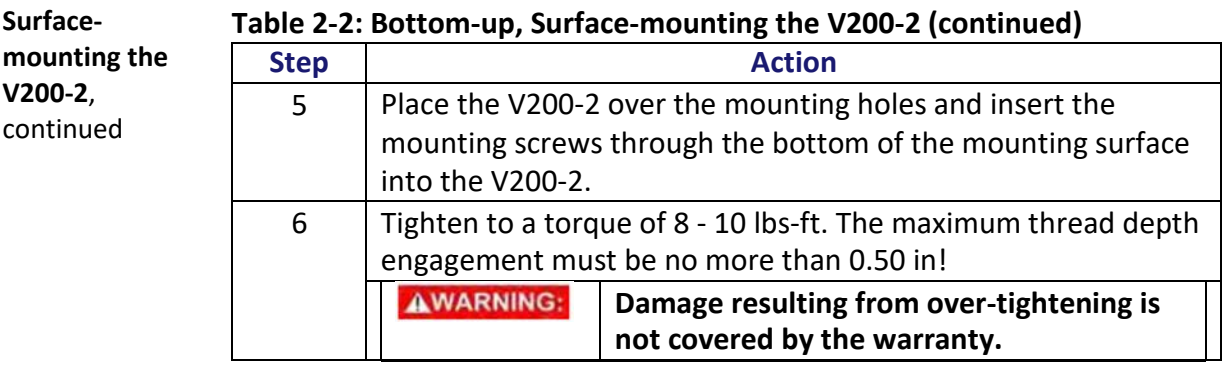

Complete the following steps to surface-mount the V200-2 from the top down.

**Surfacemounting the V200-2 from the top down for straight cable and for right- angle cable**

**Table 2-3: Top down, Surface-mounting the V200-2** 

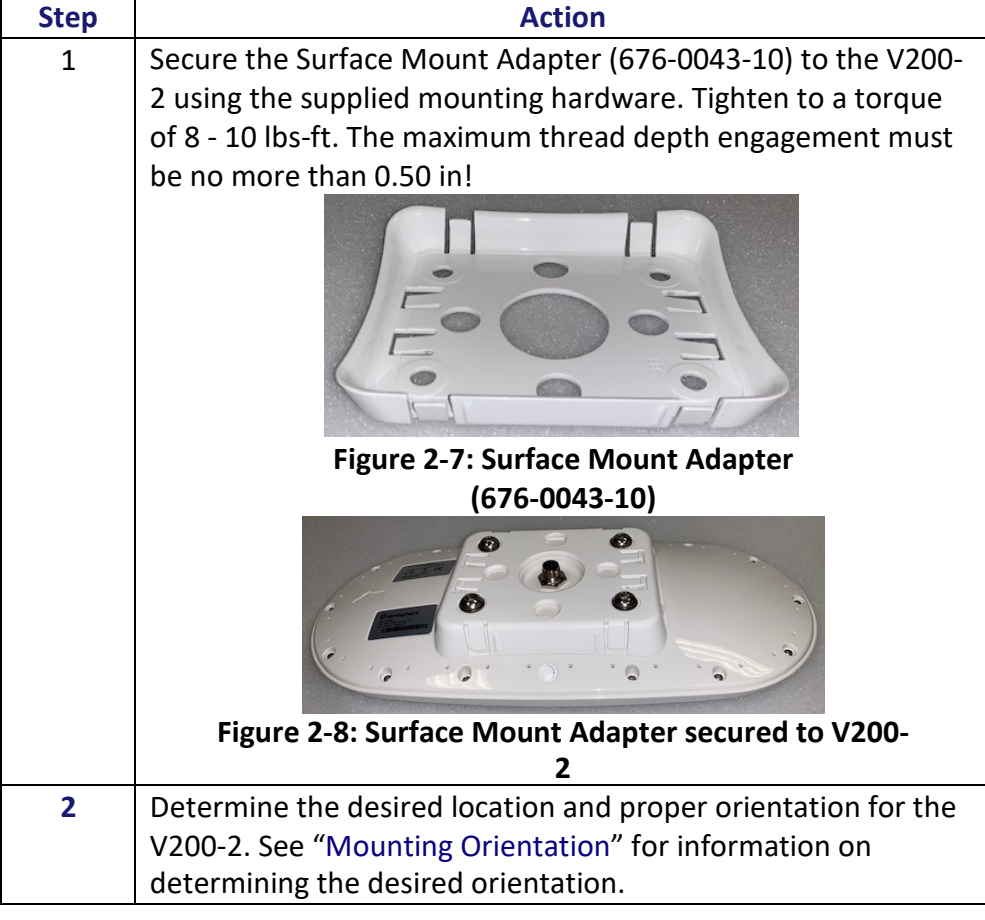

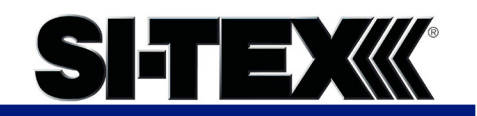

### **Surface-mounting the V200-2,**

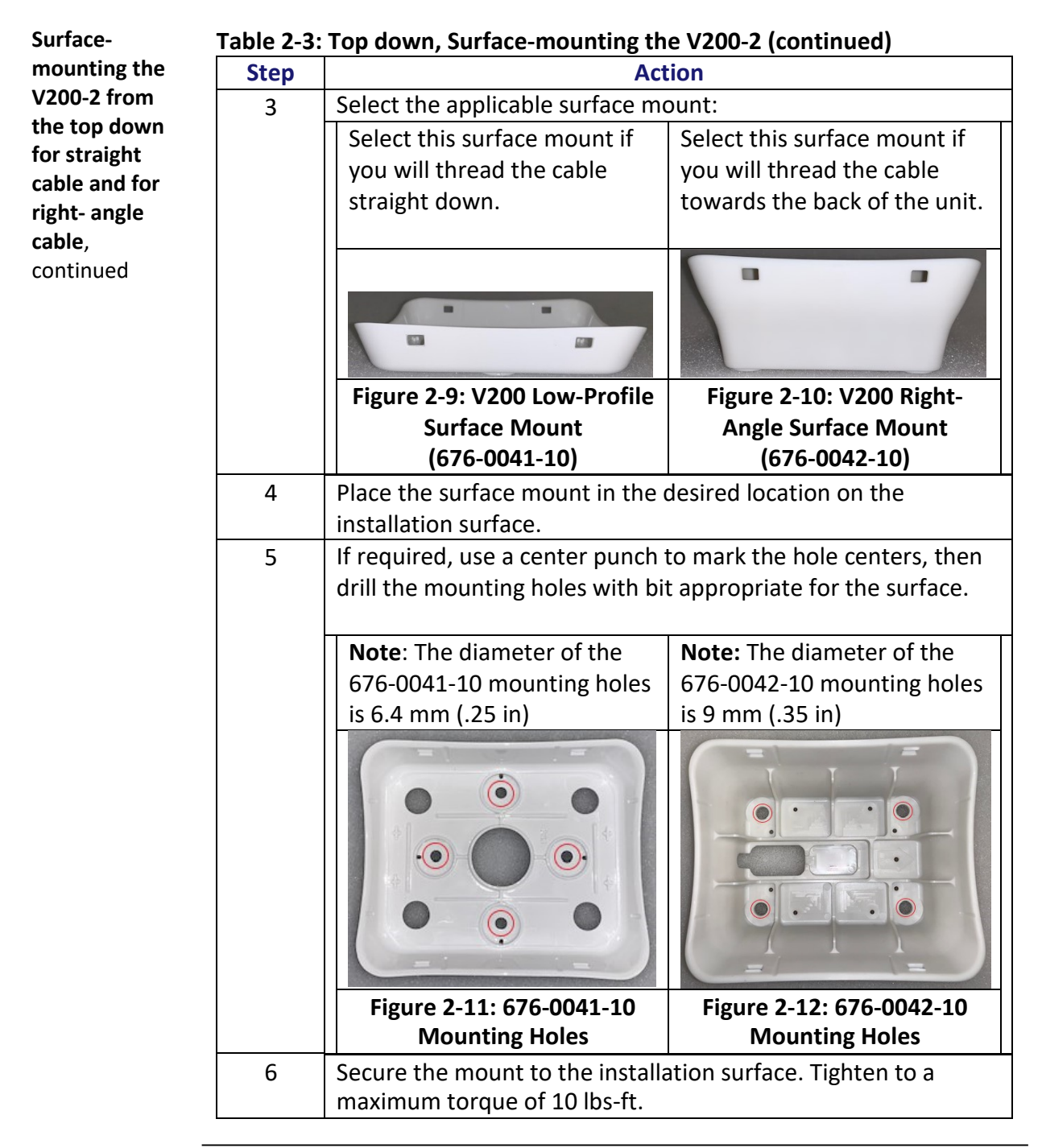

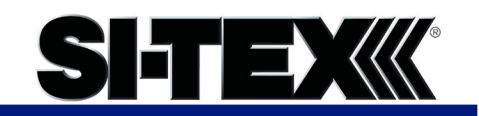

# **Surface-mounting the V200-2,**

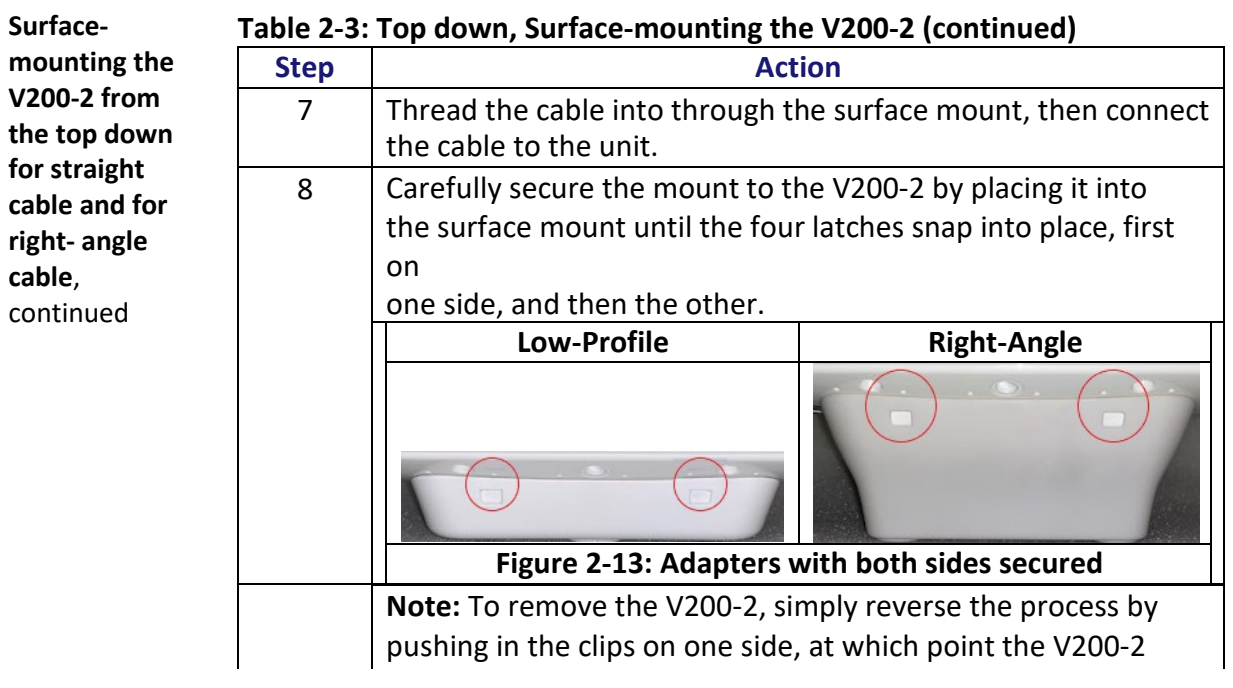

 $\overline{a}$ 

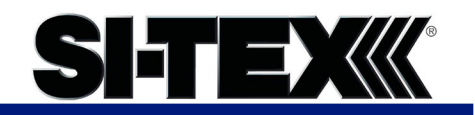

# **Pole-mounting the V200-**

<span id="page-33-0"></span>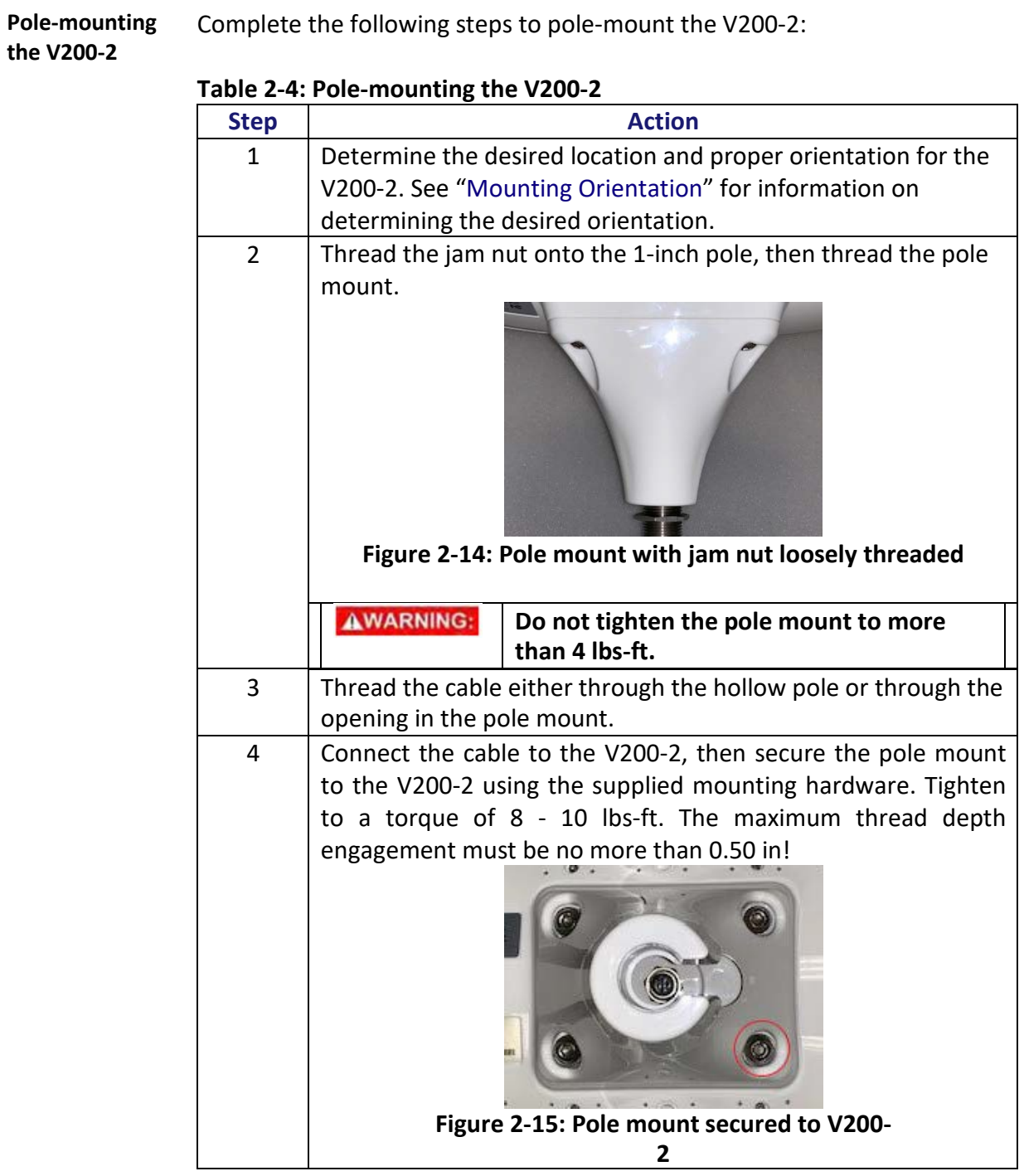

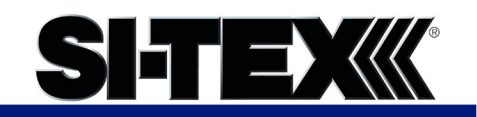

## Pole-mounting the V200-2, Continued

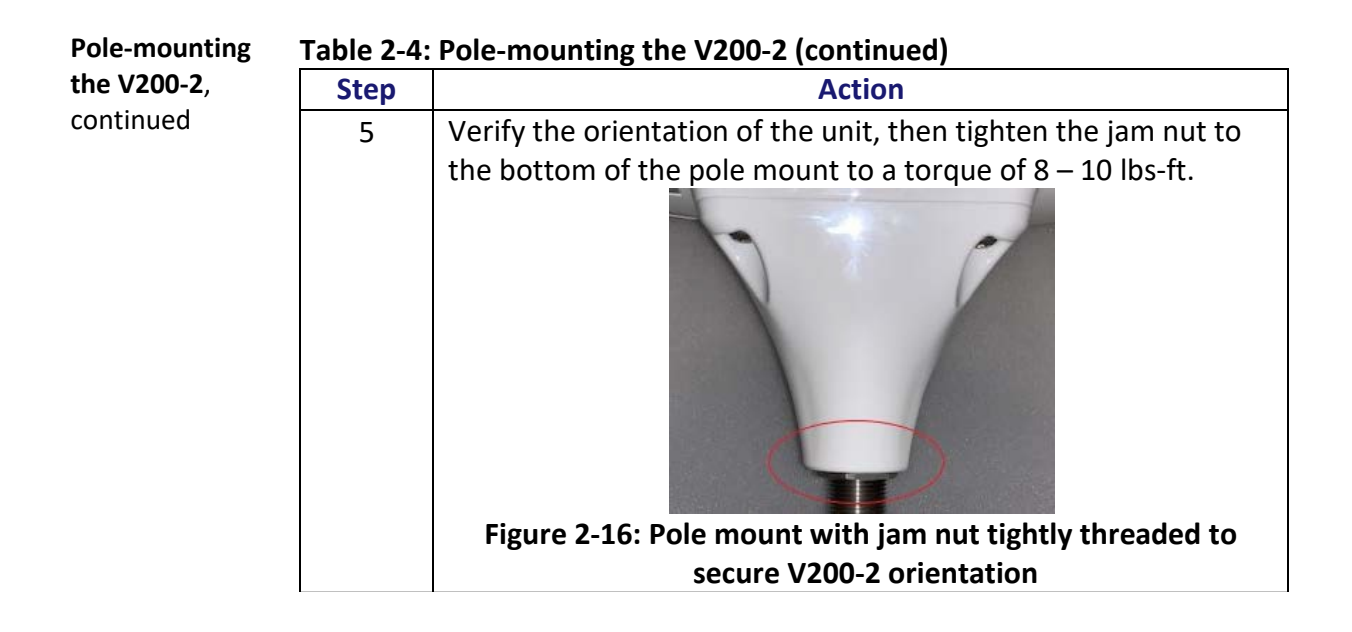

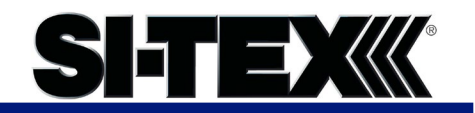

# **Chapter 3: Connecting the V200-2**

## <span id="page-35-0"></span>**Overview**

**Introduction** This chapter provides instructions on how to connect your V200-2 receiver.

#### **Contents**

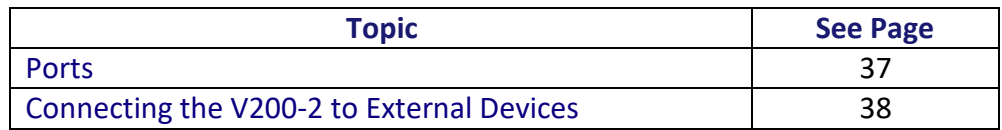
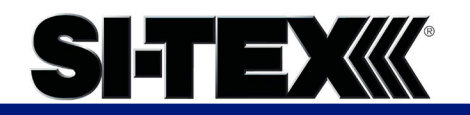

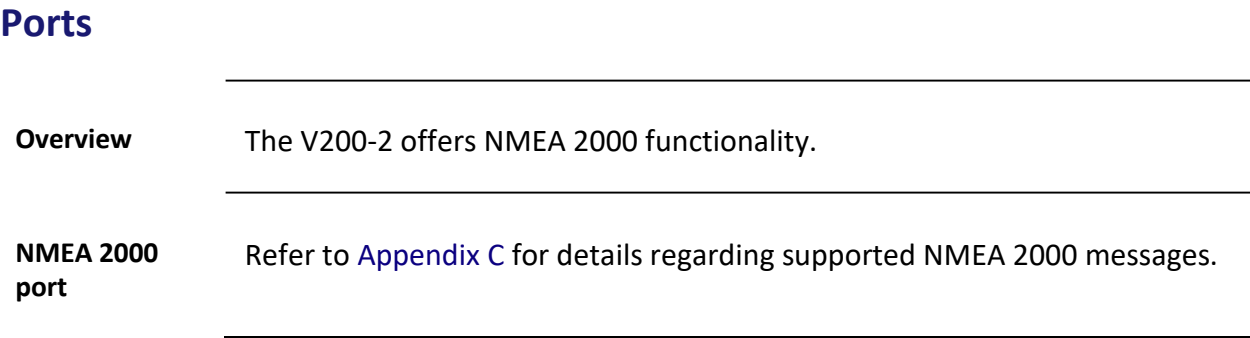

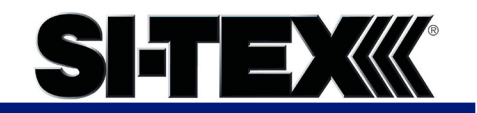

## **Connecting the V200-2 to External**

**NMEA 2000 cable pin-out specifications** The V200-2 uses a standard NMEA 2000 5-pin connector and does not include internal CAN termination.

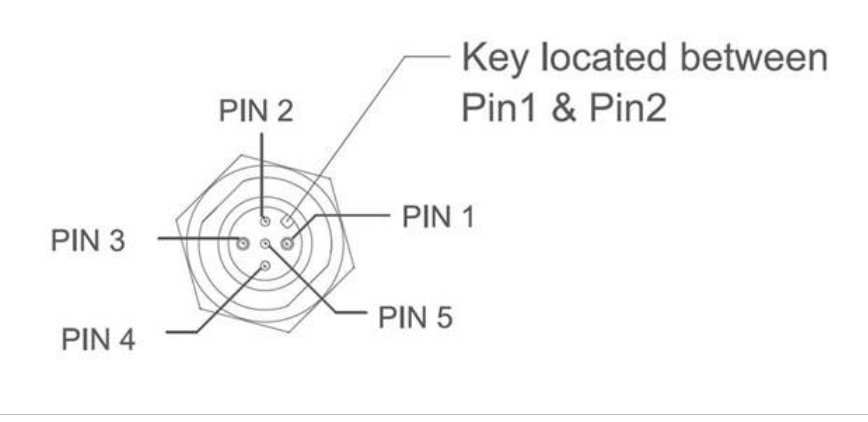

#### **Figure 3-1: V200-2 pin-out assignments**

Table 3-1 shows the cable pin-out specifications.

#### **Table 3-1: V200-2 Pin-out (Device Out)**

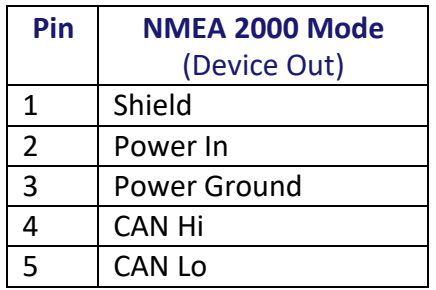

#### **Electrical isolation** The V200-2's power supply is isolated from the communication lines and the PC-ABS plastic enclosure isolates the electronics mechanically from the vessel (addressing the issue of vessel hull electrolysis).

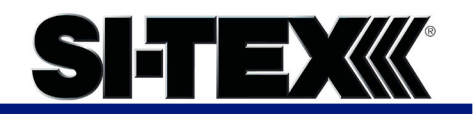

# **Chapter 4: Understanding the V200-2**

### **Overview**

#### **Introduction** The GNSS receiver begins tracking satellites when it powers up and is placed outside in an open area. Position and heading accuracy vary depending upon location and environment. Position performance can be improved with RTK or DGNSS.

The following sections provide the steps to configure your V200-2 to use Atlas, SBAS, or RTK.

**Note:** Differential source and RTK status impact only positioning and heave. There is no impact to heading, pitch, or roll.

#### **Contents**

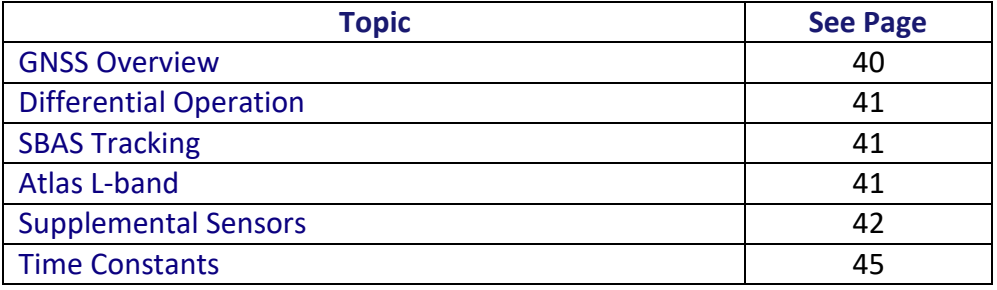

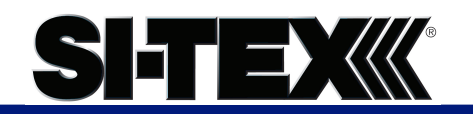

### **GNSS Overview**

#### <span id="page-39-0"></span>**GNSS operation** The GNSS receiver is always operating, regardless of the DGNSS mode of operation. The following sections describe the general operation of the V200-2's internal GNSS receiver.

**Note:** Differential source and status have no impact on heading, pitch, or roll. They only have an impact on positioning and heave.

The V200-2 provides accurate and reliable heading and position information at high update rates. To accomplish this task, the V200-2 uses a high performance GNSS receiver and two antennas for GNSS signal processing.

One antenna is designated as the primary GNSS antenna and the other is the secondary GNSS antenna. Positions computed by the V200-2 are referenced to the phase center of the primary GNSS antenna. Heading data references the Vector formed from the primary GNSS antenna phase center to the secondary GNSS antenna phase center.

The heading arrow located on the bottom of the V200-2 enclosure defines system orientation. The arrow points in the direction the heading measurement is computed (when the antenna is installed parallel to the fore-aft line of the vessel). The secondary antenna is directly above the arrow.

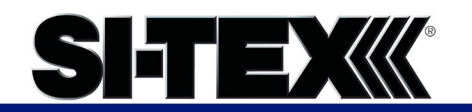

# **Differential Operation**

<span id="page-40-2"></span><span id="page-40-1"></span><span id="page-40-0"></span>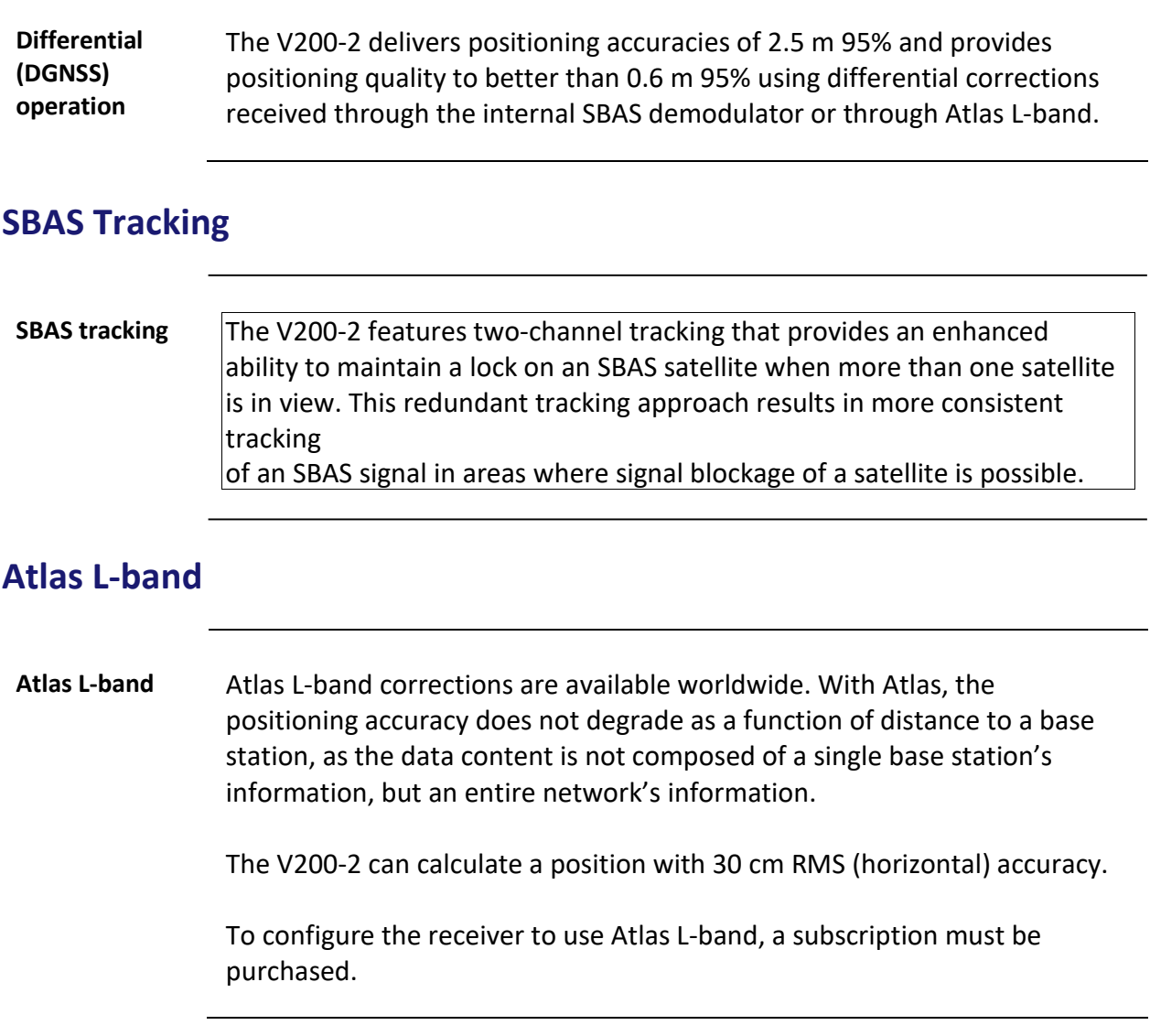

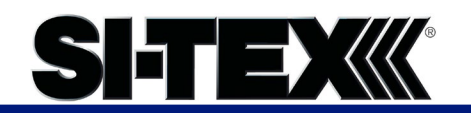

# **Supplemental Sensors**

<span id="page-41-0"></span>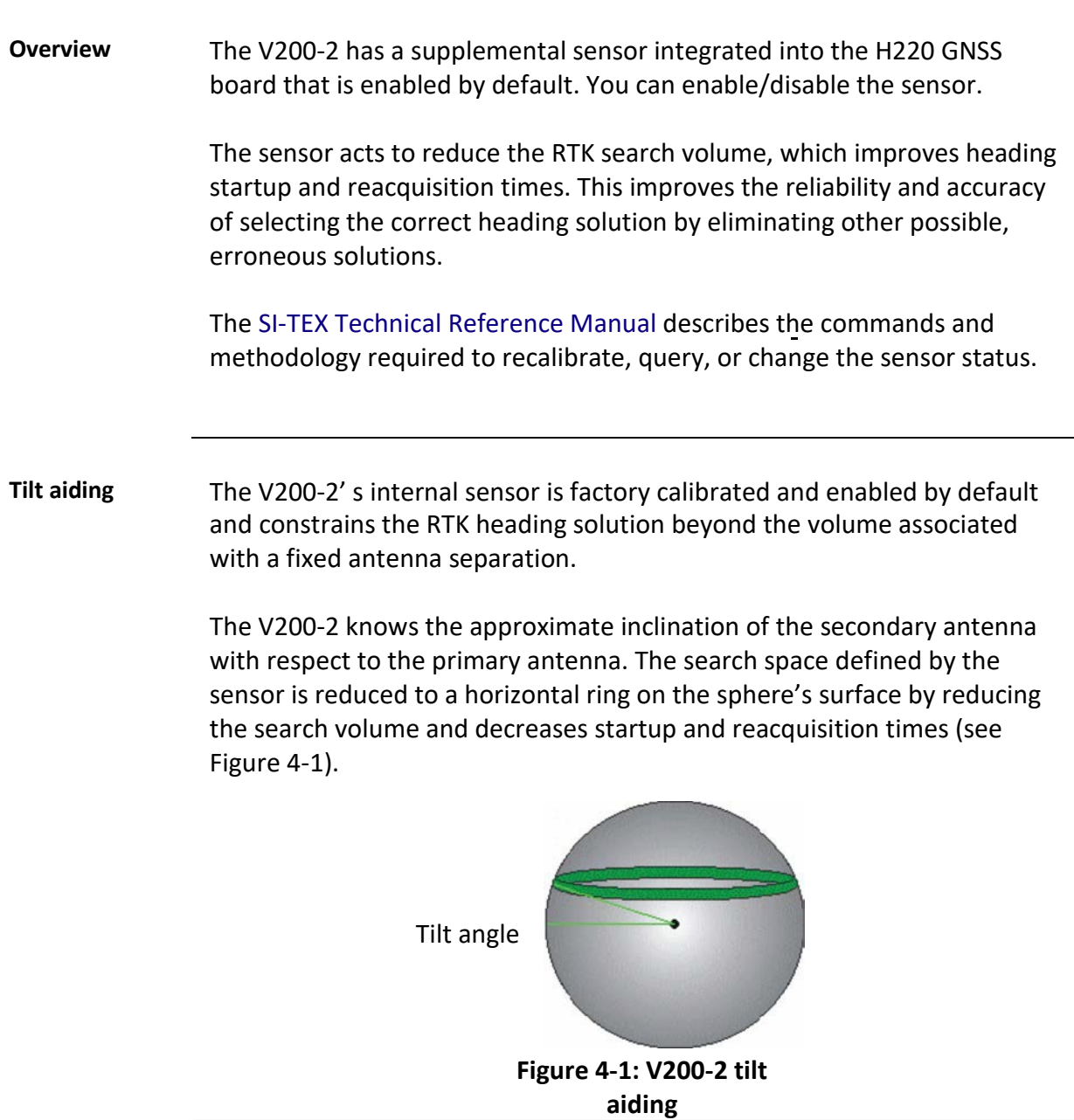

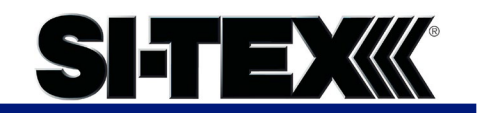

#### **Supplemental Sensors,** Continued

**Gyro aiding** The V200-2's internal sensor reduces reacquisition times when a GNSS heading is lost due to blocked satellite signals.

> The sensor provides a relative change in angle since the last computed heading and defines the search space as a wedge-shaped location (see Figure 4-2).

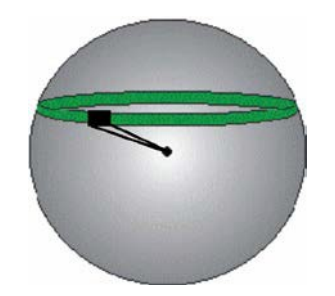

**Figure 4-2: V200-2 gyro aiding**

The gyro aiding accurately smooths the heading output and the ROT. The sensor also provides an alternate source of heading, accurate to within 1º per minute for up to three minutes in times of GNSS loss for either antenna. If the outage lasts longer than three minutes, the sensor will have drifted too far and the V200-2 begins outputting null fields in the heading output messages. There is no user control over the timeout period of the sensor.

The sensor initializes itself at power up and during initialization, or you can calibrate it as outlined in the SI-TEX [Technical Reference](https://hemispheregnss.com/Resources-Support/Technical-Documentation) [Manual.](https://hemispheregnss.com/Resources-Support/Technical-Documentation)

For optimal performance, when the sensor is first initializing, the dynamics the sensor experiences during this warm-up period are similar to the regular operating dynamics.

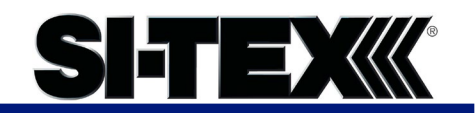

### **Supplemental Sensors,** Continued

**Gyro aiding**, continued Gyro-aiding updates the post HTAU-smoothed heading. As a result, if the HTAU value is increased while gyro aiding is enabled, there will be little to no lag in heading output due to vessel maneuvers.

The SI-TEX [Technical Reference Manual i](https://hemispheregnss.com/Resources-Support/Technical-Documentation)ncludes information on setting an appropriate HTAU value for the application.

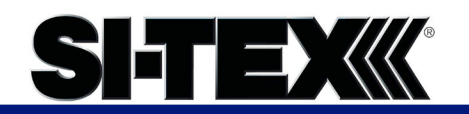

## **Time Constants**

<span id="page-44-0"></span>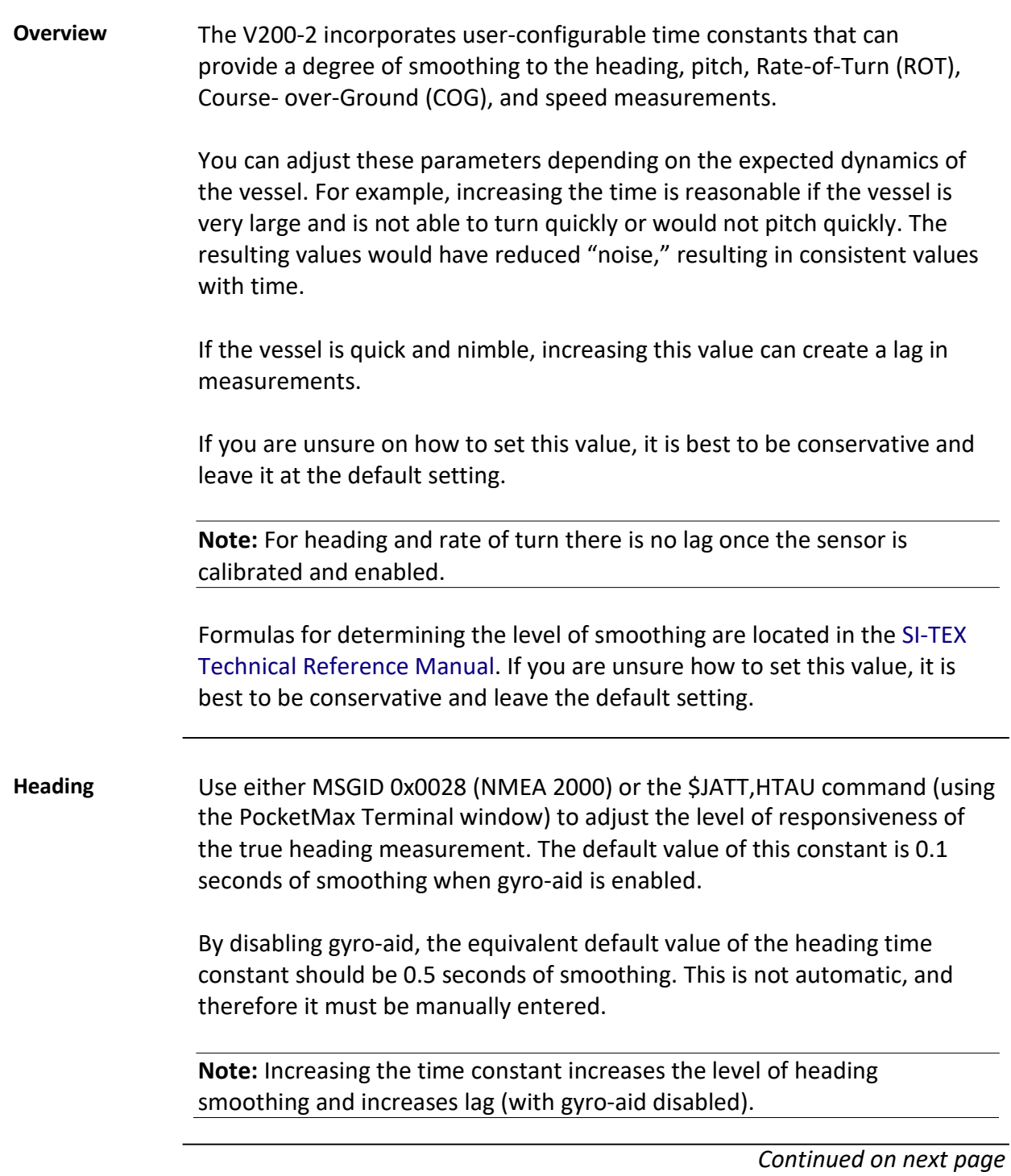

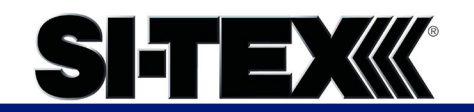

## **Time Constants,** Continued

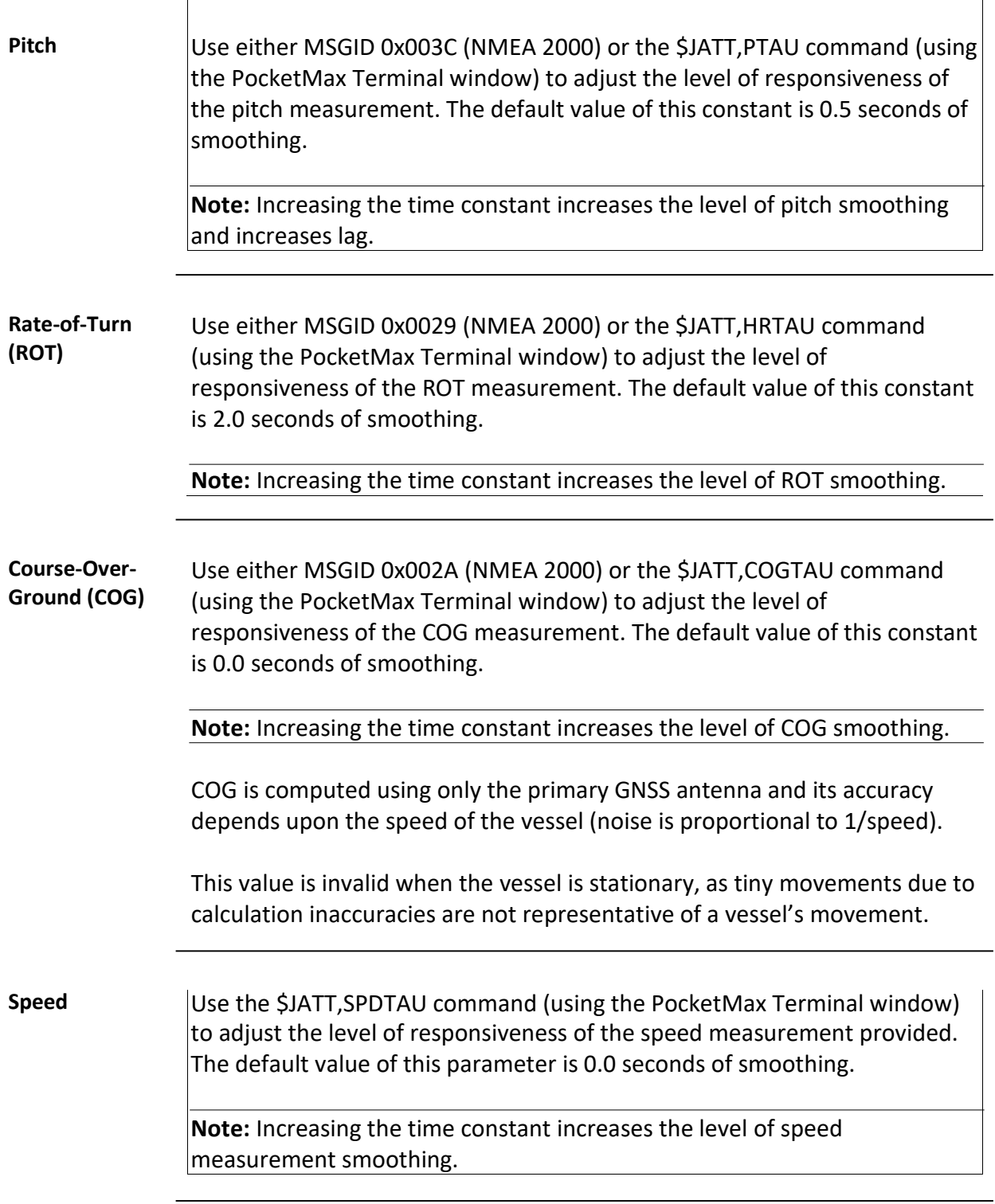

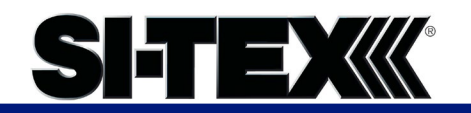

# **Appendix A: Troubleshooting**

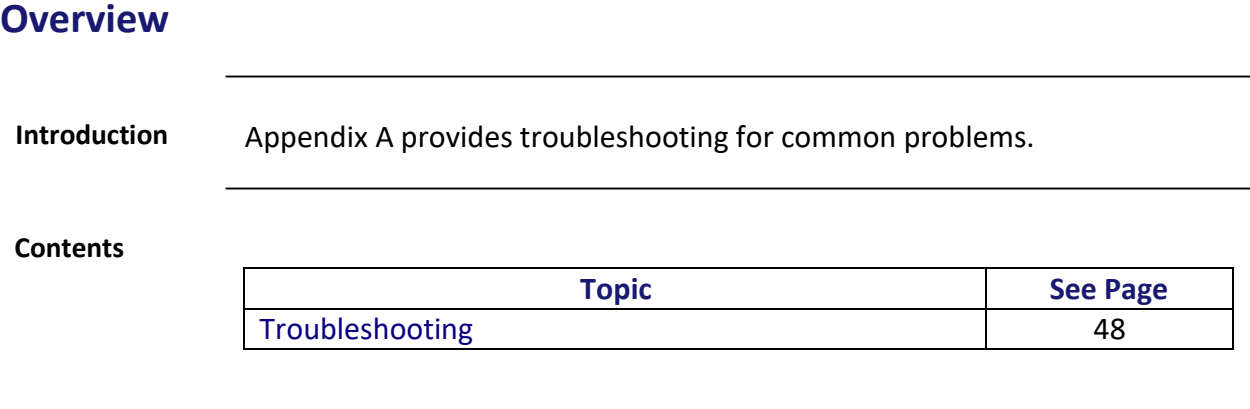

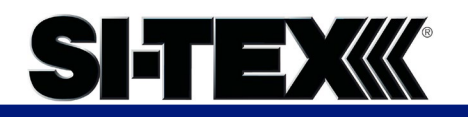

# <span id="page-47-0"></span>**Troubleshooting**

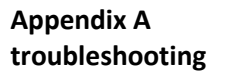

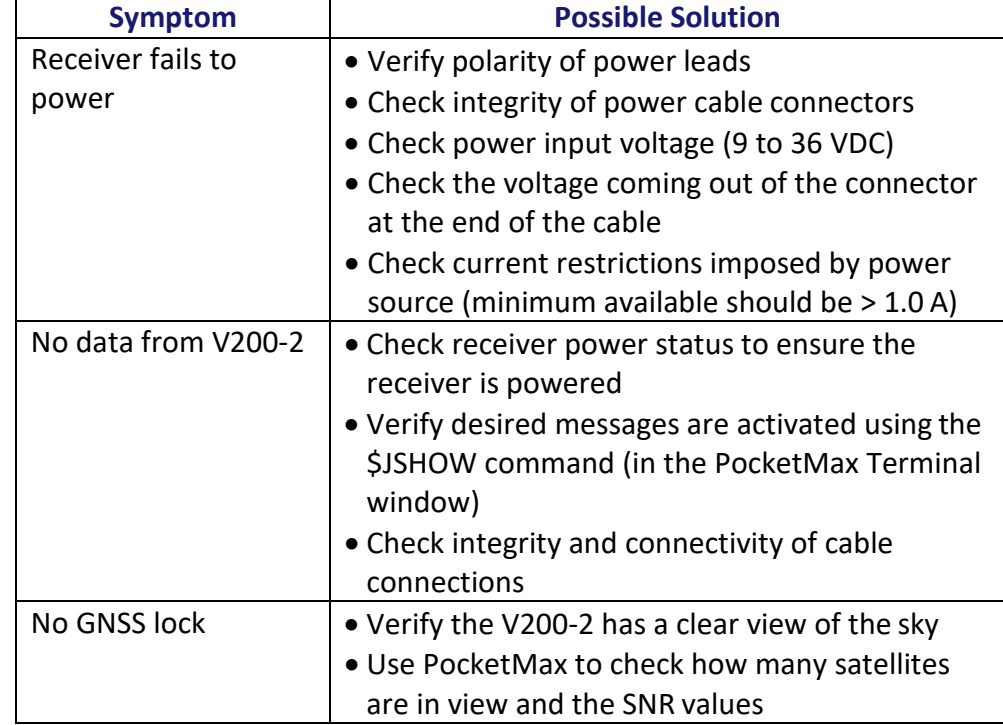

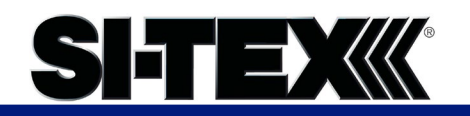

# **Troubleshooting,** Continued

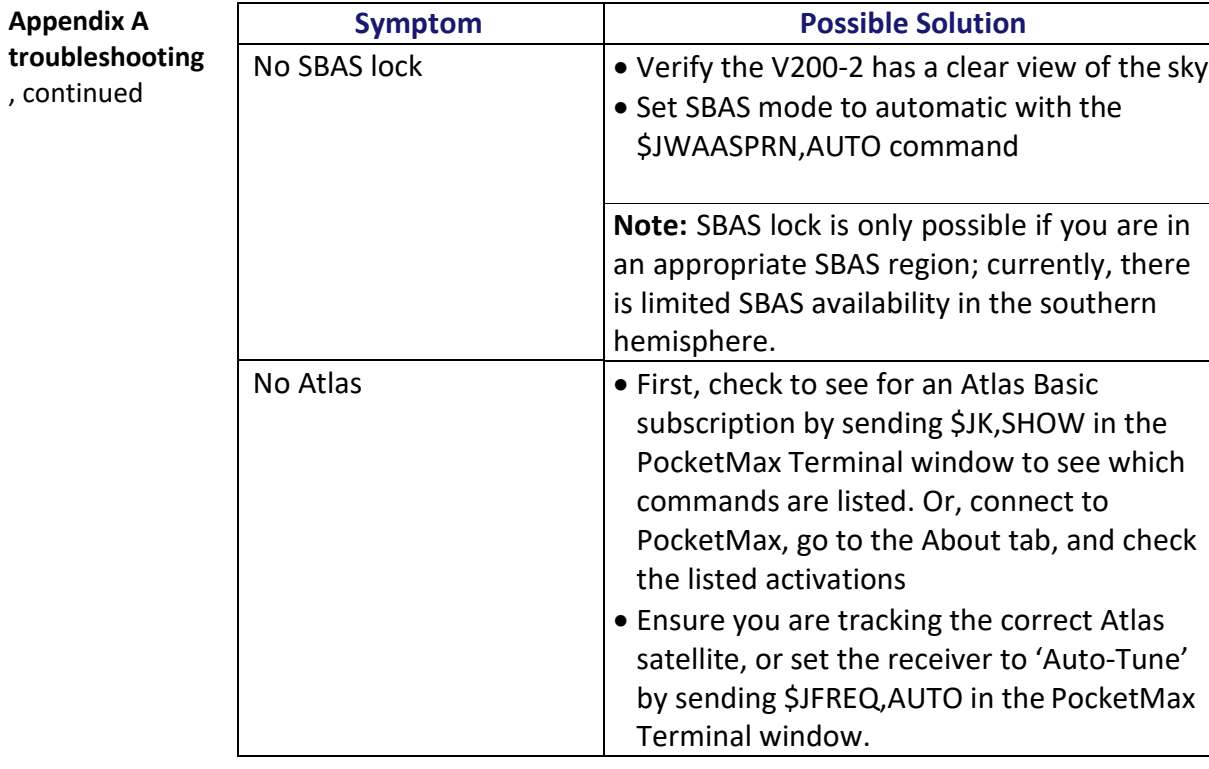

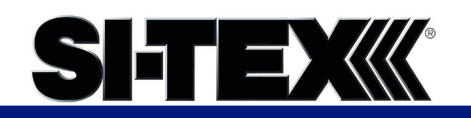

# **Troubleshooting,** Continued

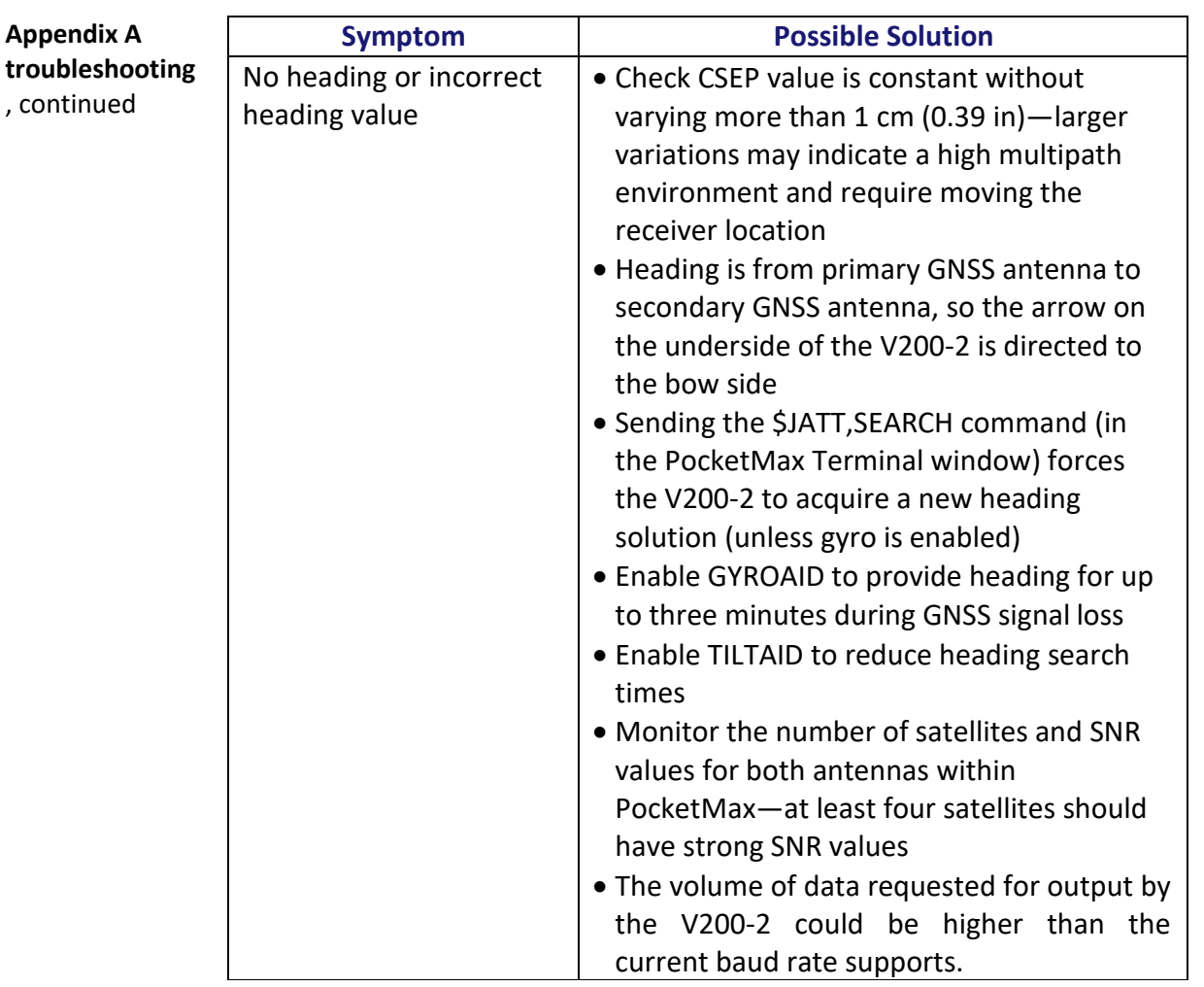

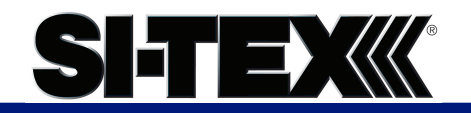

# **Appendix B: Technical Specifications**

# **Technical Specifications**

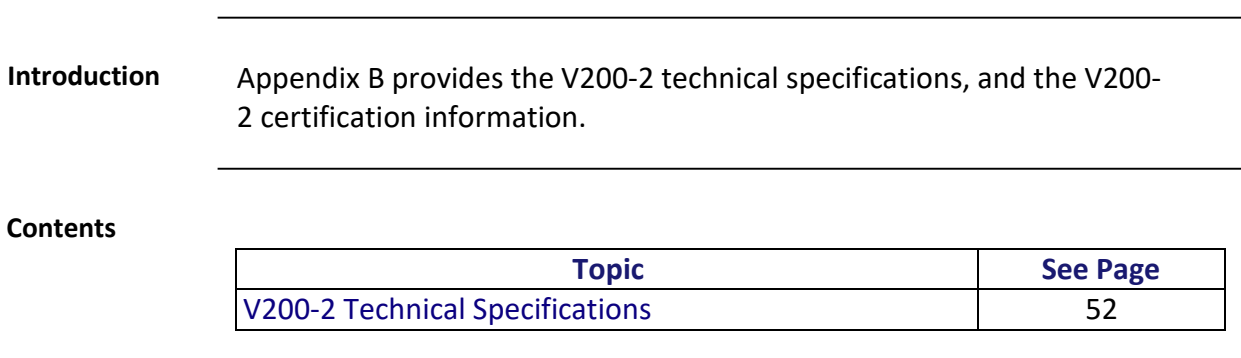

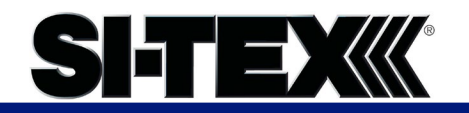

# <span id="page-51-0"></span>**V200-2 Technical Specifications**

**V200-2 technical specifications**

#### **Table B-1: V200-2 sensor and positioning accuracy**

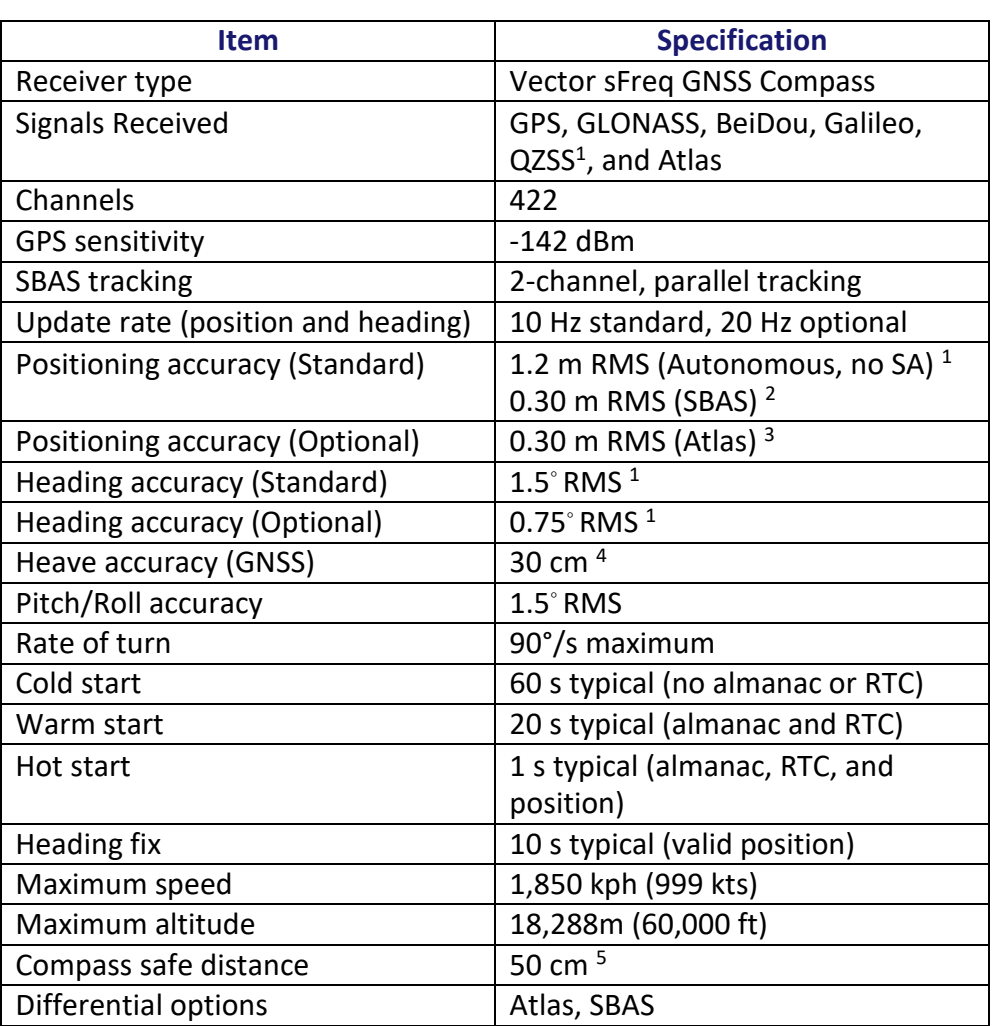

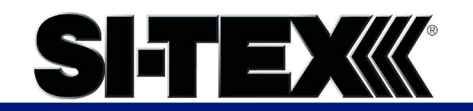

# **V200-2 Technical Specifications,**

**V200-2 technical specifications**, continued

#### **Table B-2: Communication**

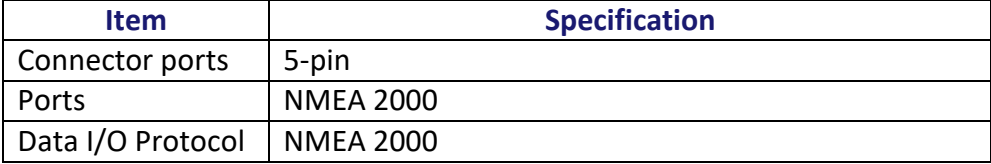

#### **Table B-3: Power**

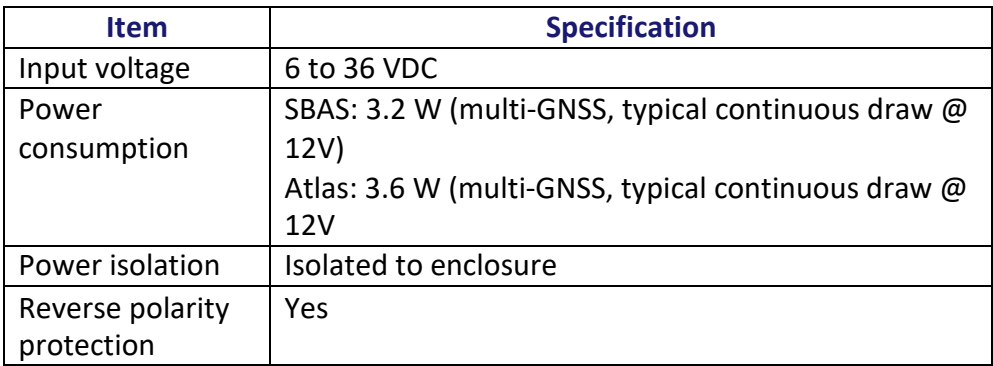

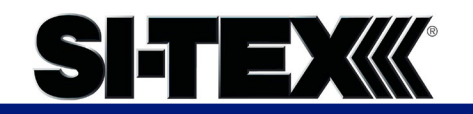

# **V200-2 Technical Specifications,**

**V200-2 technical specifications**, continued

#### **Table B-4: Mechanical**

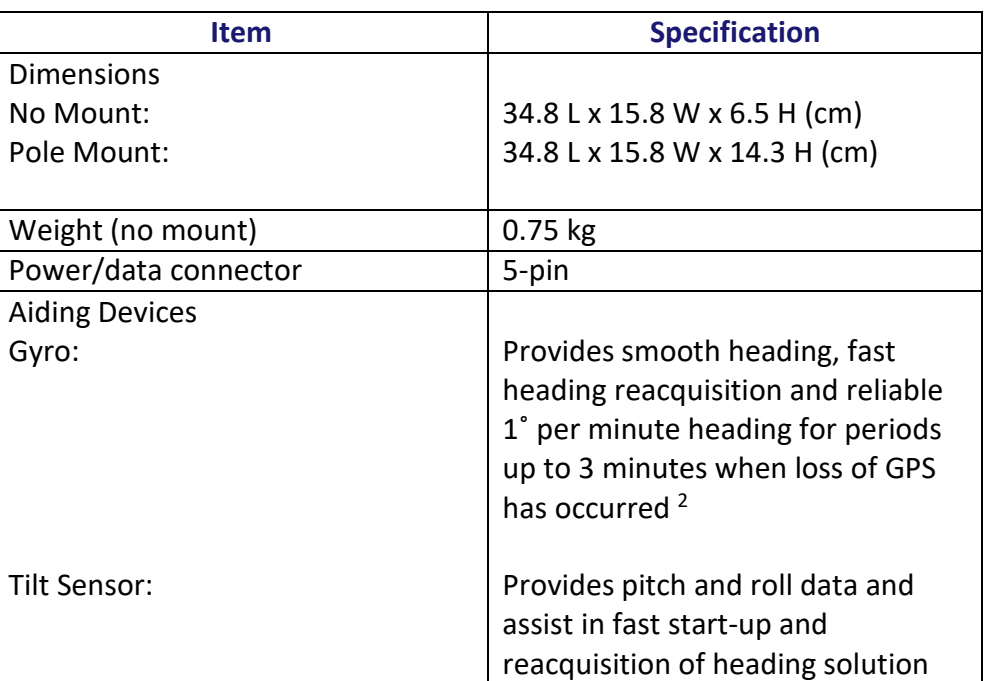

#### **Table B-5: Environmental**

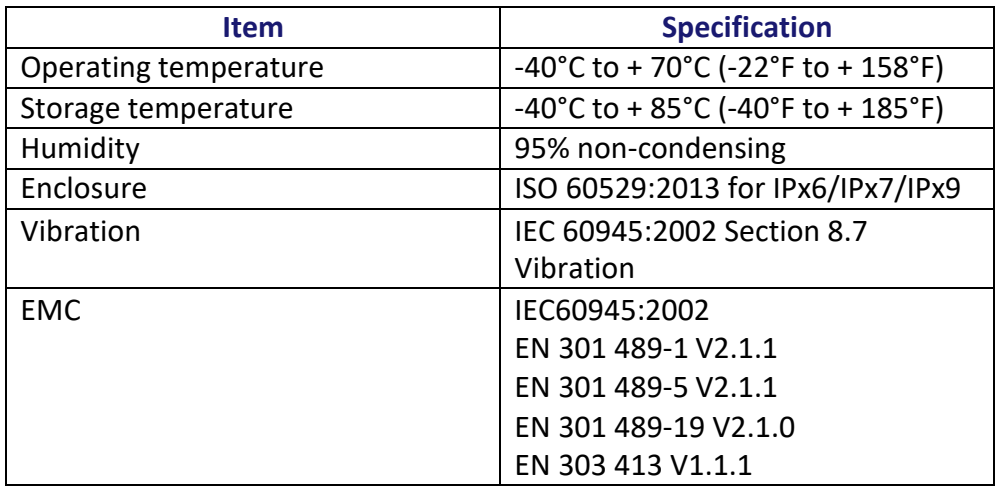

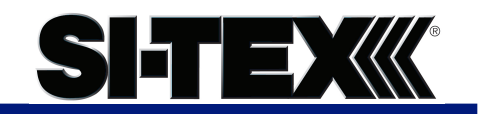

## **V200-2 Technical Specifications,**

**V200-2 technical specifications**, continued

#### **Table B-6: Certifications**

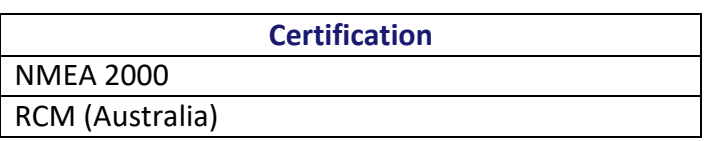

- 1 Depends on multipath environment, number ofsatellites in view, satellite geometry, no SA, and ionospheric activity
- 2 Depends on multipath environment, number of satellites in view, SBAS coverage and satellitegeometry
- 3 Depends on multipath environment, number of satellites in view, and satellite geometry
- 4 Based on a 40 second time constant
- 5 This is the minimum safe distance measured when the product is placed in the vicinity of the steering magnetic compass. The ISO 694 defines "vicinity" relative to the compass as within 5 m (16.4 ft) separation

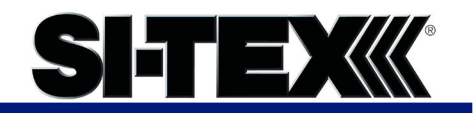

# **Appendix C: Commands and Messages**

## <span id="page-55-0"></span>**Overview**

**Contents**

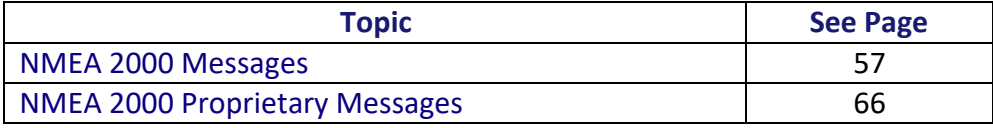

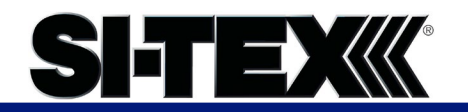

## <span id="page-56-0"></span>**NMEA 2000 Messages**

**V200-2 NMEA 2000 received messages Table C-1: NMEA 2000 messages received based on a request**

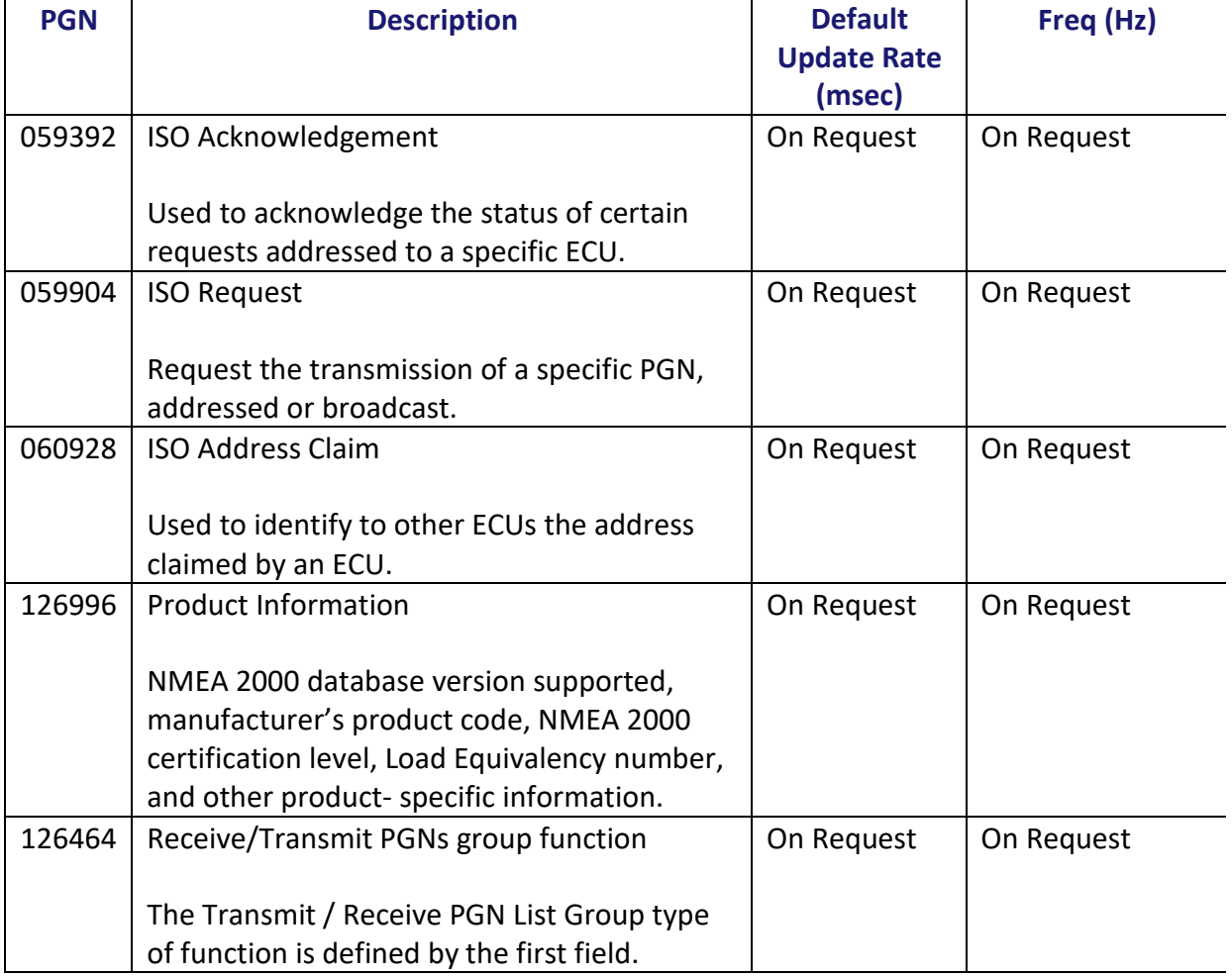

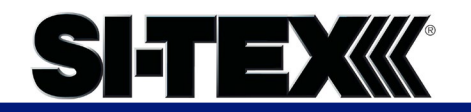

**V200-2 NMEA 2000 received messages**, continued

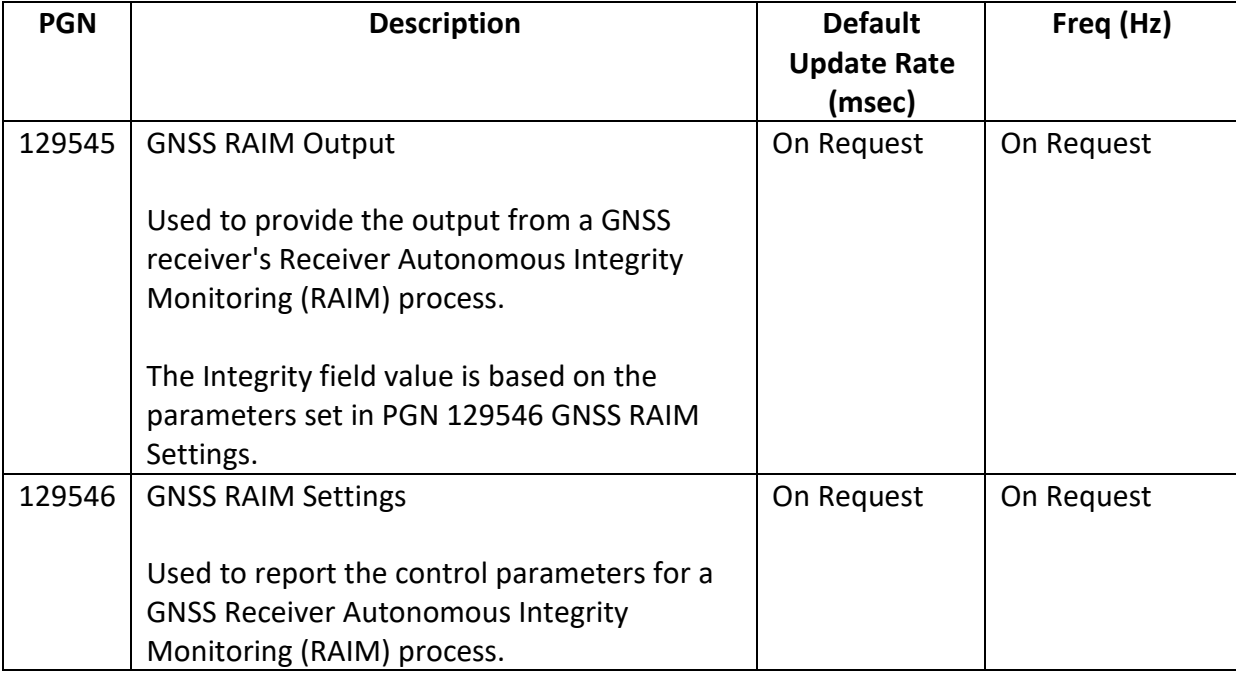

**Table C-1: NMEA 2000 messages received based on a request (continued)**

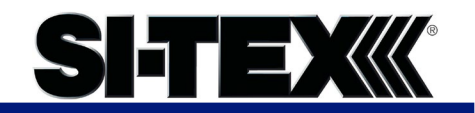

**V200-2 NMEA 2000 transmitted messages**

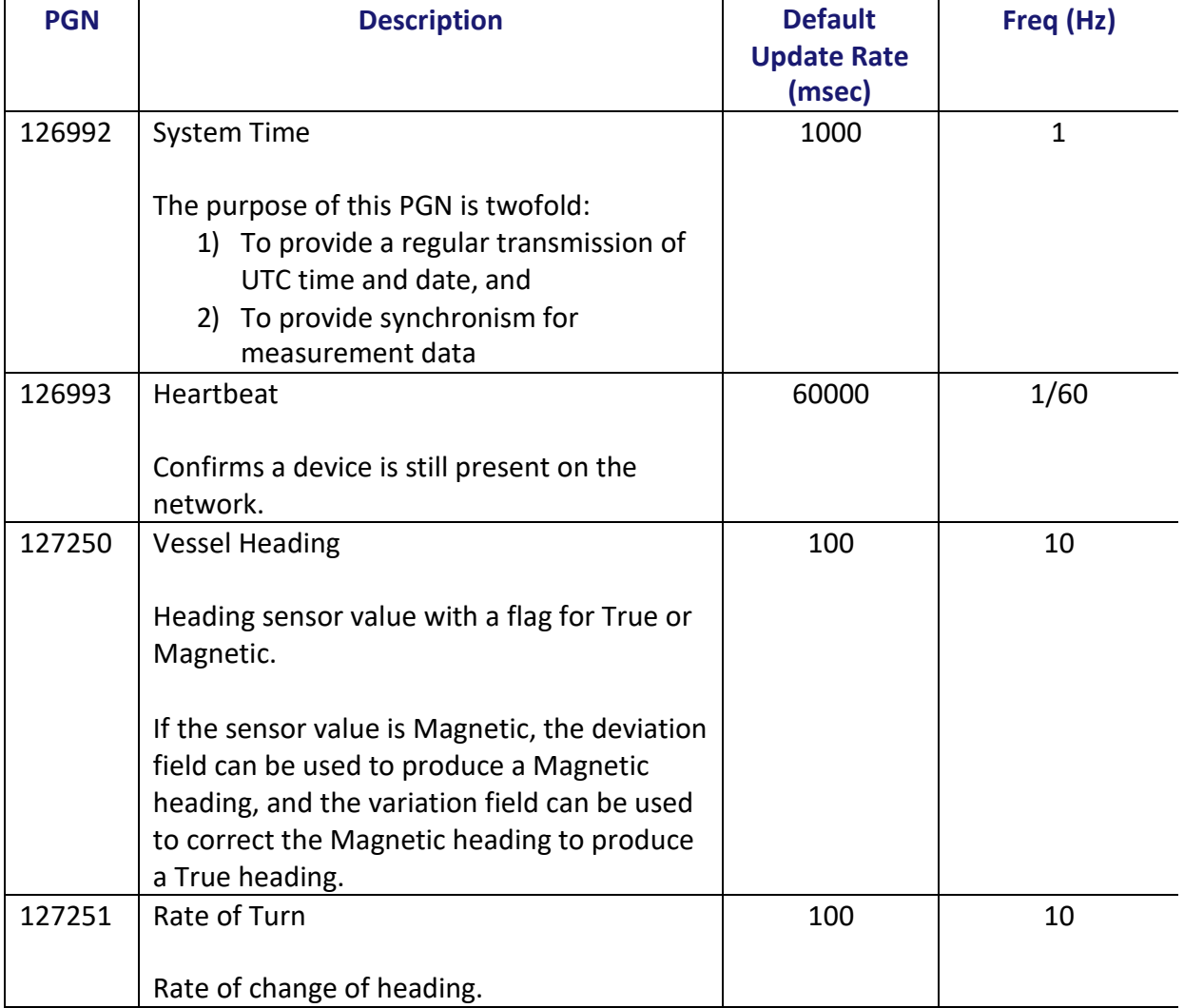

**Table C-2: NMEA 2000 transmitted messages**

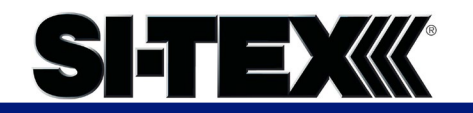

**V200-2 NMEA 2000 transmitted messages**, continued

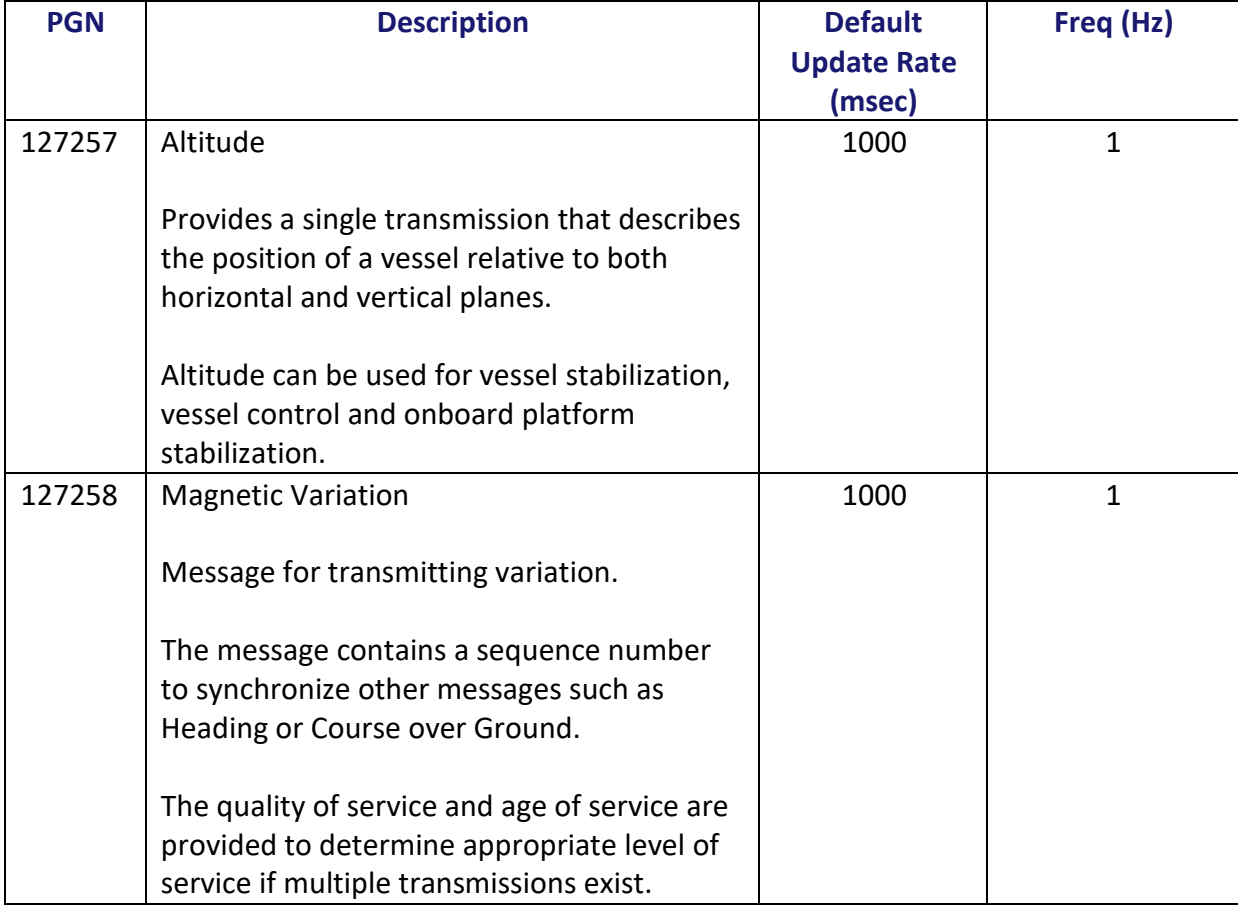

**Table C-2: NMEA 2000 transmitted messages (continued)**

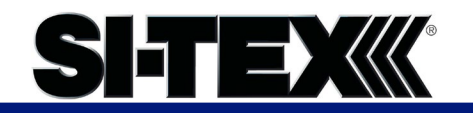

**V200-2 NMEA 2000 transmitted messages**, continued

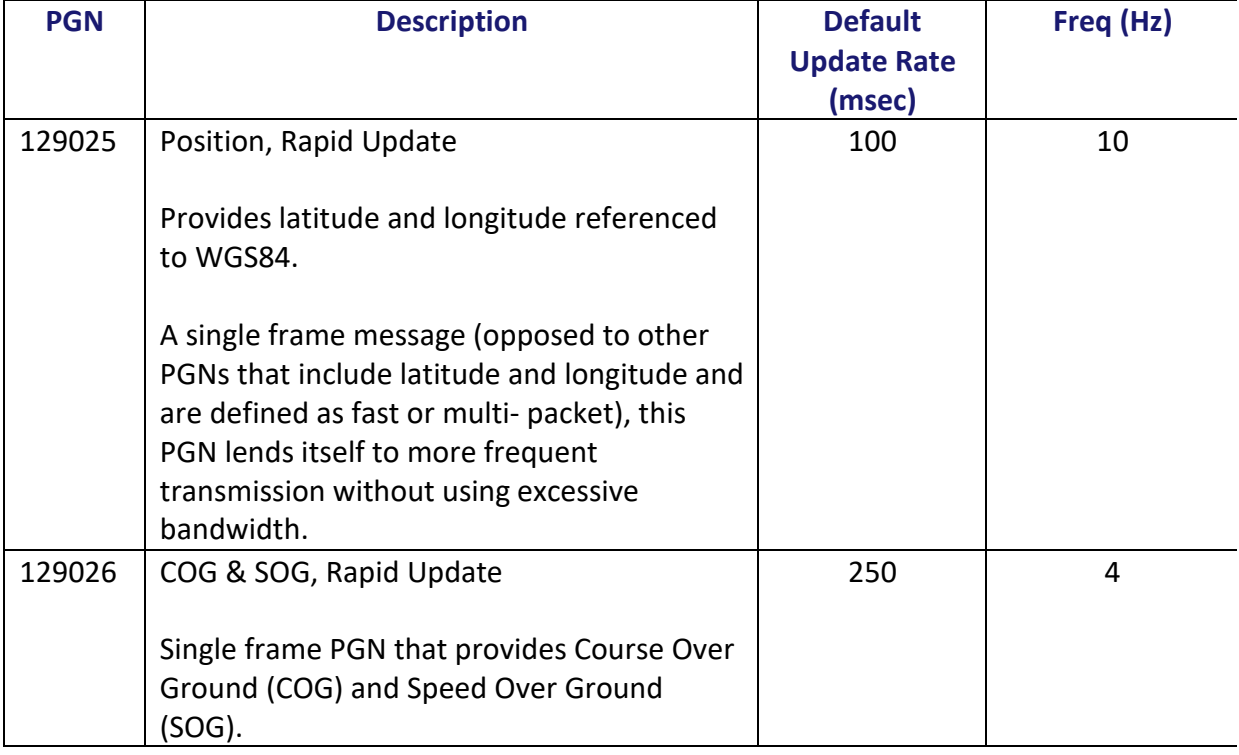

**Table C-2: NMEA 2000 transmitted messages (continued)**

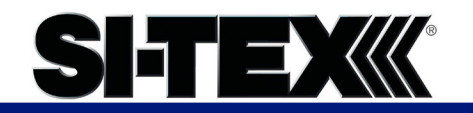

**V200-2 NMEA 2000 transmitted messages**, continued

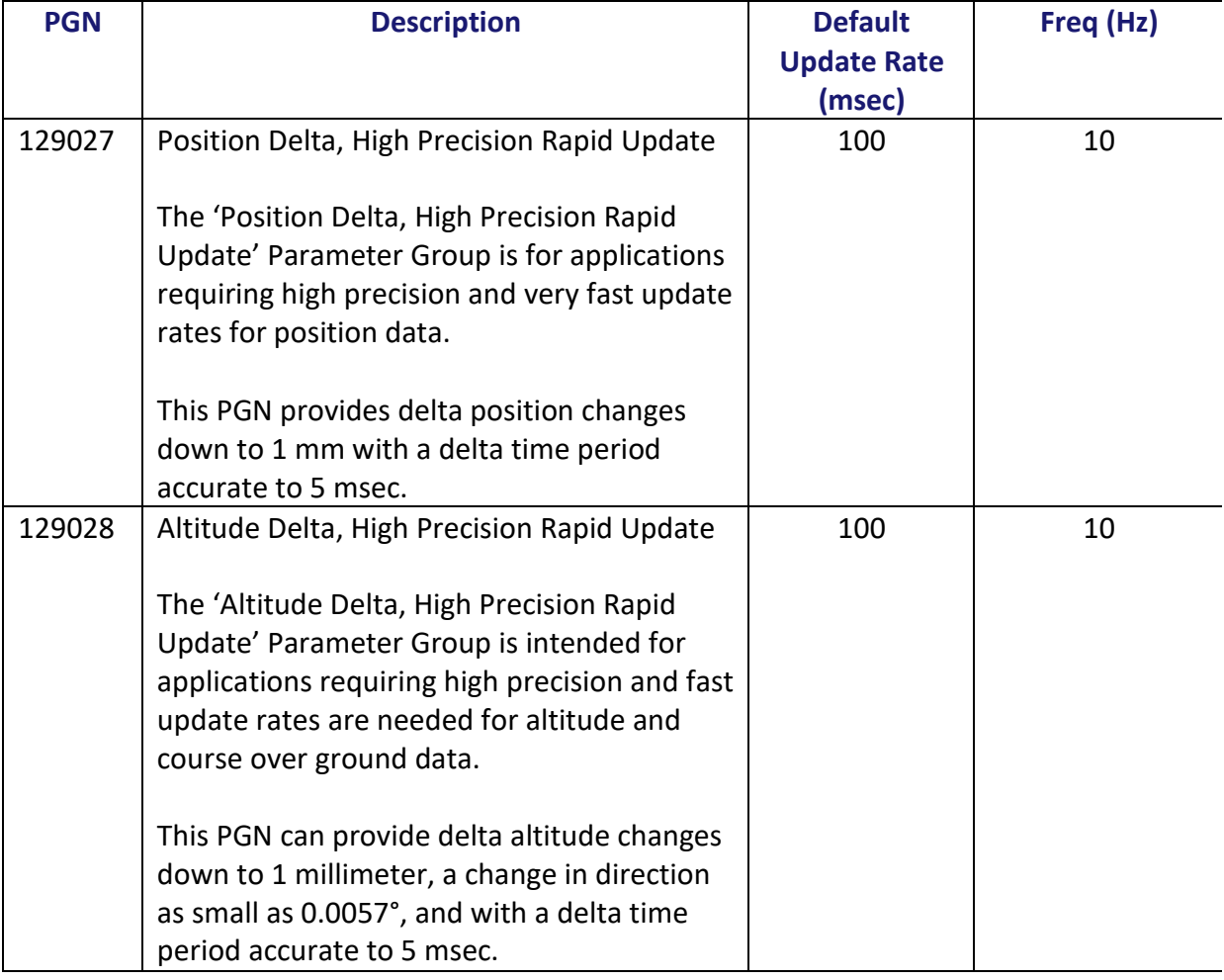

**Table C-2: NMEA 2000 transmitted messages (continued)**

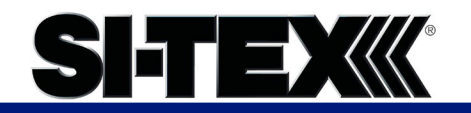

**V200-2 NMEA 2000 transmitted messages**, continued

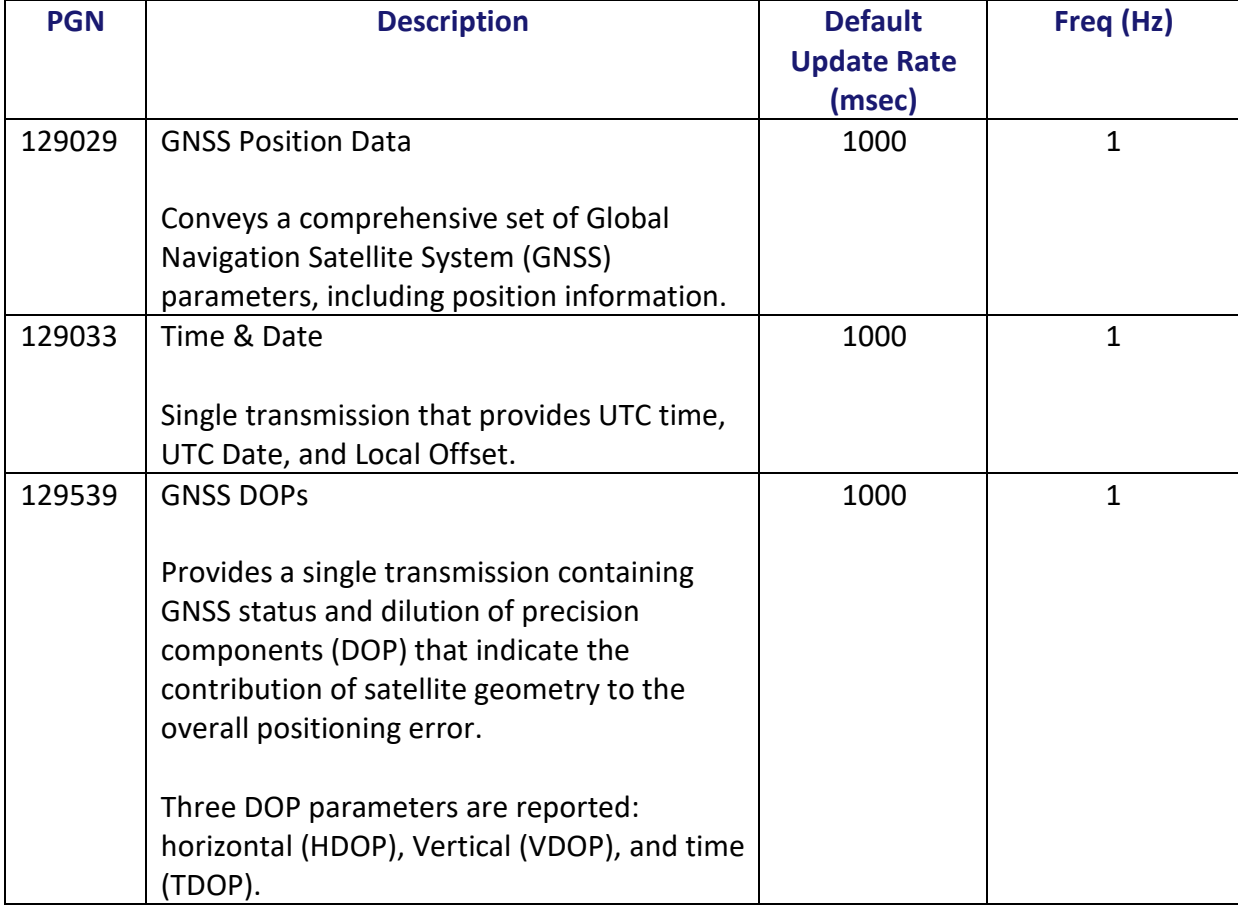

**Table C-2: NMEA 2000 transmitted messages (continued)**

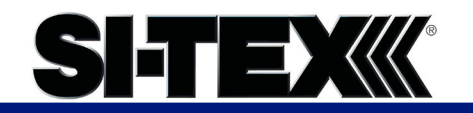

**V200-2 NMEA 2000 transmitted messages**, continued

**PGN Description Description Default Update Rate (msec) Freq (Hz)** 129540 GNSS Sats in View GNSS information on current satellites in view tagged by sequence ID. Information includes PRN, elevation, azimuth, SNR, defines the number of satellites; defines the satellite number and the information. 1000 1 126993 | Heartbeat Periodically announces presence on the CAN bus. 60000 0.016667

**Table C-2: NMEA 2000 transmitted messages (continued)**

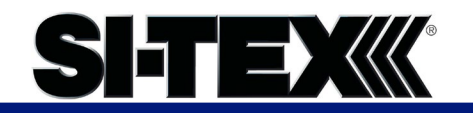

**V200-2 NMEA 2000 transmitted messages**, continued

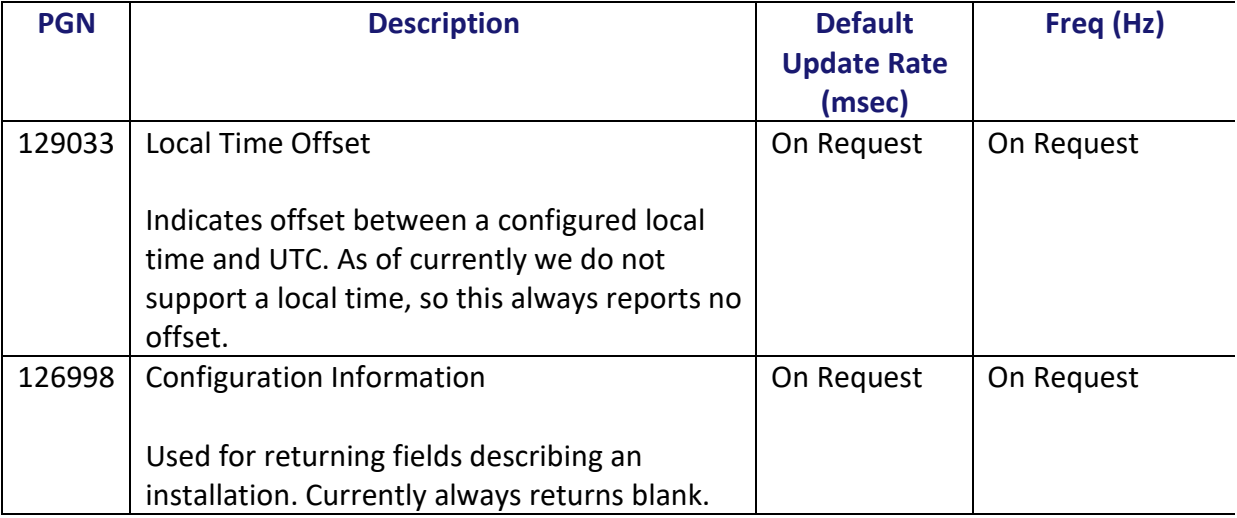

**Table C-2: NMEA 2000 transmitted messages (continued)**

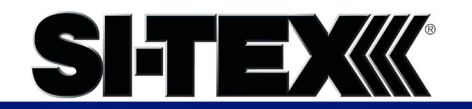

### **NMEA 2000 Proprietary Messages**

<span id="page-65-0"></span>For NMEA 2000 proprietary messages via CAN for tasks such as receiver configuration, please refer to the SI-TEX website/Resources & Support/Technical Documentation[/NMEA](https://hemispheregnss.com/Resources-Support/Technical-Documentation) [Proprietary](https://hemispheregnss.com/Resources-Support/Technical-Documentation)  [Messages Reference Manual.](https://hemispheregnss.com/Resources-Support/Technical-Documentation)

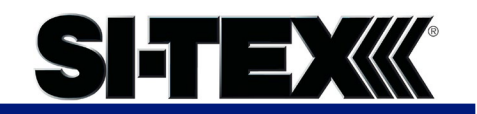

# **NMEA 2000 Proprietary Messages,** Continued

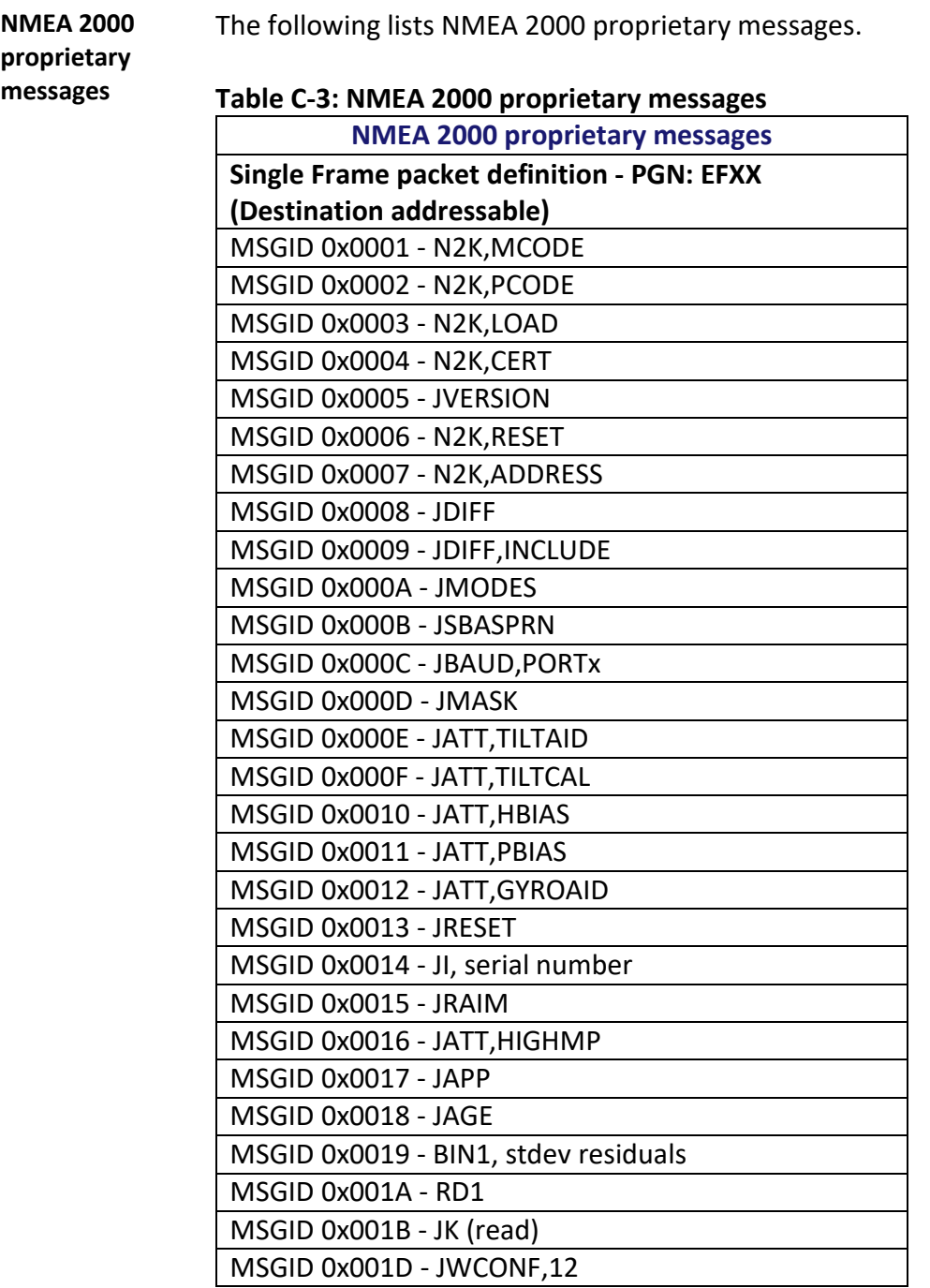

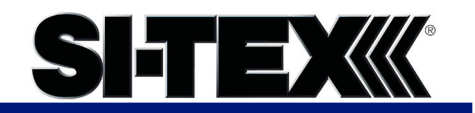

# **NMEA 2000 Proprietary Messages,** Continued

**Table C-3: NMEA proprietary messages**

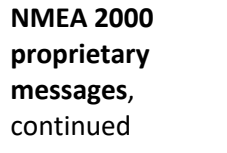

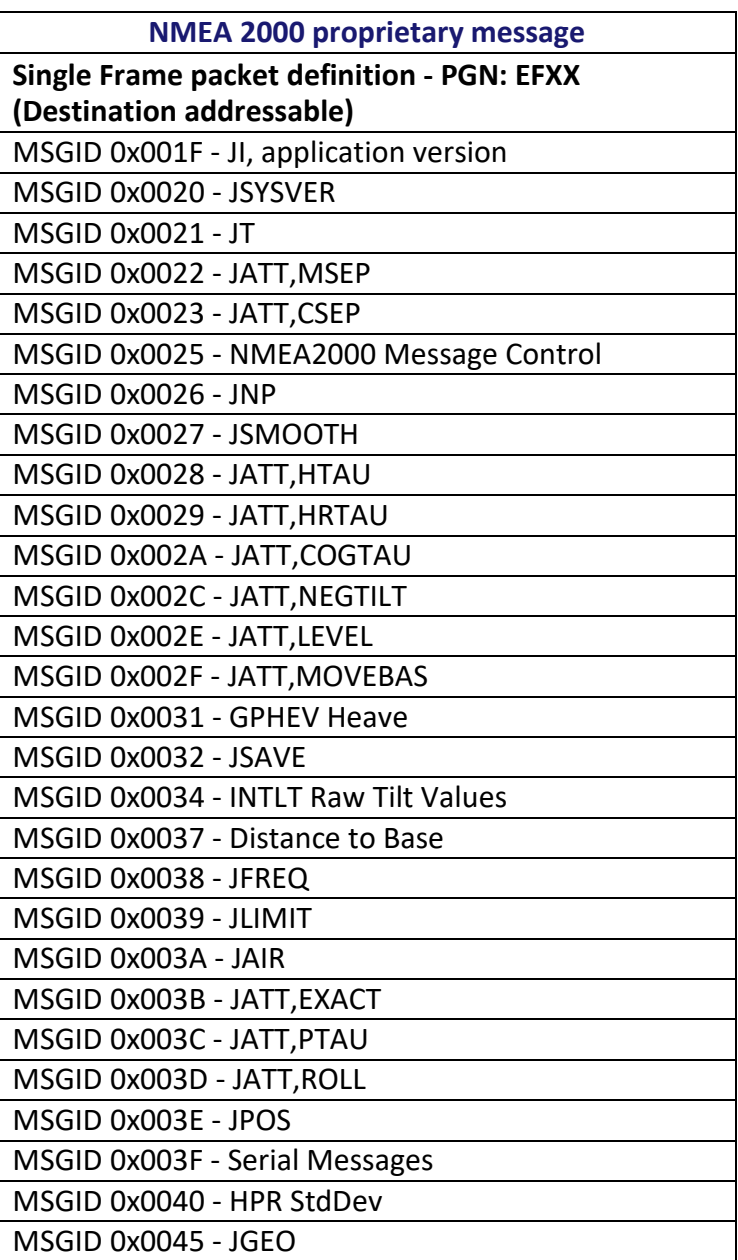

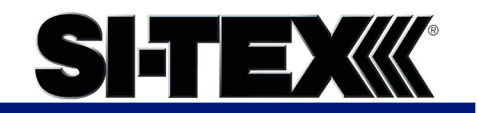

# **NMEA 2000 Proprietary Messages,** Continued

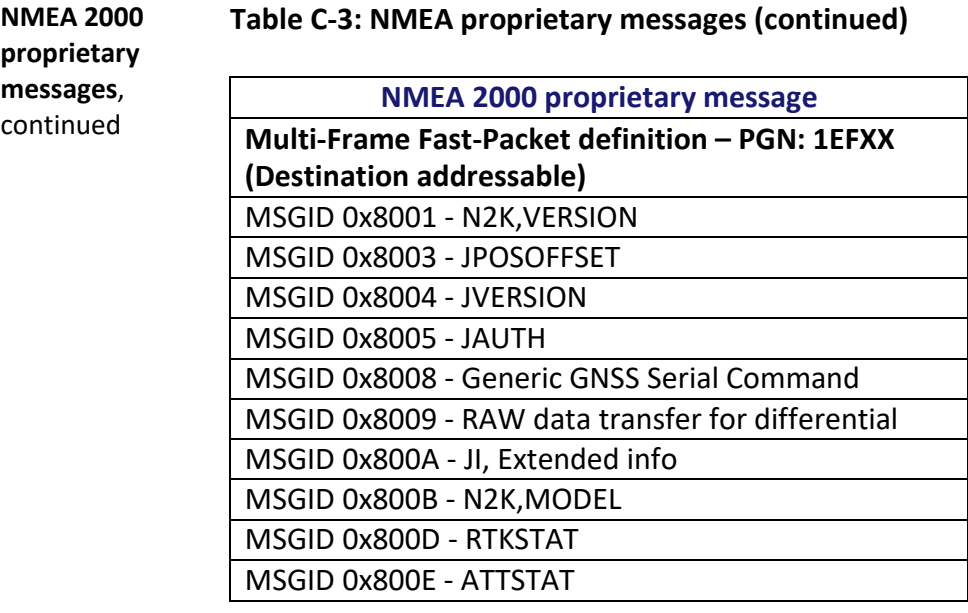

# **Index**

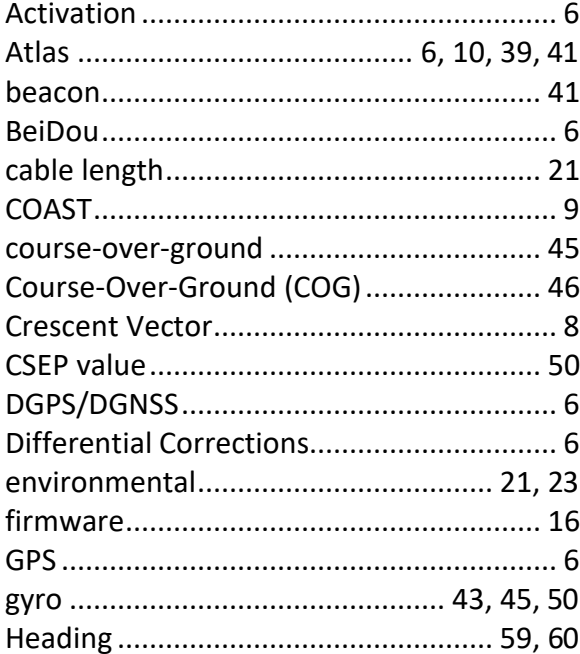

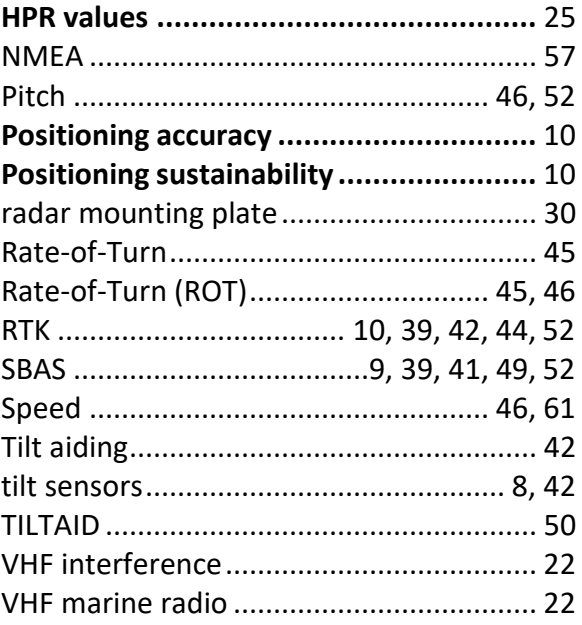

## **End User License Agreement**

#### **End User license agreement**

**IMPORTANT** - This is an agreement (the "**Agreement**") between you, the end purchaser ("**Licensee**") and SI-TEX Inc. ("**SI-TEX**") which permits Licensee to use the SI-TEX software (the "**Software**") that accompanies this Agreement. This Software may be licensed on a standalone basis or may be embedded in a Product. Please read and ensure that you understand this Agreement before installing or using the Software Update or using a Product.

In this agreement any product that has Software embedded in it at the time of sale to the Licensee shall be referred to as a "**Product**". As well, in this Agreement, the use of a Product shall be deemed to be use of the Software which is embedded in the Product.

BY INSTALLING OR USING THE SOFTWARE UPDATE OR THE PRODUCT, LICENSEE THEREBY AGREES TO BE LEGALLY BOUND BY THE TERMS OF THIS AGREEMENT. IF YOU DO NOT AGREE TO THESE TERMS, (I) DO NOT INSTALL OR USE THE SOFTWARE, AND (II) IF YOU ARE INSTALLING AN UPDATE TO THE SOFTWARE, DO NOT INSTALL THE UPDATE AND PROMPTLY DESTROY IT.

SI-TEX PROVIDES LIMITED WARRANTIES IN RELATION TO THE SOFTWARE. AS WELL, THOSE WHO USE THE EMBEDDED SOFTWARE DO SO AT THEIR OWN RISK. YOU SHOULD UNDERSTAND THE IMPORTANCE OF THESE AND OTHER LIMITATIONS SET OUT IN THIS AGREEMENT BEFORE INSTALLING OR USING THE SOFTWARE OR THE PRODUCT.

- 1. **LICENSE**. SI-TEX hereby grants to Licensee a non-transferable and non-exclusive license to use the Software as embedded in a Product and all Updates (collectively the "**Software**"), solely in binary executable form.
- 2. **RESTRICTIONS ON USE**. Licensee agrees that Licensee and its employees will not directly or indirectly, in any manner whatsoever:
	- install or use more copies of the Software than the number of copies that have been licensed;
	- b. use or install the Software in connection with any product other than the Product the Software was intended to be used or installed on as set out in the documentation that accompanies the Software.
	- c. copy any of the Software or any written materials for any purpose except as part of Licensee's normal backup processes;
	- d. modify or create derivative works based on the Software;
	- e. sub-license, rent, lease, loan or distribute the Software;
	- f. permit any third party to use the Software;
	- g. use or operate Product for the benefit of any third party in any type of service outsourcing, application service, provider service or service bureaucapacity;
	- h. reverse engineer, decompile or disassemble the Software or otherwise reduce it to a human perceivable form;
	- i. Assign this Agreement or sell or otherwise transfer the Software to any other party except as part of the sale or transfer of the whole Product.
- 3. **UPDATES**. At SI-TEX's discretion SI-TEX may make Updates available to Licensee. An update ("**Update**") means any update to the Software that is made available to Licensee including error corrections, enhancements and other modifications. Licensee may access, download and install Updates during the Warranty Period only. All Updates that Licensee downloads, installs or uses shall be deemed to be Software and subject to this Agreement. SI-TEX reserves the right to modify the Product without any obligation to notify, supply or install any improvements or alterations to existing Software.
- 4. **SUPPORT.** SI-TEX may make available directly or through its authorized dealers telephone and email support for the Software. Contact SI-TEX to find the authorized dealer near you. As well, SI-TEX may make available user and technical documentation regarding the Software. SI-TEX reserves the right to reduce and limit access to such support at anytime.

# **End User License Agreement,** Continued

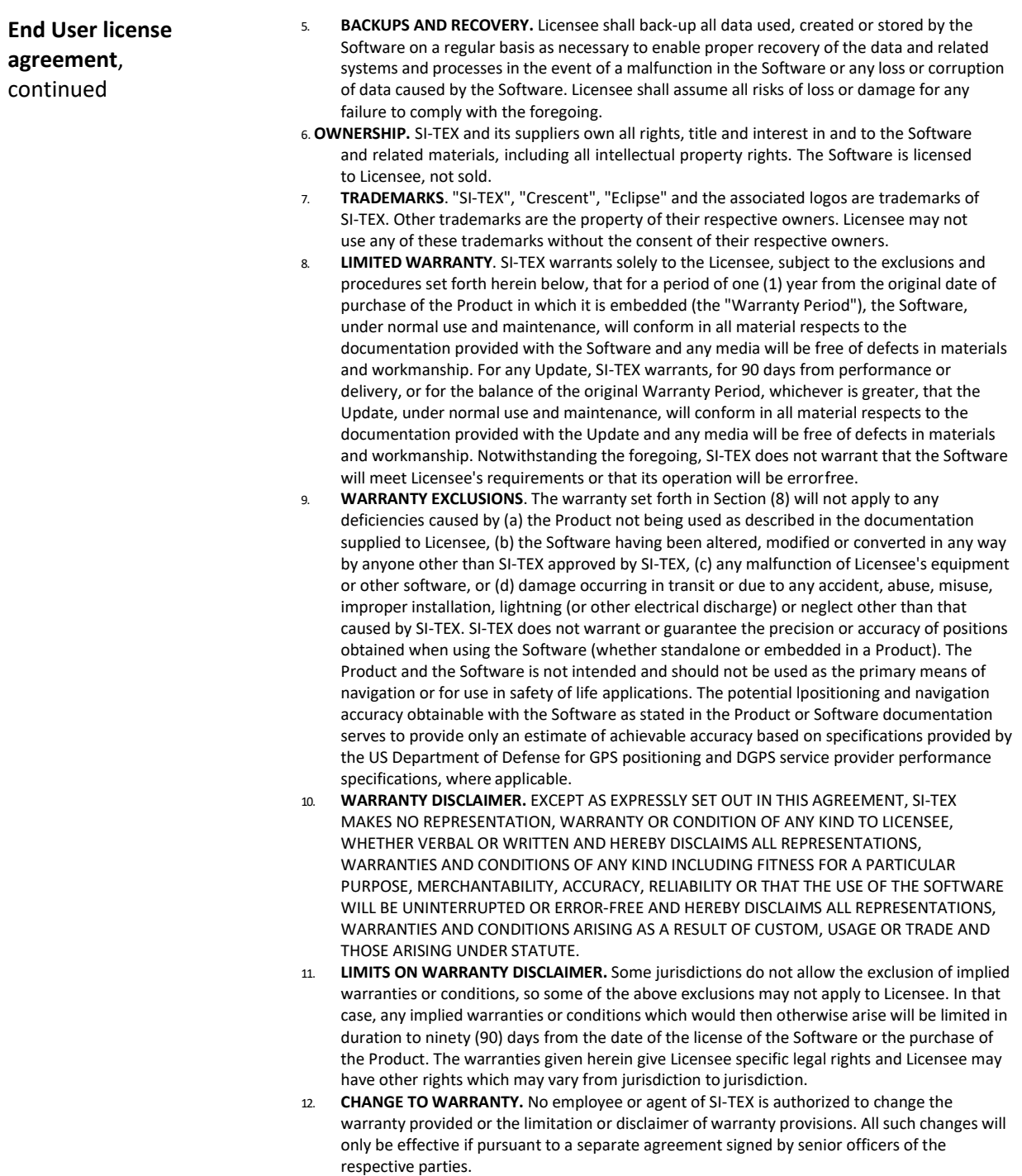
## **End User License Agreement,** Continued

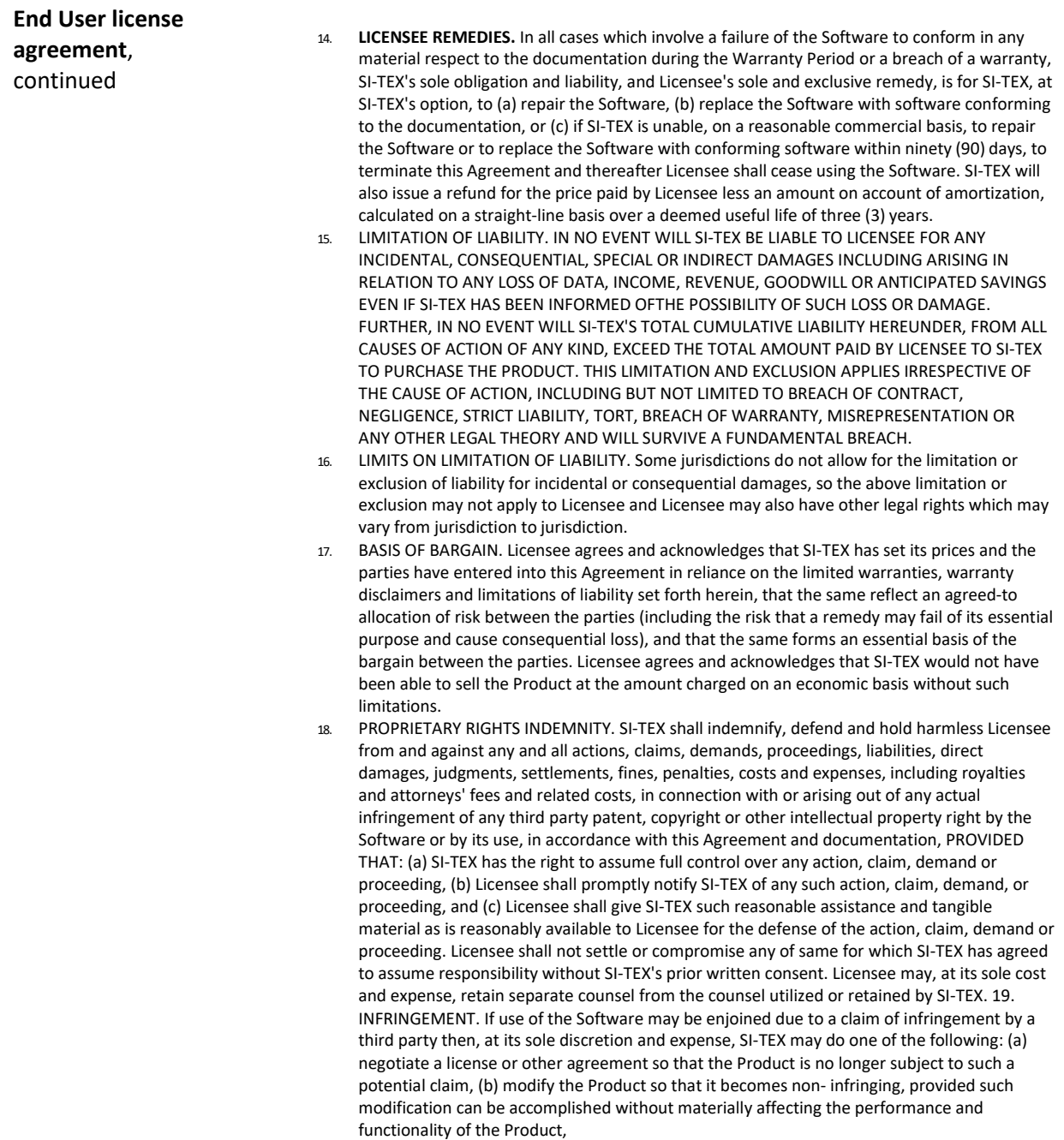

## **End User License Agreement,** Continued

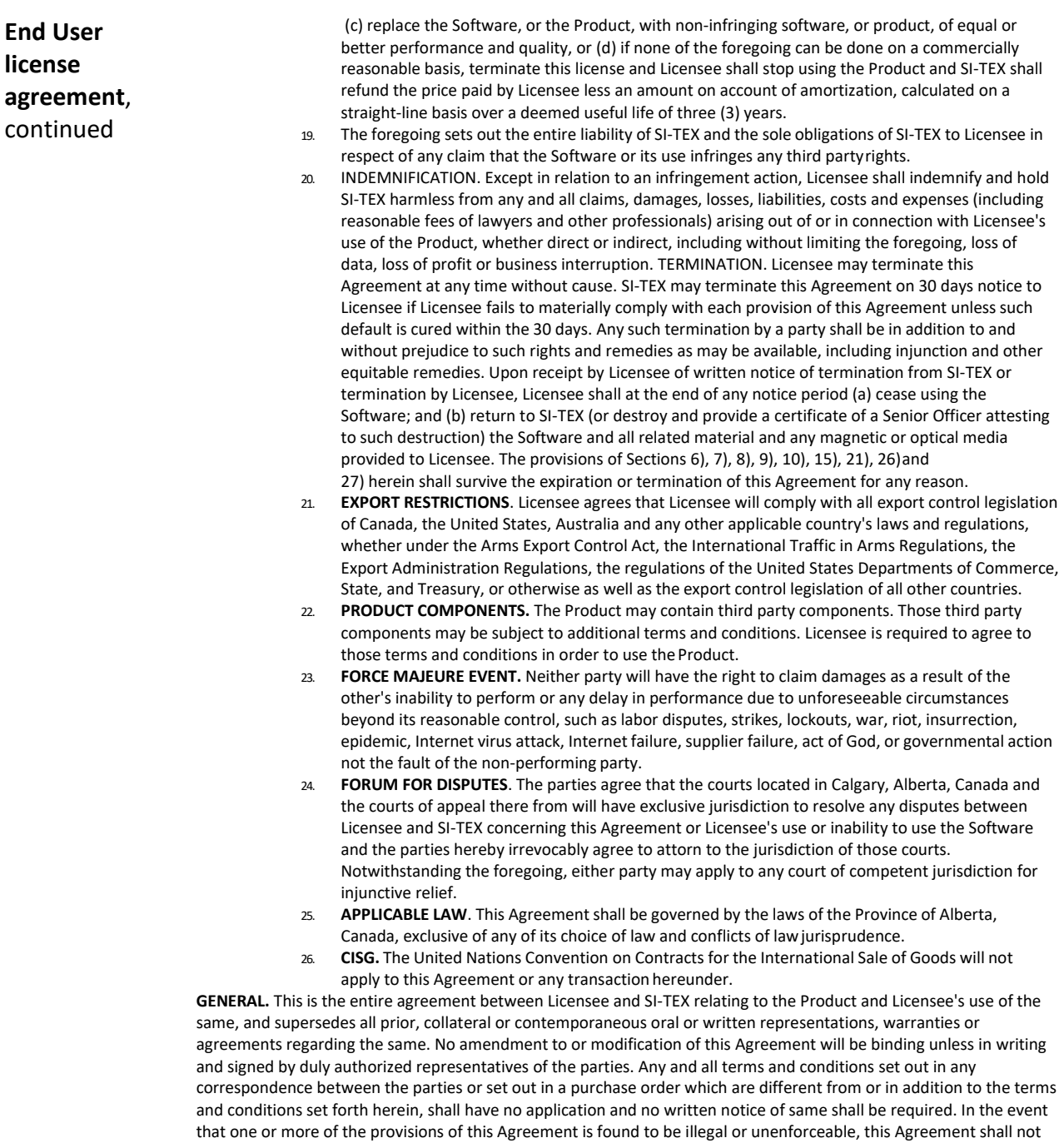

be rendered inoperative but the remaining provisions shall continue in full force and effect.

## **Warranty Notice**

# **SI-TEX CERTIFICATE OF LIMITED WARRANTY**

Providing you present valid proof of purchase, SI-TEX Marine Electronics warrants all parts of each new product against defects in material and workmanship under normal use and will repair or exchange any parts proven to be defective at no charge for a period of two years from the original date of purchase, except as provided below under Limited Warranty Exceptions.

Defects will be corrected during normal working hours by an authorized SI-TEX Marine Electronics dealer, service center, or at the SI-TEX office in Riverhead, NY. There will be no charge for repair labor for a period of one year from the date of purchase, except as provided below under Limited Warranty Exceptions. This Warranty and Proof of Purchase must be made available to the authorized SI-TEX Marine Electronics service location or dealer at the time of service.

#### **LIMITED WARRANTY EXCEPTIONS**

SI-TEX Marine Electronics will not be responsible for equipment which has been subjected to water or lightning damage, accident, abuse, or misuse, nor any equipment on which the serial number has been removed, altered, or mutilated. SI-TEX Marine Electronics assumes no responsibility for damage incurred during installation. This Limited Warranty is effective only with respect to the original purchaser. Any cost associated with transducer replacement, other than the cost of the transducer itself, is specifically excluded from the Limited Warranty.

Travel cost incurred will not be accepted by SI-TEX Marine Electronics THERE ARE NO WARRANTIES WHICH EXTEND BEYOND THE DESCRIPTION ON THE FACE HEREOF.

#### **SPECIFIC EXCLUSIONS**

Charges for overtime, stand-by, holiday, and per diem are specifically excluded from the Limited Warranty. fuses are consumable items and are not covered by this Limited Warranty. Installation workmanship or materials, except as provided directly by SI-TEX Marine Electronics are not covered by this Limited Warranty.

SI-TEX Marine Electronics equipment, or parts thereof which have been repaired or altered except by an authorized SI-TEX Marine Electronics dealer or service center are not warranted in any respect. Transducers, software updates, batteries, magnetrons and microwave components, are items excluded from the two-year warranty and are covered by warranty for a period of one year for both parts and labor.

SI-TEX Marine Electronics will not, at any time assume any costs or labor charges for checkout or external line fuse replacement or problems not found to be at fault in the equipment itself.

THERE ARE NO WARRANTIES OR GUARANTEES EXPRESSED OR IMPLIED WHICH EXTEND BEYOND THE DESCRIPTION OF THE FACE HEREOF, INCLUDING WARRANTIES OF FITNESS FOR A PARTICULAR PURPOSE AND MERCHANTABILITY. SI-TEX MARINE ELECTRONICS HAS NO OTHER LIABILITY TO PURCHASE FOR DIRECT OR CONSEQUENTIAL DAMAGE OR ANY THEORY INCLUDING ABSOLUTE LIABILITY, TORT, OR CONTRACT. THIS LIMITED WARRANTY CANNOT BE ALTERED OR MODIFIED IN ANY WAY AND SHALL BE INTERPRETED IN ACCORDANCE WITH THE LAWS OF THE STATE OF NEW YORK. THIS WARRANTY IS LIMITED TO THE CONTINENTAL U.S.A., ALASKA, HAWAII, AND CANADA.

> MAILING & SHIPPING ADDRESS: **SI-TEX Marine Electronics**  25 Enterprise Zone Drive, suite #2 Riverhead, NY 11901 **(631) 996-2690**

### **Warranty Notice**

#### **HOW TO OBTAIN SERVICE UNDER THIS WARRANTY**

To provide greater flexibility, SI-TEX Marine Electronics gives you the option to obtain service under the warranty by either:

(a) Contacting an authorized SI-TEX Marine Electronics service station

(The closest service station may be found by contacting your dealer of purchase)

#### OR

(b) Shipping your equipment prepaid via UPS, FED-EX or truck with insurance prepaid to SI-TEX Marine Electronics. at the address provided below. SI-TEX Marine Electronics will whenever possible, make all repairs covered by Limited Warranty within two weeks of receiving the equipment in New York and return the same to you, freight prepaid.

Please do not use the Mail Service due to delays in tracing lost packages.

(c) You must present a copy of your Purchase Sales Slip at the time you request warranty service.

A product repair case can be started from the support section of our website at **www.si-tex.com**

*Continued on next page*

# Customer Service

If you encounter problems during the installation or operation of this product, or cannot find the information you need, please contact Sitex Customer Service.

The contact numbers and e-mail address for Sitex Customer Service are:

Sitex Main Office…….………..+1-631-996-2690 Sitex Fax..………………….…..+1-631-996-2693 Sitex Customer Support E-mail address: [customerservice@si-tex.com](mailto:customerservice@si-tex.com)

Sitex Main Office Address: 25 Enterprise Zone Drive, Ste 2 Riverhead, NY 11901

Technical Support is available from 9:00 AM to 5:00 PM Eastern Standard Time, Monday through Friday.

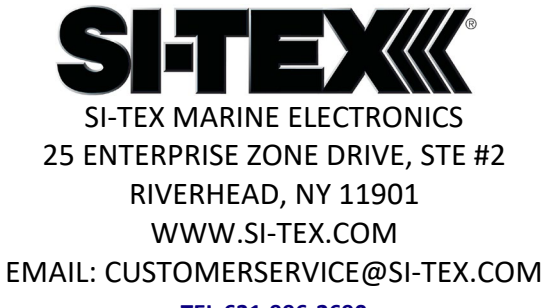

**[TEL:631-996-2690](mailto:precision@hgnss.com)**